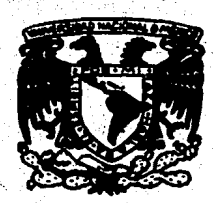

# UNIVERSIDAD NACIONAL AUTONOMA DE MEXICO

TESIS CON FRILA DE CRIGEN

## **FACULTAD DE QUIMICA**

# **CONSTRUCCION DE UN SIMULADOR** SIMULTANEO MODULAR A PARTIR DE UN SIMULADOR **SECUENCIAL MODULAR**

### **TESIS MANCOMUNADA**

OUE PARA OBTENER EL TITULO DE

**INGENIERO QUIMICO** 

**PRESENTAN:** 

**IUANA CECILIA GUADARRAMA ACOSTA** ANDRES MORONES LARA

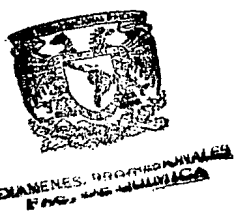

1987.

México D.F.

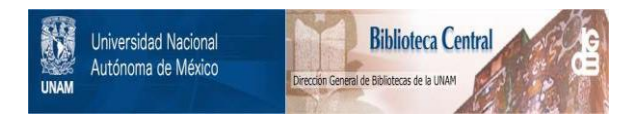

### **UNAM – Dirección General de Bibliotecas Tesis Digitales Restricciones de uso**

### **DERECHOS RESERVADOS © PROHIBIDA SU REPRODUCCIÓN TOTAL O PARCIAL**

Todo el material contenido en esta tesis está protegido por la Ley Federal del Derecho de Autor (LFDA) de los Estados Unidos Mexicanos (México).

El uso de imágenes, fragmentos de videos, y demás material que sea objeto de protección de los derechos de autor, será exclusivamente para fines educativos e informativos y deberá citar la fuente donde la obtuvo mencionando el autor o autores. Cualquier uso distinto como el lucro, reproducción, edición o modificación, será perseguido y sancionado por el respectivo titular de los Derechos de Autor.

#### CONSTRUCCION DE UN SIMULADOR SIMULTANEO MODULAR A PARTIR **BE UN STRILADOR SECUENCIAL HODULAR**

**OBJETIVO** 

**RESUMEN** 

**INTRODUCCION** 

**GENERAL IDADES** 'I.

1.1 Simulación de procesos

1.2 Técnicas empleadas en simulación de procesos -

1.2.1 Simulación secuencial modular

1.2.2 Simulación basada en ecuaciones

1.2.3 Simulación simultànea modular

1.3 Optimización de procesos

11. CONSTRUCCION DEL SIMULADOR

2.1 Programa original

2.1.1 Estructura inicial del simulador

2.1.2 Métodos de convergencia lineal

2.2 Construcción del simulador simultáneo modular

-73

2.2.1 Subrutinas modificadas

2.2.2 Nuevas subrutinas

#### III. NANUAL DE UBUARIO

- 3.1 Datos generales
- 3.2 Datos de las corrientes
- 3.3 Datos de los equipos
	- 3.3.1 Generales
	- 3.3.2 Especfficos
- $3.4$ Simulación controlada
- $3.5<sub>1</sub>$ Propiedades termodinámicas
- Secuencia y ciclos 3.6

APLICACION DE SIMULADOR IV.

- $4.1<sup>2</sup>$ Modalidades del programa
	- 4.1.1 Procesos de simulación simple
	- 4.1.2 Procesos con corrientes de recirculación
	- 4.1.3 Procesos con especificaciones de diseño.
	- $4.1.4$ Procesos con corrientes de recirculación y especificaciones de diseño
- 4.2 Planteamiento de los problemas
	- $4.2.1$ Problema I-Aplicación de la opción SIMULA
	- $4.2.2$ Problema II-Aplicación de la opción SIMCON
	- 4.2.3 Problema III-Aplicación de la opción SIMREC
	- 4.2.4 Problema IV-Aplicación de la opción SIMSIM

**CONCLUSTONES** 

**APENDICE** 

v.

#### **COJETIVO**

Se llevô a cabo esta tésis con la finalidad de proporcionar a los estudiantes de la Facultad de Guimica una herramienta adecuada para resolver problemas de simulación de procesos quimicos en estado estacionario.

Además se presenta una breve semblanza de las técnicas más empleadas actualmente en el campo de la simulación ÷ν optimización de procesos, buscando con ello que los lectores de este trabajo se interesan en el desarrollo de un siaulador que sea comercialmente competitivo, y con dato, ayudar al crecialento de la Industria Nacional.

#### **REBUIEN**

-Dentro del campo de la simulación de procesos químicos en amtado estacionario, existan tres tipos de problemas que pueden: presentarse: la simulación simple del proceso. en donde, dados los parámetros de los equipos y las condiciones de las alimentaciones, se calculan las caracteristicas de todas las corrientes del sistema; la simulación controlada, en la que se buscan las condiciones de operación del sistema que permitan cumplir con algunas. restricciones en  $1$  cm parametros de los equipos o corrientes: y los problemas de optimización, consistentes en maximizar o minimizar alguna función objetivo, sujeta o no a restricciones, que conduzcan a las condiciones de operación y/o diseño, que hagan más rentable el proceso bajo estudio.

En la actualidad, "gran parte de los "simuladores" comerciales de procesos se basan en la tecnica secuencial modular, min "mmbargo se han mostrado" ineiscientes en mi estudio de problemas complejos, al consumir un excesivo tiampo de cómputo.

Por lo anterior. se han desarrollado otros tipos de simuladores : los simultáneos o basados en ecuaciones y los simultáneos modulares.

Los simuladores simultâneos son aquellos en los que todas las ecuaciones necesarias para describir el proceso se resualvan al mismo tiempo, presentandose la necesidad de disponer de un método muy poderoso para la solución de grandes sistemas de ecuaciones.

En los simuladores simultâneos modulares se realiza al

misso tiempo la convergencia de las variables de corte. las restricciones impuestas al proceso y/o la función objetivo. lograndose un importante ahorro en el tiempo de proceso. Este tipo de "simuladores puede construirse en forma relativamente facil a partir de los simuladores secuenciales modulares convencionales.

Dentro del cresente trabajo se realizaron  $2a<sub>5</sub>$ sodificaciones necesarias a un simulador secuencial modular existente para que éste pueda funcionar como siguitâneo sodular. denominando al nuevo programa. SIMULADOR.

SIMULADOR esta formado por un programa principal y cuatro conjuntos de subrutinas: el paquete termodinamico, los addulos de los equipos. los adtodos de solución general y las eubrutinas auxiliares.

Originalmente el programa contaba solamente con métodos de solución lineales (Sustituciones Sucesivas, Wegstein Acotado, Webstein Modificado. Relajación Acotado y Relajación Hodificado). y para introducir la nueva filosoffa, además de modificar algunas de las subrutinas existentes. se implantó un método de solución multivariable a nivel proceso (Método) de Broyden); con allo no solo se loord resolver procesos con corrientes de recirculación en menor tiempo, sino que también se pueden ahora atacar problemas de simulación controlada.

La información que SIMULADOR requiere para resolver un problema particular deberà ser suministrada conforme al manual de usuario que se incluve en este trabajo.

Considerando las recomendaciones señaladas 14 literatura. y de acuerdo a la experiencia adquirida durante

el desarrolio de la tésis, se utilizó el nuevo programa sobre tres procesos con el fin de mostrar su uso y potencialidad.

Los resultados del estudio permitieron concluir que la técnica simultânea modular efectivamente reduce el tiempo de cômputo en los problemas de simulación controlada, y las ventajas de esta filosofia con respecto a la secuencial modular son mäs notables a medida que los sistemas bajo estudio crecen en complejidad.

#### TAFFREDDI ICE TEM .

Actualmente, se vive una época de crisis en la que el issan. eficiente de los recursos econômicos y energéticos es de primordial importancia. de aqui la necesidad de desarrollar programas soporte que permitan atacar la gran variedad de problemas que presenta la industria en general. Duscando que sean eficientes. es decir. que consuman un tiempo de computo *acentable* y que además sean fácilmente utilizados por personas, que no tengan un conocimiento muy profundo, de las técnicas computacionales involucradas en ellos.

En el caso de la Industria Quimica, estos programas soporte son los simuladores de procesos. El uso de **un** simulador puede hacer la diferencia entre un proceso que coere y un proceso que opere optimamente.

la mayorfa de las industrias a nivel Como se sabe, nacional operan con procesos obsoletos, desarrollados empfricamente sin persequir el máximo aprovechamiento de los recursos! ésto se debe a que las herramientas disponibles hasta ahora para la simulación y optimización de procesos : outaicos no han dado la suficiente confianza para ser utilizados, pues con problemas de relativa complejidad se consumen grandes cantidades de tiempo y dinero.

Ahora que Héxico ha aceptado el reto de pertenecer al GATT. la Industria Nacional debe buscar, más que nunca, eliminar cuellos de botella e ineficiencias para poder competir en el mercado internacional. De ello se desprende la conveniencia de impulsar la investigación en este campo.

E1 = presente trabajo busca establecer las bases para el

desarrollo de un simulador que supere cuando senos en algunas de sus limitaciones a los simuladores secuenciales. que son los comercialmente más empleados hoy en dfa.

lina brave descripción de los temas tratados en el algan es la siquiente:

En el Capftulo I se tratan los diferentes problemas que pueden, presentarse en la simulación de procesos. v se hace una descrisción de la filosoffa en que se basan las técnicas ada emoleadas para resolverlos. enfatizando sus ventajas y limitaciones. En este mismo capitulo se da una brave reseña del desarrollo del campo de la cotimización de procesos.

En el Capftulo II se describe la estructura y funciones del simulador modular secuencial del que se partió, así como las modificaciones realizadas y las nuevas subrutinas implantadas en el simulador simultàneo modular actual.

En el Canitulo III se elaboró el manual de usuario que permite utilizar el programa en cualquiera de sus modelidades.

En el Capítulo IV se presentan los problemas con los cualma se analizó el comportamiento del programa eimmolifican su uso.

En el Capítulo V se concluve acerca de los resultados obtenidos en el Capftulo IV; y finalmente en el apéndice se auestran algunos conceptos y aclaraciones que se consideraron un poco fuera del objetivo del trabajo pero que pueden ser útiles para una mayor comprensión del mismo.

### 1.1 SIMILACION DE PROCESOS

La misulación de procesos es la actividad mediante la cual se busca representar el comportamiento de un proceso utilizando modelos matemáticos adecuados. bajo ciertas condiciones y alcances definidos previamente. En ella se identifican dos ramificaciones importantes: la simulación en estado estacionario y la simulación dinámica. La simulación en estado estacionario trata el comportamiento de un proceso: a régimen permanente, en tanto que la simulación dinàmica está enfocada principalmente al comportamiento de un proceso en el arranque, paro o condiciones de emergencia.

**CAPITULO** 

**RALID** 

Dentro del campo de la simulación de procesos químicos en estado estacionario, existen básicamente cuatro tipos de problemas que pueden estudiarset. la simulación simple, la simulación de procesos con corrientes de recirculación, la siaulación controlada y los problemas de optimización.

La simulación simple es el problema más elemental. Consiste en la obtención de las caracterfsticas de todas las corrientes del proceso. dada la información completa de las corrientes de alimentación y los pardestros necesarios de los equipos, por ejemplo, la presión a laque opera un racipiente en el cual se lleve a cabo una separación adiabática, la presión de descarga de una bomba, el número de platos de una torre de destilación, etc.; a esta información

de los couinos se les denomina especificaciones simples.

Cuando en el proceso se tiene algún ciclo formado por la presencia de corrientes de recirculación, el sistema no puede ser resualto con una simulación simola. Sino que debe hacerse en forma iterativa. suponiendo las caracterfsticas de una o ads corrientes del ciclo (denominadas corrientes de corte). the ver calculados todos los equipos comprendidos en el ciclo se tienen nuavos valores de las corrientes de corte. y el problema iterativo es resuelto cuando los valores generados y los subuestos son los mismos o muy cercanos.

Para la estimación de los nuevos valores del sistema iterativo se emplean métodos de solución de ecuaciones no acelerados (Sustitución Directa), de aceleración lineal (como el Método de Wegstein). O de aceleración multivariable (como el Hêtodo de Brayden).

Los problemas de simulación controlada del proceso. llamados también problemas de disaño, implican  $\mathbf{z}$ bosqueda de las condiciones de operación (variables libres) que permitan satisfacer alqunas restricciones **en** los pardmetros de los equipos o las caracterfaticas deseadas en las corrientes de salida de ellos. A estas les suele llamar especificaciones restricciones se de diseño o parámetros de control, siendo algunos ejemplos de el Area efectiva de transferencia  $212<sub>mn</sub>$ a am intercambiador de calor. el porcentaje de recuperación de un componente en alguna de las corrientes de salida de una columna de destilación, etc..

El cuarto problema que debe resolver un siguiador es -14

optimización del proceso, que consiste en establecer una función objetivo de algunas variables del sistema cuya aaximización o minimización haga al proceso más rentable.

#### 1.2 TECNICAS EMPLEADAS EN SINULACION DE PROCESOS

El problema de la simulación de procesos **Tadica** esencialmente en la solución de un gran sistema de ecuaciones no lineales con las que se puede describir un proceso. En el sistema de ecuaciones acroxisadasente se pueden distinguir de acuerdo a su función, cinco tipos de ecuaciones

- 1) Ecuaciones modelo, que incluyen los modelos de las couraciones unitarias y de propiedades termodināatcas.
- 11) Ecuaciones de conexión, que indican la forma en la que los equipos son conectados dentro del diagrama  $de$   $f1u$  $f0$ .

111) Especificaciones simples de los equipos.

 $1 - 3$ Especificaciones de diseño del proceso.

v». Función objetivo.

Las diferentes técnicas empleadas en la simulación de procesos **ando** difieren básicamente  $m = 1a$ forma COMO resuelven este conjunto de ecuaciones, siendo las mâs conocidas actualmente: la simulación secuencial modular, la simulación simultánea modular y la simulación basada **CONTINUES** ecuaciones.

#### 1.2.1 Biaulación secuencial accular

Este tipo de simuladores maneja las ecuaciones modelo "biblioteca" de como iuna. andulos o **CUBELLEIDAS** (procedimientos). en los que se ejecutan los calculos correspondientes and a una operación unitaria o `1≞  $\blacksquare$ estimación de un conjunto de propiedades. Las subrutinas de las operaciones unitarias están orientadas hacia la simulación. esto es, dados los valores para las variables que describen las corrientes de entrada, y los parámetros del equipo, las ecuaciones modelo son resueltas para las variables que definen las corrientes de salida.

Las ecuaciones de conexión se manejan implicitamente va que el programa principal transfiere los valores de salida de cada módulo como entrada del siguiente. do acuerdo a la secuencia de solución de equipos que se la haya indicado al simulador en el archivo de entrada de datos.

Cuando se utiliza un simulador secuencial modular en la simulación de un proceso que tenga corrientes de recirculación, para iniciar los cálculos dentro del ciclo identificado se suponen las características de **Zas:** corrientes de corte, y los módulos son entonces llamados en la secuencia indicada por las ecuaciones conectoras hasta que nuevos valores son generados para las corrientes seleccionadas: repitiéndose este procedimiento hasta lograr la convergencia del ciclo.

Una simulación con corrientes de recirculación implica la existencia de dos niveles de cálculo: el nivel modular,

en el cual se desarrollan los cálculos dentro de cada subrutina. v el nivel proceso en el que se hacen converger los valores de las corrientes seleccionadas. A diferencia de estos, cuando se resuelve una simulación simble sólo se realizan cálculos a nivel modular.

el caso de la simulación controlada. las En I variables de diseño no se manejan a nivel modular ∴WA que no pueden ser alimentadas directamente a los módulos, ni tampoco a nivel proceso pues no tienen la forma x=f(x), sino que generalmente se tienan como x=constante. Esto obliga a establecer un circuito externo a los otros dos niveles en el que se realicen simulaciones iterativas de todo el proceso hasta cumplir con la ecuación de diseño.

Los problemas de ontimización requieren todavia de un nivel superior de calculo en el que se encuentre la convergencia de la(s) función (es) objetivo que hayan sido introducidas.

Con. al siguiente ajamplo se intenta aclarar la forma en que un simulador secuencial modular podrfa resolver cualquiera de los problemas anteriores.

La figura (1.1) musstra el diagrama de fluio de un sistema formado por cuatro unidades modulares. Dicho proceso puede ser descrito con cuatro ecuaciones modelo **QUE** representen las coeraciones unitarias y  $1.86$ propiedades termodinâmicas de las corrientes que entran  $a$  ellos

 $\bullet$ 

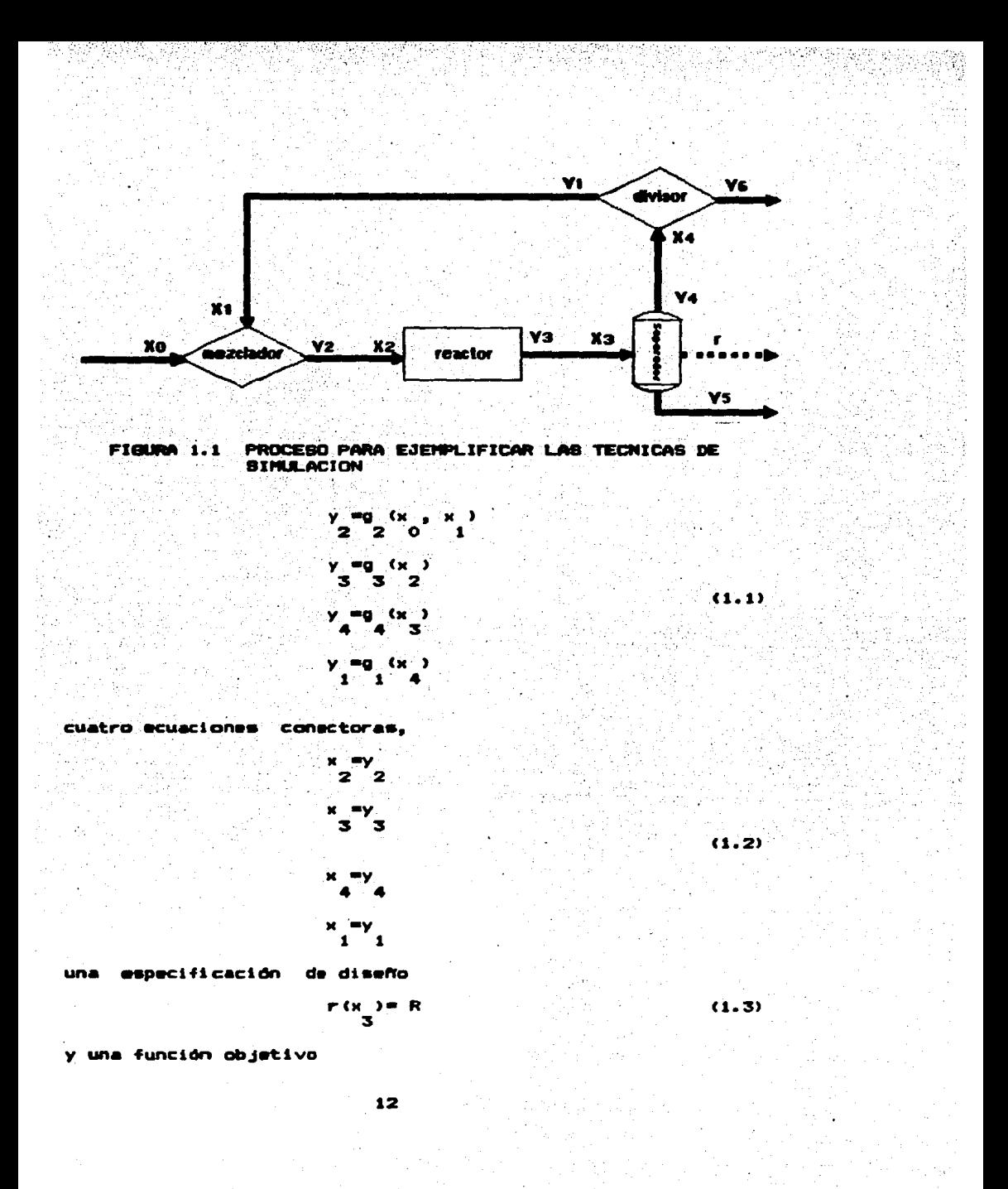

donde (r) representa una variable de salida .  $4-1$ en i separador cuyo valor se especifica como (R). Las  $(y)$ son las variables de salida de cada equipo y las  $(x)$ son las variables de entrada a ellos.

 $(1.4)$ 

 $B(x)$ 

En un problema de simulación simole del proceso no existinfan la ecuación x =y , ni las ecuaciones (1.3) y (1.4) sor lo que solo habria que resolver cada uno de los equipos de acuerdo a la secuencia del sistema.

Si el problema incluye corrientes de recirculación. las ecuaciones que se eliminan son ahora la (1.3) y (1.4), siendo necesario resolver el ciclo iterativo formado por las ecuaciones  $(1, 2)$ .

En el ejemplo de la figura (1.1), la selección de una sola corriente de corte es suficiente, quedando por determinar cuales de las variables de la misma (temperatura, presión, flujo molar) se fijarān como variables de convergencia. Suponiendo en este caso que se escoja a la corriente i como corriente de corte, las variables que se podrian utilizar. como variables de corte serfan únicamente la temperatura,  $\bullet$ fluio total de vapor o las composiciones en esta fase. E1 flujo total de liquido o sus composiciones no se podrian emplear para la corriente i debido a que ésta tiene las aimaas caracterfsticas que la corriente 4 que sale del separador (en este caso la corriente 4 es vapor). La presión tampoco mervirfa como variable de convergencia al permanecer

este parámetro constante durante la solución.

Con los datos supuestos de las variables de corte se resuelven todos los equipos en la secuencia: mezclador, reactor. separador y divisor; generândose así los nuevos valores para las variables. Este ciclo se repite hasta que la pruaba de convergencia para cada variable seleccionada sea satisfecha, es decir:

$$
\left\| x \right\| = F(x) \left\| x = \mathbf{S} \right\| \quad \text{(1.5)}
$$

siando x el valor estimado de la variable para resolver el ciclo y F(x ) su valor calculado al finalizar la ditima simulación, E es la tolerancia máxima permitida y debe ser un nomero. lo suficientemente pequeño que asegure, un error despreciable en los resultados de la simulación. La ecuación  $(1.5)$  as una varsión rearreglada de las ecuaciones  $(1.2)$ , el se hace F(x )=v .

 $A1$ introducir la ecuación (1.3) al aistema de ecuaciones no lineales a resolver, **START START START** hable de un problema de simulación controlada del . proceso. Esto implica que una vez satisfecha la acuación (1.5) se tiene que cumplir con la ecuación (1.6) en un circuito iterativo superior

$$
[r(x) - R] <= \int_0^\infty \tag{1.6}
$$

en donde d', que es la diferencia máxima permitida entre el parametro de control especificado y el calculado, generalmente es mayor que 5 , ya que no. tiene sentido pedir una mayor exactitud en los calculos del nivel

superior si en los interiores se permitió una aavor tolerancia.

se deseara cotimizar este **Bi**. *admake* **OFOCHED.** buscando nor l ejecnio los flujos efnicos de  $\mathbf{a}$ corriente de recirculación que cumplan con la ecuación de diseño especificada. habrfa que siniaizar la ecuación .(1.4) después de hacer converger los dos niveles de calculo anteriores.

Cono **VALUE Dabfa** mencionado. los simuladores secuenciales aodulares son los als utilizados en i da a industria. Las caracterfsticas que los han hecho populares  $ann$ 

- $\mathbf{1}$ A nivel sodular pueden utilizarse diversos algoritacs especializados en la solución de las **MCUACIONES** modelo dentro de cada subrutina. por lo que los calculos a este nivel pueden ser auy eficientes y confiables.
- 2. A nivel proceso puede utilizarse cualquier método de convergencia.
- los simuladores secuenciales 3. En **nodulares** .ia **Caltamente** información se maneja en una forma estructurada y muy similar al flugo de materiales en el proceso. lo que permite entenderlos más fácilmente por el ingeniero, y rastrearlos en caso

de fallas en la solución de algún problema.

Sin embargo, la simulación secuencial modular presenta dos grandes desventajas en cuanto a su eficiência:

1. En los problemas de simulación de procesos se pueden

encontrar un oran número de circuitos de iteración anidados. (debido al cálculo de propiedades termodināmicas. a los modelos de las operaciones unitarias o a las corrientes de recirculación), que están fntimamente relacionados. . pero que debido a la estructura de esta clase de simuladores se tienen que ir resolviendo uno a uno de acuerdo a la topologia que presenta el sistema. Esto provoca la repetición innecesaria de auchos cálculos y con  $allo$   $li$ pêrdida de eficiencia en el tiempo de computo.

81 a los circuitos anteriores se añade la problemática que representa el realizar las simulaciones iterativas de todo el proceso, para cumplir con los circuitos externos de control de las especificaciones de diseño v/o función(es) se encuentra a la técnica secuencial abjetiva. definitivamente poco eficiente.

### 1.2.2 Simulación basada en ecuaciones

 $2.5$ 

La técnica de simulación basada en ecuaciones consiste en resolver las ecuaciones con las que se describe un proceso, incluyendo ecuaciones modelo, de conexión, especificaciones de diseño y funciones objetivo, simultáneamente; aunque pueden encontrarse algunas variaciones como las propuestas por Stadtherr y Hilton (12), quienes plantean la posibilidad de manejar las ecuaciones modelo para la obtención de propiedades termodināmicas en subrutinas externas.

En el ejemplo mostrado por la figura (1.1). el utilizar la filosoffa basada en ecuaciones consistirfa en resolver  $\blacksquare$ mismo tiempo las ecuaciones  $(1,1)$ ,  $(1,2)$ ,  $(1,3)$  y/o  $(1,4)$ dependiendo del tipo de problema.

resolver simultaneamente la mayor parte de E1. 1as ecuaciones. reduce los niveles de calculo a uno solo. con lo que las especificaciones de diseño v/o las funciones objetivo consideradas ya no representan una carga extra importante al consumo de tiempo de computo. Es por ello que esta técnica tiene un gran potencial en la solución de los problemas de siaulación controlada y optimización.

Hoy an dia existen cinco desarrollos comerciales de este tipo de simulador (1): SPEEDUP (Perkins y Sargent en 1982). ASCEND II (Locke v Westerberg en 1982). GUASILIN (Gorczynski y Col. en 1979), FLOWSIM (Schacham y Col. en 1982), y SEGUEL (Btadtherr y Hilton en 1982).

En comparación con la simulación secuencial modular. la técnica basada en ecuaciones es más rápida y flexible. lo cual se hace más notorio en procesos cada vez más complejos. 8in eabargo. esta técnica no se ha considerado  $\mathbf{1} \bullet$ suficientemente confiable debido en parte a que se requiere suministrar buenos estimados iniciales para alcanzar la convergencia, y además, todavia no se dispone de métodos de solución generales capaces de desplazar a los de propósitos particulares utilizados a nivel modular en un simulador secuencial modular.

Otros inconvenientes de menor importancia sont 14 nacesidad de una gran capacidad de memoria (por el tamaño de

las matrices construidas). la complejidad de las subrutinas de solución de ecuaciones y la alta probabilidad de. introducir especificaciones inconsistentes, siendo dificil la búsqueda de errores.

No obstante, alounos de los simuladores de este tipo va incluven subrutinas de inicialización automática y actualmente se siquen desarrollando tecnicas numéricas de propósitos generales más poderosas para hacer de esta tecnica en un futuro próximo la herramienta más eficiente en sigulación de procesos.

#### 1.2.3 Bimulación mimultánes modular

La filosoffa simultanea modular puede pensarse como el producto de la combinación de las mejores características tanto de los simuladores secuenciales modulares como de los basados en ecuaciones.

Aunque algunas veces este enfoque ha sido considerado como un concepto diferente de convergencia en un simulador secuencial modular. la mayorfa de los especialistas en este campo lo identifican como una técnica diferente.

Bajo la técnica simultánea modular, se manejan dos niveles ûnicos de cómputo: el nivel modular que utiliza los métodos de solución de propósitos particulares para obtener las condiciones de cada uno de los equipos. y el nivel proceso que resuelve con un método de propósitos generales las ecuaciones de convergencia de las variables de corte, las de las especificaciones de diseño y/o las funciones objetivo.

Retomando el problema de la figura (1.1); en caso de

resolver una simulación simple, las ecuaciones (1.1) y (1.2) serfan resueltas exclusivamente en el primer nivel (sin considerar la ecuación  $x = y$  ); en tanto que si se tratase: de cualquiera de los otros problemas, las ecuaciones que involucrarfan serfan resueltas en el segundo nivel.

En wate método se identifican como principales ventajas las siouientes:

1. Cuenta con dos únicos niveles de computo en los que se todos los ciclos iterativos, que pudiera absorben presentar cualquier problema de simulación. lo que reduce considerablemente el tiempo de computo en los problemas de simulación controlada y optimización.

2. La gran cantidad de paqueterfa a nivel modular que existe ouade ser aprovechada, por lo que no se requiere una inversión inicial en este concepto. e inclusive los simuladores secuenciales modulares utilizados actualmente pueden ser reestructurados para funcionar bajo la filosoffa simultânea modular.

El Jacobiano aproximado a nivel proceso que requiere la aplicación de la técnica simultanea modular es mucho (más pequeño que el que se construye en la simulación basada en ecuaciones. por lo que la capacidad de memoria requerida es menor.

з.

Sin embargo esta técnica. como las i descritas anteriormente, presenta algunas desventajas como son:

Al iqual que en la simulación basada en ecuaciones, la  $\mathbf{1}$ simulación simultánea modular requiere de un método poderoso de solución de ecuaciones no linéales.

- Los aétodos de solución denerales que coaunaente emplean  $\mathbf{z}$ . son alguna variación del método de Newton-Raphson para los cuales son necesarios buenos procediaientos de inicialización de variables.
- 3. A pesar de presentar una rapidaz de convergencia mayor que el secuencial modular. estos simuladores pueden consumir más tiempo de proceso por iteración, debido a la construcción del Jacobiano.

Estas desventajas, se vuelven menos trascendentes a medida que la complejidad del sistema es mayor.

De acuerdo a las características descritas para cada técnica de simulación, se puede concluir que los simuladores secuenciales modulares son obsolatos para las necesidades actuales de ahorro de dinaro y energias los simuladores basados en ecuaciones serán posiblemente utilizados en el futuro ya que todavfa no se cuenta con metodos de solución de ecuaciones lo suficientemente poderosos como para resolver cualquier sistema; y finalmente, los simuladores simultáneos modulares resultan ser hoy en dfa la tecnica ads atractiva y práctica puesto que eliminan muchas de las limitaciones de los secuenciales modulares, además de que pueden ser construidos con una pequeña inversión de tiempo y dinero a partir de datos.

#### 1.3 OPTIMIZACION DE PROCESOS

Antes de proceder a describir los cambios que involucró el implementar un simulador simultâneo modular a partir de uno

secuencial. Se mostrarà en seguida una breve descripción del desarrollo del campo de la optimización de procesos. con el objeto de orientar un trabajo posterior que incluva en el nuevo siaulador la cosibilidad de resolver este tico de problemas.

La simulación de procesos es en la actualidad usada por la Industria con relativa frecuencia, en tanto que la ontimización de procesos pocas veces se utiliza. Las razones de ello han mido discutidas por Westerberg (14) y Blau. (4), resumidadose en lo siguiente:

- El principal problema se presenta con el uso un simulador secuencial modular troico, pues la optimización de procesos con ellos puede resultar computacionalmente cara y consumir mucho tiemoo real.

diffcil en optimización de procesos seleccionar  $-$  Es. una sola función objetivo a maximizar o minimizar ya que generalmente existen varias funciones objetivo aue. compiten entre sf. y dado que la optimización de un proceso para una sola función objetivo es cara, puede haber serias limitaciones en considerar otras funciones objetivo que permitan representar adecuadamente el problema que se quiere resolver.

- Otro inconveniente se presenta en el manejo de las herramientas disponibles para optimización por el ingeniero promedio, debido a que e requieren de algunos conocimientos especializados acerca de su funcionamiento.

- Finalmente, está el problema de la falta de apoyo de los empresarios hacia el desarrollo de las técnicas" de

optimización, pues prefieren utilizar un diseño, que ha sido probado prácticamente, aun cuando no sea el dotimo. en lugar de invertir tiempo y dinero en su optimización.

n. lo d•sarrol lar anterior se aprecia la importancia de una estrategia de optimización de procesos que elimine en el mayor grado posible estas limitaciones, y que sea tanto confiable como fácil de entender y utilizar.

Jirapongphan: elaborô una lista exhaustiva del. trabajo· que ha sido realizado hasta 1980 en optimización de procesos (9). Básicamente los primeros intentos para aplicar técnicas de optimización caen dentro de dos categorfas.

En la primera de ellas, los procesos quimicos son representados por modelos simplistas que permiten reducir el tiempo de cômputo; sin embargo, con simplificaciones tan drAsticas no puede esperarse que los r•sul·tados .. .., •uy representativos del probl •m• r••l •

En la segunda categorfa, un ciclo de optimización se implementa en los simuladores secuenciales modulares para considerar los grados de libertad especificaciones de diseño. Durante la evaluación de la 4uncidn objetivo en el ciclo de optimización. l•s •l simulador secuencial modular-debe resolver el problema .ntero varias **veces,** siendo los modelos empleados en esta categorfa más realistas, aunque ello involucra, como ya se mencionô anteriormente. mayores tiempos de cómputo.

Para dar una idea de esto. una simulación de procesos tfoica consume uno minutos de timmo  $\bullet$ *mas*  $d\bullet$ procesamiento. cuando dato se multiplica por los varios cientos de simulaciones que se requieren para un estudio de l optimización promedio, i se i aorecia  $1<sub>0</sub>$ orchibitivo que puede llegar a ser el utilizar estos et eut adores.

En la actualidad, el interès por la optimización de procesos ha ido creciendo, estimulado por los avances en algoritaos de programación no lineal, en particular por el algoritac de programación cuadrática sucesiva (SOP). desarrollado por Wilson en 1963, mejorado por Han de 1976 a 1977 y posteriormente mejorado por Powell en 1978 que ha demostrado mer muy efectivo.

Este algoritao denominado como el "SOP de Han-Powell" ha sido extendido para resolver problemas de programación no lineal on simuladoros simultaneos modulares (2) y (3), y en simuladores basados en ecuaciones (1) y (10), mostrando una gran afectividad.

CAPITULO

TT.

**SIMULADOR** 

#### 2.1 PROGRAMA ORIGINAL

**COMBTRUCCION** 

Del trabajo desarrollado por Chapela, Lozada y Medina (5). obtuvo el programa base para realizar el 59 traba (o experimental de esta tésis. Este simulador, el cual es del tipo secuencial modular, no es capaz de resolver problemas de simulación controlada en forma eficiente. además de que consume mucho tiempo en la solución de procesos con varias recirculaciones. Las modificaciones hechas en este simulador estān orientadas a eliminar estos problemas.

DEL

El nuevo simulador, al que se denomino SIMULADOR, fuè construido después de realizar un estudio comparativo entre las diferentes filosofias dentro de la simulación (ver Capftulo (I), encontrândose que la orientación simultânea modular era la más práctica y útil.

A continuación se hará una breve descripción de la estructura del simulador original, así como de los cambios que se hicieron al programa para construir a SIMULADOR.

#### 2.1.1 Estructura inicial del siaulador

El programa de simulación del que se partió para construir a SIMULADOR estaba formado por un programa principal y una serie de subrutinas o módulos (ver figura 2.1). los cuales pueden agruparse en cinco conjuntos:

a) Paquete termodinâmico: comprende a los módulos encargados

de calcular las propiedades de cada fluido existente en el proceso.

Equipos: agrupa a las subrutinas que contienen a las **b**) ecuaciones que describen a cada uno de los equipos y a sus métodos particulares de solución.

c) Sistemas de solución general: comprende a las subrutinas encargadas de resolver sistemas de ecuaciones a nivel proceso.

d) Auxiliares! agrupa a los módulos encargados de leer y construir los archivos de información de los compuestos quimicos, corrientes y equipos del proceso, así como los addulos de impresión de resultados.

Programa principal: coordina el llamado de las subrutinas  $\bullet$ necesarias para resolver el problema en estudio.

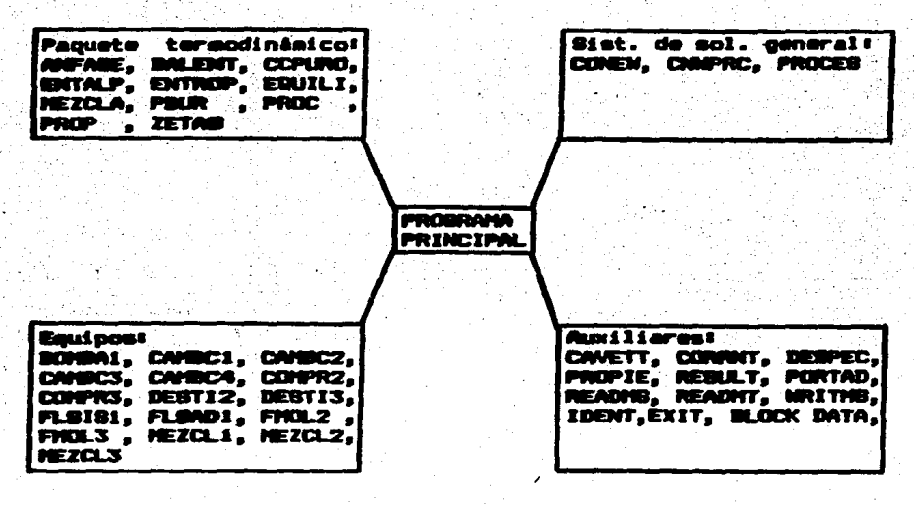

FIGURA 2.1 ESTRUCTURA INICIAL DEL SIMULADOR

El funcionamiento de la mavoria de las subrutinas se conservo en el nuevo programa. Dor lo que la descripción que se hace de ellas a continuación aplicard también para SIMILADOR. v sólo en aquellos módulos en los que se hicieron cambios serán nuevamente descritos más adelante.

#### **Paguste termodinánico**

#### **ANFARE**

Calcula el estado físico y composición en cada fame de la corriente en estudio, resolviendo el problema de vanorización isotéraica.

#### BALENT

Calcula el estado fisico, composición en cada fase y temperatura de la corriente en estudio, resolviendo el problema de vaporización adiabática.

#### **ENTROP**

Calcula el estado fisico. composición en cada: fase, temperatura, entalpia y entropia total del fluido bajo estudio, mediante el problema a de la vaporización. isomntrooica.

#### **PRIR**

Calcula  $1a$ temperatura de burbuja del fluido en estudio.

#### PROC

Calcula la temperatura de rocfo de un fluido.

#### **FNTAL P**

Aplica las ecuaciones de estado termodinâmicas implantadas en el simulador para la obtención de la entalpia del fluido considerado.

#### **FOUTLY**

Calcula las constantes de equilibrio liquido-vapor no ideales. como el cociente de fugacidades de liquido y vapor.

#### **PROP**

Evalúa la entropia y la entalpia de una fase dada la temperatura, presión, composición y la fase de que se trata.

#### **ZETAB**

Calcula los valores de los factores de compresibilidad del 1 fquido y vapor.

#### **HEZCLA**

Obtiene alos coeficientes de mezclade la ecuación de estado.

#### **CCPURO**

obtienen. En esta subrutina se.  $1a5$ constantes para las caracterfsticas ecuaciones de. estado de cada componente quimico.

#### **Equipos**

#### CAMBC1

Câlculo de un cambiador de calor entre dos corrientes de proceso, con varias opciones de câlculo.

#### CAMBC2

Cálculo del calentamiento o enfriamiento de una corriente de proceso, generando la curva Q vs. T correspondiente.

#### **CANBCS**

Calculo de un cambiador de calor entre una corriente de proceso y una corriente de servicio cuya temperatura se considera constante, siendo el producto del coeficiente global por el área de transferencia de calor conocido.

#### **CAMBC4**

Cambiador de calor entre dos corrientes de proceso siendo el producto del coeficiente global por el área de transferencia de calor conocido.

#### DESTIL2

**Resuelve** torres de destilación que no tengan compuestos cuyos puntos de ebullición sean muy diferentes.

#### **DEBTIL3**

Resuelve absorbedores v. torres de destilación con compuestos cuyos puntos de ebullición son muy diferentes.

#### COMPR2

Resuelve compresores o expansores adiabâticos en forma rigurosa.

#### **COMPR3**

Resuelve compresores o expansores adiabâticos en forma aproximada.

#### **BONBA1**

Realiza la mimulación de una bomba.

#### **FLSTS1**

Resuelve el problema de vaporización isotérmica de una corriente.

#### **FLBAD1**

Resuelve el mezclado adiabatico de varias corrientes de proceso. o siaula una vėlvula de expansión cuando se especifica una sola corriente de entrada.

#### MEZCL1

Mezcla de varias corrientes de proceso para formar una sola corriente, que puede ser mezcla lfquido-vapor, lfquido o vapor.

#### HEZCL2

Divide proporcionalmente una corriente en varias.

#### **HEZCL3**

Separa una corriente en dos, una con la parte liquida y otra con la parte vapor.

#### *BUXIliaCRN*

#### BLOCK DATA

Contiene el nombre de todos los módulos de eauipos que integran al simulador, asf como los nombres de las subrutinas que el usuario puede utilizar en caso de que desee crear un nuevo eddulo de equipo.

#### **CAVETT**

Permite la generación de propiedades de los pseudocomponentes utilizando el procedimiento de Cavett.

#### **CODDAT**

Roaliza la lectura de los datos sobre las características de las corrientes que forman el proceso para construir el archivo 58 (CORRIENTES). y la matriz de las corrientes de carte.

#### ncoper.

Realiza la lectura de datos acerca de las características de los equipos que forman el proceso para construir el archivo 50 (EQUIPOS).

#### **EXIT**

Finaliza la ejecución del programa.

#### **TDENT**

Ordena la ejecución de la subrutina correspondiente al equipo en turno.

#### **PORTAD**

Taprime la portada de resultados de la simulación.

#### **PROPTE**

Lee los indices que identifican a los componentes quimicos que intervienen en el proceso para: (a) efectuar la lectura de sus propiedades del archivo de datos PROPIEDADES, (b) pedir la generación aproximada de algunas de ellas en caso de tratarse de un pseudocomponente o, (c) leer las propiedades

suministradas externamente por el usuario.

#### **READNS**

Lee la información característica de cada corriente del archivo CORRIENTES, o los parâmetros de cada equipo del archivo EQUIPOS.

#### **READHT**

Lee las propiedades de los compuestos quimicos almacenados en el archivo 52 (PROPIEDADES), el cual es un banco de datos de propiedades de componentes puros.

#### **RESLILT**

Imprime los resultados finales sobre las características de todas las corrientes del proceso.

#### **MRITHS**

Escribe la información característica de cada corriente en el archivo CORRIENTES una vez que se resuelve cada equipo, o los parametros de los equipos en EQUIPDB.

#### Sistemas de solución generales

#### **CONEM**

Coordina la solución de circuitos iterativos a nivel proceso aediante aétodos de convergencia lineales (ver seccion  $2.1.2$ .

#### **CNWPRC**

Actualiza todas las caracteristicas de una corriente después de haberse modificado alguna de sus propiedadés durante la

aplicación de un método de aceleración lineal en  $10<sub>5</sub>$ circuitos de iteración.

### **PROCES**

Ordena la ejecución de las subrutinas de los equipos que forman los ciclos de iteración y calcula los errores máximos permisibles para cada variable de corte.

En. la siguiente sección serán tratadas con mayor, detalle las caracteristicas de este último conjunto de subrutinas por ser la parte del programa original que se modificò en mayor proporción.

#### 2.1.2 Métodos de convergencia lineal

Cuando en un sistema se presenta la necesidad de resolver un circuito iterativo impuesto por la presencia de corrientes de recirculación, se requiere del suministro de estimaciones algunas de las variables de proceso iniciales de pertenecientes a las corrientes de corte.

las estimaciones iniciales Con .  $\bullet$ obtienen  $1 - 1$ caracterfsticas del resto de las corrientes del proceso, y también nuevos valores para las variables de corte. El problema es resuelto completamente una vez que los valores calculados y los supuestos son aproximadamente iguales.

Serfa impráctico que un usuario, aón siendo una persona con bastante experiencia, proporcione externamente  $108$ **estimados**  $de$ las variables para realizar cada nueva iteración; por ello internamente se establecen los nuevos estimados para evaluar una vez más el circuito a partir de
los valores obtenidos previamente. es decir. el nuevo valor de la variable se obtiene como

$$
R(k+1) = G(k(k), F(k(k))) \qquad (2.1)
$$

donde x(k) es el último estimado de la variable de corte. F(x(k)) el ditimo valor calculado de x, y G es la función que emplea el método de convergencia para generar el nuevo valor. de la variable. x(k+i).

En la figura (2.2) se muestran las partes de las que consta un circuito de convergencia.

**METODO DE CONVERGENCIA** 

$$
-\tilde{a}(\tilde{a})
$$

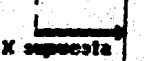

Cálculo de los módulos e les cquipos segi in ta حامدت

 $F(X)$  -X calcula

X = Variable de corte

{F}

FIGURA 2.2 PARTES DE UN CIRCUITO DE CONVERGENCIA

Los métodos de solución a nivel proceso con los que contaba el simulador inicialmente  $S$ **Bustituciones** Sucesivas, Wegstein Acotado, Wegstein Modificado, Relajación Acotado y Relajación Modificado. Todos ellos son metodos univariables pues estiman los nuevos valores de las variables independientes, seleccionadas como 6í estas fueran.

descreciando el efecto que ellas puedan tener entre si.

# Sustituciones Sucesives

El más empleado, pero no necesariamente el más efectivo de estos métodos es el de Sustituciones Sucesivas. La idea basica detras de esta técnica es utilizar el valor calculado como. la nueva estimación de la variable, por lo tanto,  $2a$ función G (x (k),  $F(x(k))$  en este caso es igual a  $F(x(k))$ , es.  $decir<sub>s</sub>$  $(2.2)$ 

 $x(k+1) = F(x(k))$ 

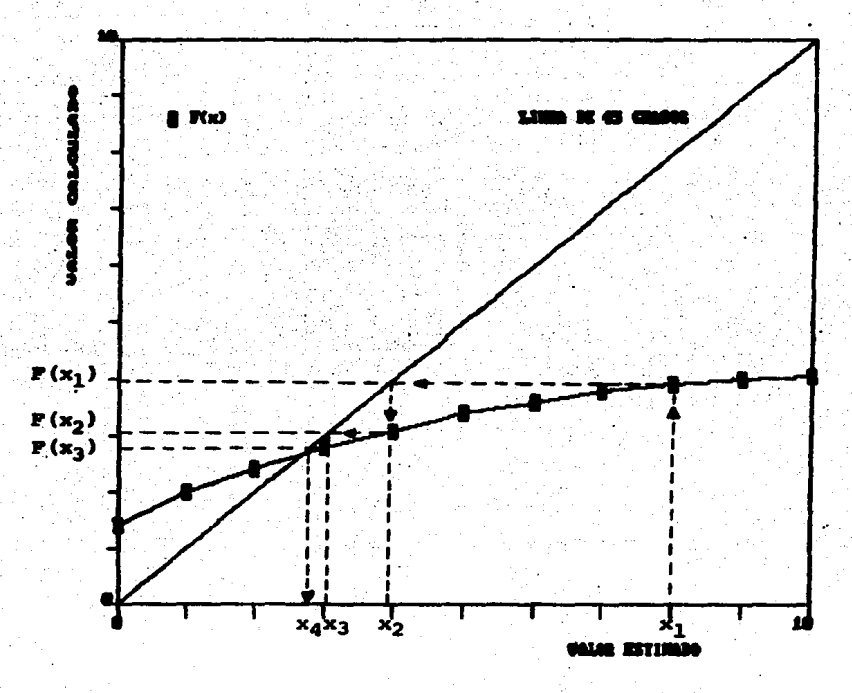

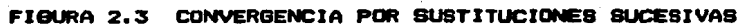

En la figura (2.3) se indica la forma en que se alcanza la convergencia por este método.

La naturaleza de la función F(x), influye directamente en las propiedades de convergencia del método. Se ha demostrado que es la pendiente de la curva F(x), en la región comprendida entre el estimado inicial x(0) y la solución xº, la que determina la convergencia del método (13).

Si el valor absoluto de la pendiente de F(x) en esta region, dF/dx , es menor a la unidad, entonces se alcanzará la convergencia, lo contrario sucede si dividx es mayor a la unidad (var figura 2.4).

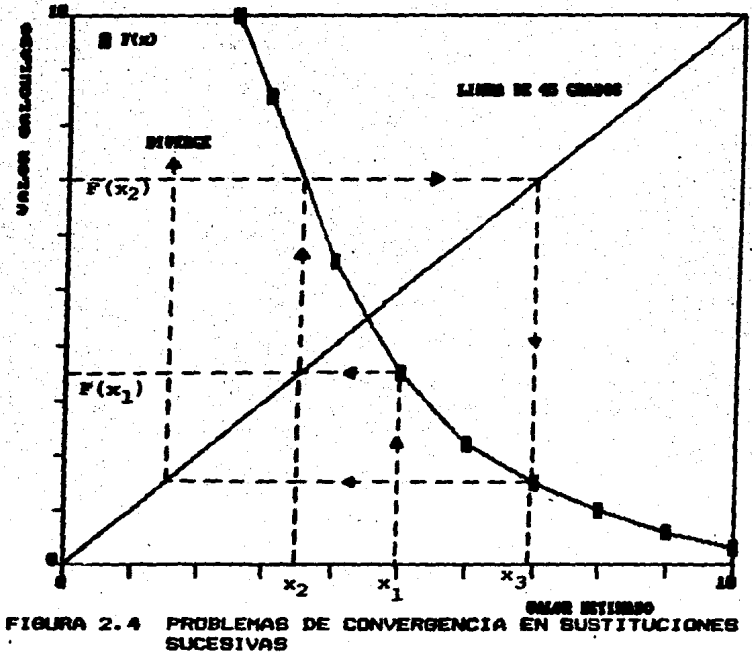

Sin embargo. dado que la forma de la función no se conoce. el metodo no permite saber si la convergencia será alcanzada o noi por ello se desarrollaron otros métodos que utilizan una aproximacion de la pendiente de F(x). De estos métodos, el más utilizado es el Wegstein Acotado.

### Megatein Acotado

El método de Wegstein se basa en el uso de dos puntos (oeneraleente el resultado de las dos últimas iteraciones), para denerar la ecuación de una recta, y predecir el siquiente valor de la variable de corte.

sétodo requiere de que por lo menos las dos primeras EI. iteraciones sean realizadas por Sustituciones Sucesivas. Tal como está implantado en el simulador, el método descarta la primera iteración, de manera que se realizan tres iteraciones con Sustituciones Sucesivas y la cuarta estimación ya se obtiene por extrapolación lineal. En este caso la función G(x(k), F(x(k)) tiene la forma

$$
x(k+1) = F(x(k)) + Q(x(k) - F(x(k))1 \qquad (2.3)
$$

dande

У

 $\bullet$  .  $(2.4)$  $M = 1$  $F(x(t)) - F(x(t-1))$ 

$$
A_{11} = \frac{1}{2} \frac{1}{2} \frac{1
$$

es decir, W es la pendiente de la linea que une los puntos correspondientes a las iteraciones k y k-1. La deducción de la ecuación (2.3) se encuentra en el apéndice, y en 1 = figura (2.5) puede apreciarse la forma como se alcanza  $2a$ convergencia por este método.

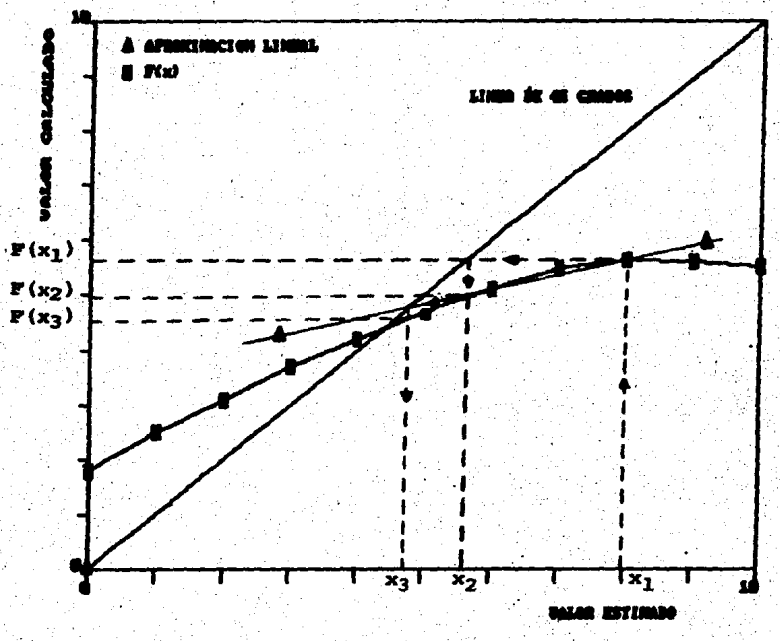

FIBURA 2.5 CONVERGENCIA POR EL METODO DE MEGSTEIN

Analizando las ecuaciones anteriores, se puede deducir quet

Si @ < 0, esto es, si la pendiente se encuentra  $\overline{\phantom{0}}$ - 61 intervalo 0 < W < 1, se acelera la convergencia.

-- Si Q = 0, la pendiente serà muy cercana a cero y el método de Wegstein arroja los mismos resultados que  $1$  as Sustituciones Sucesivas.

-- Si 0 < 0 < 1, el nuevo valor que se asigna a la variable de corte está entre el valor supuesto y el calculado.

 $-$  Si  $\alpha$  = 1, la pendiente toma valores absolutos muy grandes y la convergencia puede retardarse considerablemente pues el valor de la variable de corte. de iteración a iteración, es prácticamente el mismo,

-- Si Q > 1. el sistema diverge.

El análisis anterior ha originado que frecuentemente se fijen de antemano limites aceptables para el parametro Q, dando lugar al método de Wegstein Acotado.

En este método se establecen un limite positivo o( y un. ifmite negativo -8 , de tal forma que si se obtiene un valor de 0 mayor a x, entonces se utilice of en lugar del valor obtenido. v si se obtiene un valor de Q menor a  $-\beta$ entonces se tome este limite en lugar del valor calculado. Estos limites son seleccionados empiricamente. siendo los fijados en el simulador de o y 5 para  $\alpha$  y  $\beta$ respectivamente.

Los valores pueden ser modificados y observar lo que ocurre con la convergencia.

### Wegstein Modificado

Esta opción permite modificar las cotas de 0 a criterio del usuario para buscar una mayor rapidez en la convergencia. Además le permite indicar el número de Sustituciones Sucesivas que desee se lleven a cabo entre cada aceleración de Wegstein. Las modificaciones al método pueden resultar de . gran utilidad si el problema bajo estudio presenta un alto grado de oscilación.

# **Malaiación Acotado**

Este método. al iqual que el de Wegstein, estima el valor de ala variable para la siquiente iteración por medio de una extrapolación lineal, em decir, la forma de B(x(k),F(x(k))) sique siendo la de la ecuación (2.3).

El método de Relajación reduce la aceleración haciendo más pequena la perturbación de la variable respecto a lo que propone el método de Wegstein. El valor de 8 se obtiene como se indica en seguida

 $a = \begin{cases}\n0 & \text{if } a = 0 \\
1 & -\text{ is not } (1 - b) \\
0.5 & \text{if } a = 0\n\end{cases}$  $\mathbf{M}$  and  $\mathbf{M}$   $\mathbf{C}$  in  $\mathbf{I}$  $(2.6)$  $\mathbf{a}$   $\mathbf{b}$   $\mathbf{b}$   $\mathbf{c}$   $\mathbf{c}$ 

siando W la pandiente de la linea que una los puntos correspondientes a las iteraciones k y k-1 (ecuación 2.5). El metodo tambien esta protegido por la imposición de cotas al valor de 0 que ayuden a alcanzar una convergencia adecuada, siendo los valores de or y -8 en este caso de 6 y 5 respectivamente.

### **Belaiación Modificado**

Los valores de Gmin y-Gmax pueden ser modificados criterio del usuario, buscando aumentar la rapidez de convergencia en un problema-particular. Ami mismo, puede indicarse un número determinado de Sustituciones Sucesivas entre las aceleraciones con lo cual pueda lograrse una mayor

estabilidad en la solución del problema.

Generalmente en los casos para los cuales el método ் எல் Megstein es eficiente, es casi seguro que el método de Relaiación será más lento pues tendrá que hacer ads iteraciones para obtener los mismos resultados.

# Criterios de convergencia

El criterio de convergencia a satisfacer en la subrutina CONEW para que el sistema pueda salir del circuito: iterativo es independiente del método univariable seleccionado. V éste consiste en lograr que cada variable de corte cumpla con la siquiente desiqualdad

$$
\left| F(x | (k)) - x | (k) \right| < \mathbb{E} (k)
$$
 (2.7)

en donde E (k) es la diferencia mâxima parmisible entre el valor supuesto de la variable de corte x (k) y su valor calculado F(x (k)) en la k-ésima iteración. Esta diferencia o error máximo permisible varia dependiendo del tipo de variable de conte y se calcula como se indica continuación:

- Si x (k) es la temperatura de la corriente de corte.

$$
E_{\text{c}}(k) = \xi 100.0
$$
 (2.8)

- Si x (k) es la carga têrmica, flujo de liquido o flujo de vapor de la corriente de corte, entonces

$$
E(K) = \sum_{i=1}^{n} F(x_i(k)) \qquad (2,9)
$$

siendo S un número fraccionario alimentado por el usuario al simulador con el nombre de EKONEW (ver sección 3.1 ).

Las subrutinas CONEW. CNWPRC y PROCES fueron diseñadas exclusivamente para resolver circuitos de iteración impuestos por las corrientes de recirculación, pero no los formados con. las especificaciones de diseño, por lo que no permiten la solución de problemas de simulación controlada.

De 'iqual forma, el programa principal y algunos de 'los aòdulos de los equipos carecian de la estructura adecuada para manejar esta clase de problemas. De ello surce la necesidad de readaptar el simulador antes de introducir los cambios de fondo en el funcionamiento del mismo.

### 2.2 CONSTRUCCION DEL SINULADOR SINULTANED MODULAR

De acuerdo a la filosofia bajo la que coeran  $108$ simuladores simultâneos modulares en la solución de problemas de simulación controlada, las ónicas diferencias **Que** presentan con respecto a los secuenciales modulares estriban básicamente en el manejo de la información de los equipos y  $en$   $1a$ introducción de una ecuación els por cada especificación de diseño al sistema de ecuaciones a nivel proceso.

Las nuevas funciones provocan en la mayoria de los casos. grandes problemas de eficiencia a los métodos de solución univariables, debido a que no se cumple la consideración de nula existencia de interacción entre las variables de corte y las especificaciones de diseño.

Si a este problema se añade la alta dependencia que existe entre las variables de corte cuando se analizan procesos con

adltiples, corrientes de recirculación, se hace patente la necesidad que tienen los simuladores simultâneos modulares de contar con un método de solución de ecuaciones multivariable que considere tales interrelaciones.

Actualmente se pueden encontrar muchos métodos de este tipo en la literatura, ejemplos de allos son: el método de Newton. el astodo de Broyden. de Brown. Hibrido de Powell. etc.! pero ninguno de ellos puede considerarse como el más rapido o el más confiable, pues cada uno de ellos tiene sus propias liaitaciones (alto consumo de tiempo de proceso. requerialento de muy buenas estimaciones iniciales. escalamiento de las variables, etc.), como lo han demostrado los estudios comparativos de varios investigadores al respecto (11). Por lo tanto, el hablar de seleccionar el "mejor" método para SIMULADOR es muy relativo.

Sin embargo, el método más empleado en este tipo de problemas es el de Broyden (11), del cual se encontró bastante información en la literatura, además de que para utilizarse no se requiere de conocimientos matemáticos muy sofisticados. .por lo que para los fines de este trabajo" se considerò aceptable. En el apèndice se ha incluido el algoritmo original propuesto por Broyden para resolver sistemas de ecuaciones no lineales.

A continuación se indican las modificaciones realizadas sobre el programa original.

### 2.2.1 Subrutines modificades

Al introducir en el simulador secuencial modular existente la posibilidad de resolver problemas de simulación controlada, se presenta la necesidad de modificar algunas de las subrutinas y el programa principal, de tal forma que puedan manejar la nueva información y a su vez, conserven la opción de funcionar bajo su filosoffa original.

### Programa Principal

En SIMULADOR se resolveran cuatro tipos de problemas diferentes (ver Capitulo IV), y es en esta parte del programa donde se lee la palabra clave que identificará la modalidad a utilizar en la solución del problema particular.

Una vez introducida esta palabra clave, se realizarán las siguientes actividades!

- A) Lectura de los datos generales del problema requeridos por la modalidad indicada.
- B) Lectura de la información de las corrientes, equipos y componentes químicos del proceso bajo estudio.
- C) Lectura de la secuencia de solución y ciclos de iteración. D) Estudio de las corrientes de alimentación para ់ ទប caracterización.
- E) Inicio del proceso de solución mediante el siguiente algoritmo:
	- (1) Identifica si el equipo en turno pertenece a algún ciclo iterativo, con lo ques
		- Si no pertenece a ninguno, manda resolver el equipo y pasa al punto (2).

- Si pertenece a un ciclo con especificaciones de diseño, identifica a los equipos comprendidos en el ciclo y lo transfiere para su solución al módulo SIMMAT. Si encuentra la solución del problema pasa a (2), pero si no es asf. finaliza la corrida.

81 pertence a un ciclo con corrientes  $d\mathbf{w}$ recirculación y se indicó la opción de utilizar un: método univariable, identifica a los **equipos** comprendidos en el ciclo y lo transfiere al aôdulo CONEW para su solución. Al finalizar pasa a (2). - Bi pertenece a un ciclo con corrientes de recirculación, y se ha indicado la opción de resolverlo con el método de Broyden, identifica a los equipos comprendidos en el ciclo, manda generar sus valores iniciales a CONEW y lo resuelve en SIMULT. Después de resolverlo casa al cunto (2), pero si los valores iniciales no fueron lo suficientemente buenos, regresa a CONEW a depurarlos.

- Si pertenece a un' ciclo con corrientes de recirculación y especificaciones de diseño, identifica a los equipos comprendidos en el ciclo, ordena la generación de los valores iniciales de las variables de corte en CONEW, y lo resuelve en SIMULT. Cuando los valores iniciales de las variables de corte no son lo suficientemente buenos, regresa a CONEW a generar nuevos valores. Una vez resuelto el ciclo pasa al punto (2).

Prueba si con el equipo en turno finaliza la  $(2)$ 

secuencia de cálculo del proceso. Si ésto ocurre. el programa manda imprimir los resultados de todas las corrientes y termina la corrida; **M** CASO contrario regresa al punto (1).

### **DEBPEC**

subrutina DESPEC se leen En. Ta i  $\blacksquare$  los parámetros caracterfsticos de los equipos. los cuales son almacenados en el archivo EQUIPOS; aqui se leerà también la información necesaria para resolver los problemas de simulación controlada y serán construídas las matricas de los ciclos de control.

### **CONEW**

Este modulo seguirà resolviendo los circuitos iterativos formados con corrientes de recirculación, mediante el uso de los métodos de solución univariables; además, cualquiera de estos metodos podra ser utilizado en la generación de valores iniciales para las variables de corte.

: La subrutina podrá recibir los valores de las variables de conte que no hayan servido como estimaciones iniciales para continuar con la aplicación del método univariable tantas veces como sea necesario hasta mejorarlas o resolver el problema aqui mismo.

Puede también entrarse al môdulo con el propôsito de modificar los valores de las variables de corte con el fin de romper algún ciclo iterativo de la subrutina SIMULT en el que se haya caido.

### **EQUIPOS**

Por Oltimo se hicieron modificaciones a algunos módulos de los aquipos con el objeto de aumentar el número de parámetros que el usuario pueda utilizar como especificaciones de di salin.

tha vez oreparado el terreno en el siguiador existente para aceptar la nueva filosoffa, se procedera a describir las nuevas subrutinas.

### 2.2.2 Nuevas subrutinas

Las inovaciones al siguiador se concentran en tres subrutinas: la más importante llamada SIMULT.  $\dot{v}$  doe secundarias que le sirven de herramientas. JACOB y ACTUAL.

### **SIMILT**

La subrutina es llamada por el programa principal para resolver tres tipos de problemas: la solución de circuitos de iteración con corrientes de recirculación mediante el uso del método de Brovden. la misulación controlada sin corrientes de recirculación y la simulación controlada con corrientes de recirculación! identificados con las palabras clave o modalidades del simulador. SIMREC. **SINCON BIMBIM**  $\bullet$ **Tesoectivamente.** 

En todos los casos el método de solución contará con estimados iniciales de los parâmetros de iteración. ya sean cenerados previamente mediante CONEW (variables de corte) o suministrados como datos por el usuario (variables libres).

El módulo requiere de los siguientes datos para realizar

sus funciones: las matrices de información de los ciclos de iteración, la secuencia de calculo de los equipos comprendidos en los ciclos, el número total de ecuaciones a resolver. el orden de magnitud de la perturbación de las variables, la tolerancia máxima permisible a la norma euclidiana. los archivos de CORRIENTES y EQUIPOS y por supuesto. la palabra clave del tipo de problema.

El modulo finca sus bases en el método de Broyden, aunque adaptado para manejar cualquiera de las modalidades antes mencionadas. A continuación se describe el algoritmo de solución isolantado en SIMULADORI

1) Almacenamiento de los valores iniciales

En la aplicación del método de Broyden va cambiando la información de los archivos CORRIENTES y EQUIPOS, pero como no siempre el programa se dirige a la solución, es necemario. conter con matrices de respaldo que regresen a todas las variables, de los archivos à sus valores originales antes. de la desviación con el objeto de poder corregir la dirección de búsqueda posteriormente.

La misma necesidad de restablecimiento de valores se presenta en la construcción del Jacobiano, durante la evaluación de las funciones con los parámetros perturbados.

El algoritmo principia con el almacenamiento de los parâmetros de iteración (variables de corte y/o variables libres), archivo de corrientes y archivo de equipos iniciales las matrices de respaldo, cambiando estos valores  $\bullet$ n  $\bullet$ posteriormente en cada nueva iteración.

2) Evaluación de las funciones y norma euclidiana iniciales

Las funciones evaluadas inicialmente para las variables de corte son :

$$
1 \t\t\t 1 \t\t\t 1 \t\t\t 1 \t\t\t 1
$$
\n
$$
1 \t\t\t 1 \t\t\t 1
$$
\n
$$
1 \t\t\t 1
$$
\n
$$
1 \t\t\t 1
$$
\n
$$
1 \t\t\t 1
$$
\n
$$
1 \t\t\t 1
$$
\n
$$
1 \t\t\t 1
$$
\n
$$
1 \t\t\t 1
$$
\n
$$
1 \t\t\t 1
$$
\n
$$
1 \t\t\t 1
$$
\n
$$
1 \t\t\t 1
$$
\n
$$
1 \t\t\t 1
$$
\n
$$
1 \t\t\t 1
$$
\n
$$
1 \t\t\t 1
$$
\n
$$
1 \t\t\t 1
$$
\n
$$
1 \t\t\t 1
$$
\n
$$
1 \t\t\t 1
$$
\n
$$
1 \t\t\t 1
$$
\n
$$
1 \t\t\t 1
$$
\n
$$
1 \t\t\t 1
$$
\n
$$
1 \t\t\t 1
$$
\n
$$
1 \t\t\t 1
$$
\n
$$
1 \t\t\t 1
$$
\n
$$
1 \t\t\t 1
$$
\n
$$
1 \t\t\t 1
$$
\n
$$
1 \t\t\t 1
$$
\n
$$
1 \t\t\t 1
$$
\n
$$
1 \t\t\t 1
$$
\n
$$
1 \t\t\t 1
$$
\n
$$
1 \t\t\t 1
$$
\n
$$
1 \t\t\t 1
$$
\n
$$
1 \t\t\t 1
$$
\n
$$
1 \t\t\t 1
$$
\n
$$
1 \t\t\t 1
$$
\n
$$
1 \t\t\t 1
$$
\n
$$
1 \t\t\t 1
$$
\n
$$
1 \t\t\t 1
$$
\n
$$
1 \t\t\t 1
$$
\n
$$
1 \t\t\t 1
$$
\n
$$
1 \t\t\t 1
$$
\n
$$
1 \t\t\t 1
$$
\n
$$
1 \t\t\t 1
$$
\n
$$
1 \t\t\t 1
$$
\n
$$
1 \t\t
$$

y para las especificaciones de diseño

$$
f(0) = z(0)
$$
 = z  
1 s 1 t 2.11

en donde x (0) es el valor inicial estimado de la i-èsima  $x$  (O) es el valor calculado de ésta variable de corte; después de haber evaluado todos los equipos comprendidos en el ciclo; z es el valor de la especificación de diseño que su valor calculado; f (0) es debe ser satisfecha y z (O) la función que cuantifica la diferencia de las variables de corte estimadas o especificaciones de diseño fijadas por el usuario con respecto a sus valores calculados en la primera iteración.

La suma del cuadrado de las funciones de los n parametros da como resultado la primera norma euclidiana:

$$
P(0) = \sum_{i=1}^{10} f(i) = 2
$$
 (2.12)

Las variables libres de quienes son función **1.85** especificaciones de diseño también se representarán como. para simplificación de la descripción, y en о - 14 evaluación de las funciones esta simbología sólo representará a las variables de corte.

3) Calculo de las perturbaciones

Las perturbaciones, Ax (O), de todos los parâmetros de

iteración. Son calculados mediante las ecuaciones

$$
\Delta x \quad (0) = 5 \quad 100.0 \tag{2.13}
$$

para la temperatura de una corriente de corte.

$$
\Delta x \cdot (Q) = \sum_{i=1}^{n} x_i^2 (Q)
$$
 (2.14)

en el caso de la carga termica, flujo de liguido o flujo de vapor de las corrientes de corte, o

$$
\Delta x^2(0) = e^x \times 100 \tag{2.15}
$$

si se trata de variables libres.

En estas ecuaciones:  $\overline{S}$   $\rightarrow$   $\overline{d}'$  son las fracciones que le dan el orden de magnitud a las perturbaciones de las variables de corte y variables libres respectivamente. Estos numeros son suministrados por el usuario bajo los nombres de EKONEW y PEREDP (ver sección 3.1).

4) Obtención de las variables perturbadas.

Con los valores als recientes de  $X \times Y$   $\Delta X$ , es decir,  $X \times (k)$ y AX(k), se realizan los siguientes pasos: --perturbación de un parametro

$$
x^{2}(k) = x^{2}(k) + \Delta x^{2}(k)
$$
 (2.16)

--actualización de las demás variables de la corriente a  $1a$ que pertenece el parâmetro.

--construcción en la subrutina JACOB de la columna de derivadas parciales de todas las funciones f (k) con respecto al parámetro en turno.

De la misma forma se evaldan después las columnas de la matriz jacobiana para las variables libres, solamente que en

estos casos. si la variable pertenece a una corriente, la actualización se hace en la subrutina ACTUAL, y si pertenece a un equipo no hay actualización.

Mas adelante, en la descripción de la subrutina ACTUAL, se hablară de lo que se entiende por actualización de una corriente. y en JACOB se describirà la construcción del Jacobiano J(k).

### 5) Calculo de la matriz H

La matriz jacobiana es invertida utilizando la técnica del máximo elemento pivote por columna, y después a cada uno de sus elementos se le cambia el signo.

$$
H(k) = -3(k)^{-1}
$$
 (2.17)

6) Direccionamiento de las nuevas estimaciones.

Al liegar a esta etapa de la simulación se cuenta con los siquientes vectores

$$
x^{0}(k) = [x^{0}(k), x^{0}(k), ..., x^{0}(k)]^{T}
$$
 (2.18)  

$$
= \frac{1}{2} \qquad \frac{2}{3} \qquad \frac{1}{3}
$$
 (2.19)  

$$
= \frac{1}{2} \left(k\right) + \frac{1}{2} \left(k\right) + \frac{1}{2} \left(k\right) + \frac{1}{2} \left(k\right)
$$

con los cuales se puede calcular las nuevas estimaciones mediante las siguientes ecuaciones y considerando el valor inicial de s(k) igual a 1

$$
\Delta X(k) = H(k) = \frac{1}{2}(k)
$$
 (2.20)  

$$
\frac{1}{2}(k) = \frac{1}{2}(k) + g(k) \Delta X(k)
$$
 (2.21)

La actualización de las corrientes a ouienes pertenecen los parâmetros se lleva acabo en este momento. Al iqual que la evaluación de la nueva norma con el fin de comprodar si son mejores los nuevos valores obtenidos

> $f(x) = x(x)$  $(2.22)$  $\mathbf{v}$  and  $\mathbf{v}$ calc  $\ddot{\bullet}$  $\cdot$

$$
f(x) = z(x)
$$
  

$$
f(x) = f(x)
$$
  

$$
f(x) = f(x)
$$

$$
\mathbf{Q} = (k) \mathbf{I} = \sum_{i=1}^{n} \mathbf{f} \cdot (\mathbf{R}) \tag{2.24}
$$

si hubieron mejoras, es decir, si se cumple con la re act on:

$$
\begin{array}{cccccccc}\n\mathbf{a} & \mathbf{b} & \mathbf{f} & \mathbf{f} & \mathbf{c} & \mathbf{c} & \mathbf{c} & \mathbf{c} & \mathbf{c} & \mathbf{c} & \mathbf{c} & \mathbf{c} \\
\mathbf{a} & \mathbf{f} & \mathbf{b} & \mathbf{c} & \mathbf{c} & \mathbf{c} & \mathbf{c} & \mathbf{c} & \mathbf{c} & \mathbf{c} & \mathbf{c} & \mathbf{c} \\
\mathbf{c} & \mathbf{f} & \mathbf{f} & \mathbf{f} & \mathbf{f} & \mathbf{f} & \mathbf{f} & \mathbf{f} & \mathbf{f} & \mathbf{c} & \mathbf{c} & \math
$$

se realizan las actividades del paso (7); en caso contrario debe disminuirse el tamaño de los incrementos utilizando las **formulas** 

$$
\eta = \frac{1}{\omega(k)/\omega(k)} \tag{2.26}
$$
  
5(k) =  $\frac{(1 + 6\eta)^{0.5}}{3\eta}$  (2.27)  
3(2.27)

 $\mathbf v$  calculando nuevamente los vectores  $\mathbf X$  (k).  $\mathbf F$  (k)  $\mathbf v$  la norma 0 (k), se repite la pregunta acerca del cumplimiento de la desigualdad (2.25). En caso de que la respuesta séa afirmativa el programa se dirige a la realización de  $1a<sub>5</sub>$ actividades de (7). pero si no es así, existen cinco caminos a seguir dependiendo del número de iteración del que Se: trate. de la modalidad que se este utilizando y de -81  $\sim 90$ cayó en un ciclo iterativo (Q (k) = Q (k-1)):

- Cuando k=0 y se está en la modalidad SINREC o SINSIM. el a). programa sale de la subrutina y regresa a CONEN para tratar de mejorar las estimaciones iniciales.
- Cuando k=0 y se trata de una SIMCON. la corrida finaliza b) con objeto de que el usuario proporcione mejores estimaciones, de las variables libres y realice una nueva corrida.
- Cuando k <> 0 y Q (k) <> Q (k-1), el programa regresa al c). . paso (4) para calcular un nuevo Jacobiano que mejore la dirección de búsqueda de la solución.
- Cuando k  $\langle$  > 0, 0 (k) = 0 (k-1) y se trata de una SIMREC o d) -SIMBIN, el programa sale de la subrutina y entra a CONENpara realizar algunas estimaciones con el método. univariable indicado que le avuden a romber el ciclo iterativo.
- Cuando k <> 0, Q (k) = Q (k-1) y se está realizando una corrida finaliza para que el **SIMCON.**  $1$ usuario proporcione mejores estimaciones de las variables libres y realice una nueva corrida.

7) Comprobación de la convergencia

Ahora se prueba si el error de convergencia del sistema iterativo es menor o por lo menos igual al permitido como mâximo por el usuario con TOLER (ver sección 3.1).

El cumplimiento de la desigualdad

| 1 | 1/2 |                    |
|---|-----|--------------------|
| 0 | (k) | $\leftarrow$ TOLER |

dirige el programa a la impresión de resultados en el paso (9), en caso contrario hay que evaluar la matriz H(k+1).

8) Aproximación de la nueva matriz. H

La matriz H(k+1) a utilizar en la siquiente iteración se aproxima mediante la aplicación de la fórmula de Householder

$$
Y(k) = F^{1}(k) - F^{0}(k)
$$
 (2.29)

 $(H(k)Y(k) + s(k) \triangle X(k)) X(k)$  H(k)  $(2.30)$ 

# $x(x)$  HOOYOO

Se preparan los vectores y la norma euclidiana de la nueva iteración

> $x^0$  (k+1) =  $x^1$  (k)  $(2.31)$

$$
P = (R+1) = P - (R)
$$
\n
$$
P = (R+1) = P - (R)
$$
\n
$$
P = (R+1) = P - (R)
$$

y regresa el programa al paso (6).

9) Impresión de resultados

 $H(k+1) = H(k)$ 

Si el usuario suministrò el dato de IMP = 0 en todos los equipos (ver sección 3.3), no debe aparecer todavía ninguna impresión de resultados de los equipos calculados durante las iteraciones ya que sólo hasta que es alcanzada  $1<sub>a</sub>$ convergencia, se mandan imprimir los resultados finales para cada equipo involucrado en el circuito iterativo. Finalmente la subrutina regresa al programa principal.

En caso de que después de haber calculado treinta Jacobianos, el método no haya llegado a la solución del sistema iterativo. se mandan imprimir los resultados aproximados de los equipos que se tengan en ese momento.

La subrutina sirve para construir la aproximación de la matriz jacobiana que se utiliza en SIMULT.

Entre los datos que llegan al módulo se encuentran el vector de perturbaciones, AX(k); el de parámetros de itaración X (k) (conteniendo el elemento perturbado x (k) ): los valores de las especificaciones de diseño. Zi el vector **functones** de los pardmetros antes de que fueran de perturbados F (k) y las matrices de respaldo.

Con esta información se evaluan los elementos de una columna del Jacobiano J(k) de la siguiente forman

1) Se eandan resolver los equipos comorendidos en el ciclo iterativo usando al parametro perturbado x (k) , para conocer como influye en los valores calculados de todos los parámetros X (k)

2) Calcula la columna de derivadas parciales de todas las funciones con respecto al parametro perturbado mediante la ecuación

> $(x - (k)) = x - (k) = 4(k)$ <br>i calc 1  $3(k)$  $(2.34)$ A x

para las variables de corte y,

**JACOR** 

 $(z - (k)) = -z - 2 - 1 - 4$  (k)  $cale.$  $J(k)$  $(2.35)$ **AX** 

para las especificaciones de diseño.

31. Restablece los valores originales a las variables modificadas con ayuda de las matrices de respaldo.

### **ACTUNE**

La subrutina esta hecha para actualizar las propiedades de una corriente cuando contenga alguna variable libre y data hava sido modificada. La actualización cambia de acuerdo al tipo de variable alterada, por lo que el tratamiento a seguir  $ext{$ 

1) Si es el flujo de lfouido o vapor de alquno de los componentes. se suman los flujos parciales de todos los componentes para obtener el nuevo fluio total de lfouido o vanor. v nasa a (4).

2). Si es el fluio total de liquido o vapor. se modifican los flujos parciales de los componentes liquidos o caseosos proporcionalmente a su composición original, y pasa a  $(4)$ .

la temperatura, presión o entalpia, 3) 81 es **DASA** directamente a (4)

41 Calcula el flujo total de cada componente y el de la corriente total.

Bi la variable es la carga térmica. resuelve un problema 5) de vaporización adiabatico en BALENT para evaluar la nueva temperatura y fracciones mol en cada fasej pero si es cualquiera de las otras propiedades, afectua una vaporización isotérmica en ANFASE para calcular las fracciones aol en cada fase, y con ENTALP calcula las cargas térmicas de cada fase y la total.

6) Calcula los flujos parciales de cada componente en  $2.88$ fases

7) Almacena la nueva información archivo  $\bullet$ n  $e1$ de

# CORRIENTES.

Como puede observarse, el funcionamiento de las subrutinas implantadas no es complicado, y por tanto su uso tampoco debe serlo. Esto podra ser constatado por el lector en el siquiente capítulo, en el que se presenta el manual de usuario de SIMULADOR.

#### **CAPITULO**  $-111$

**MAMUAL DE URMARIO** 

Buscando que el programa tenga una utilidad real. se incluvò el manual de usuario en este capítulo.

El sanual describe la información que requiere SIMULADOR para poder solucionar el problema en cuestión, siendo necesario construir un archivo de datos para suministraria.

Be sequiră utilizando dentro del simulador el sistema de unidades del programa original, es decir el sistema inglès, por estar fuera del objetivo del presente trabajo su transformación al sistema internacional.

Los datos que apliquen al problema particular deberán alimentarse al archivo del usuario en el orden y formatos indicados, teniendose que respetar el nómero de variables de cada registro.

La información se puede agrupar en los si quientes conjuntos de datos: generales, de las corrientes, equipos, simulación controlada, propiedades termodinámicas, secuencia v ciclos.

### **3.1 DATOR GENERALER**

Cualquiera que sea el problema a resolver deberá contener la siguiente información general:

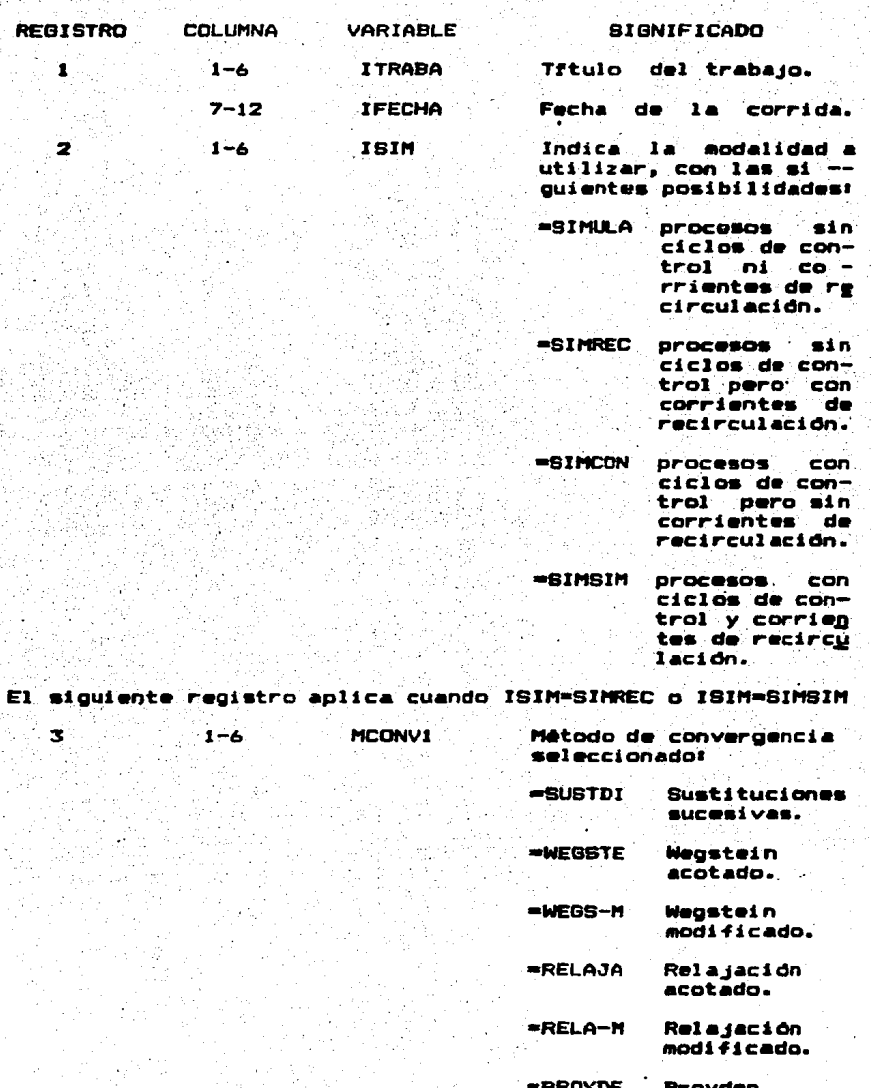

58

Ŋ ž

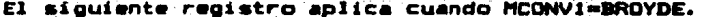

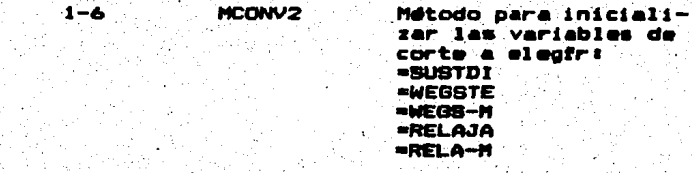

NCONV1=WE08-M.  $\sim$  siguiente  $\sim$ **cuando** E1 realstro **SO**  $1 - 1$ HCONV1=RELA-M. MCONV2=WEG8-M o MCONV2=RELA-M.

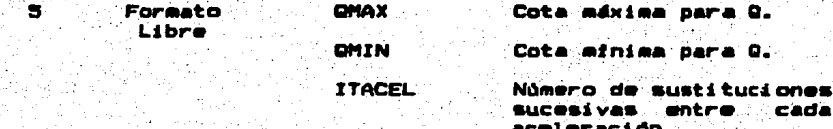

El siguiente registro deberá introducirse si ISIM-SIMREC y<br>HCONVI-BROYDE, ISIM-SIMCON o ISIM-SIMBIM. tristi

 $\mathbf{a}$ 

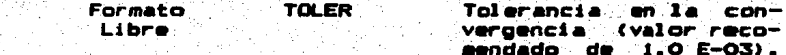

siguiente ISIM-SIMREC E1<sup>1</sup> registro **BO**  $1 - 1$ cuando MCONV1=BROYDE o ISIM=SIMSIM.

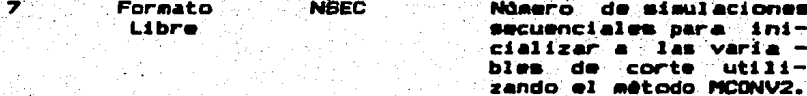

El siguiente registro debe suministraree cuando ISIM-SIMREC o ISIM-SIMSIM.

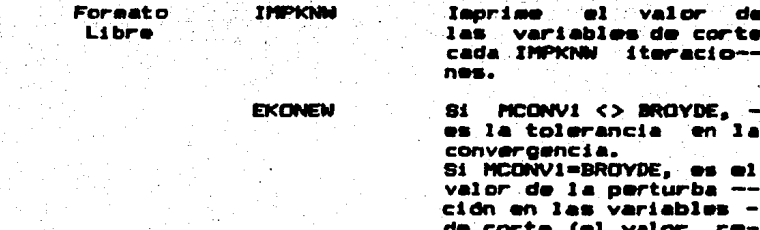

comendado en ambos casos es 1.0 E-03).

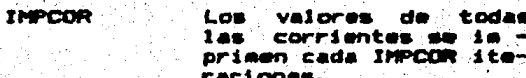

cualouier valor de ISIM debe aliaentarse lo siouiente: **Para** 

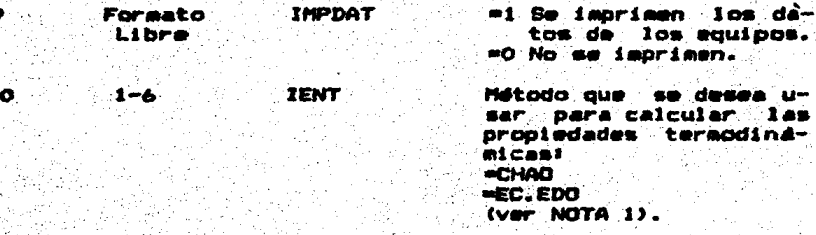

Lo siguiente debe introducirse

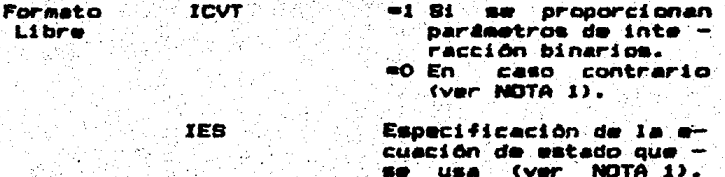

**COL** 

林家高

NOTA 1

 $-11$ 

El simulador tiene incorporados varios métodos para.  $^{\bullet}$ calculo de entalpias, entropias y equilibrio liquido-vapor, **QUE SONT** 

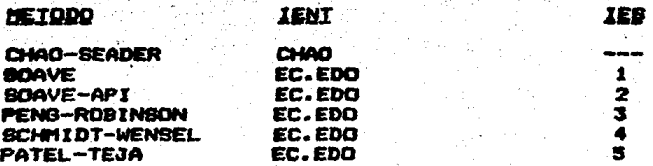

Para mezclas de hidrocarburos el mâs adecuado es el metodo de PENG-ROBINSON con ICVT=0. En los otros casos es necesario utilizar ICVT=1 y proporcionar los parâmetros de interacción través del archivo PARBIN con. binarios  $+1$ siquiente

arregio

 $P(1, 2), P(1, 3), ... , P(1, NCOMP)$  $P(2,3), P(2,4), \ldots, P(2, NCOMP)$ 

P(NCOMP-1, NCOMP)

Donde P(I,J) es el parámetro de interacción entri 1 mm componentes I y J. Se asume que se cumplen las siguientes relaciones: P(I,I)=0, P(I,J)=P(J,I).

3.2 DATOB DE LAB CORRIENTES

La información necesaria de las corrientes del proceso es:

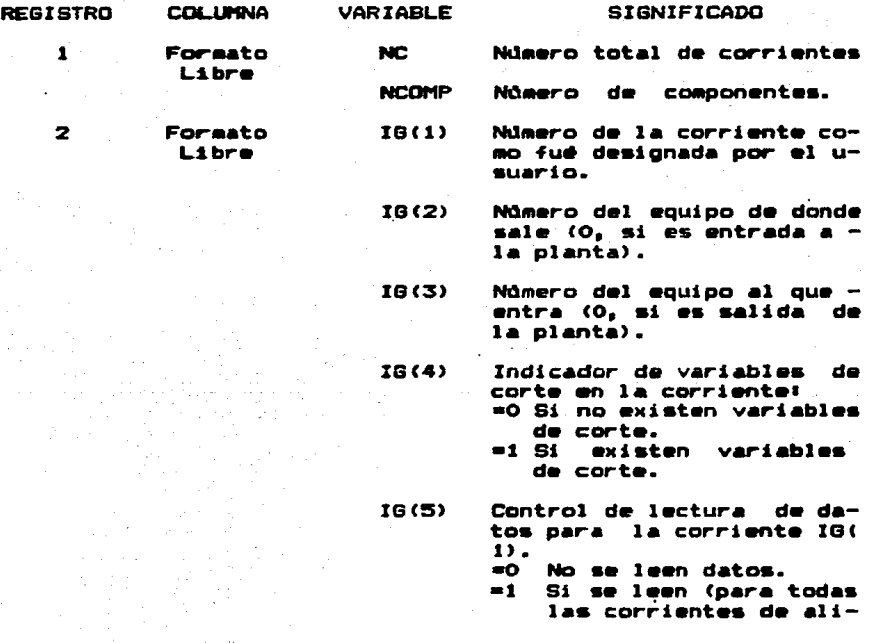

mentación y de  $1 - 1$ que me desee proporcio nar estimaciones ini ciales).

E1 siquiente registro se les sólo si se le asignó a IG(5) el  $value$  de 1.

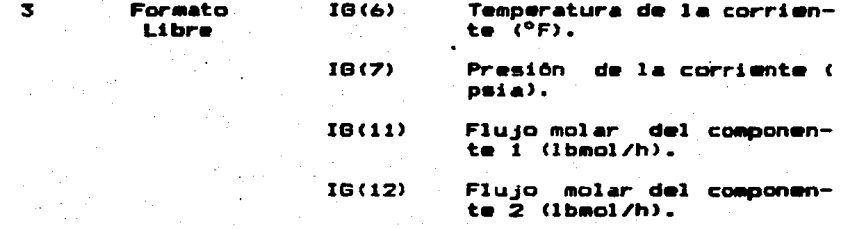

IG(10+NCOMP) Flujo molar del componente NCOMP (lbmol/h).

E1 registro (2) debe repetirse tantas veces como corrientes existen en la planta y el (3) sólo cuando sean alimentaciones o se deseen dar estimaciones iniciales.

Los datos que van almacenados en IG(8). IG(9) e IG(10), sont la entalpia de la corriente, el flujo total de lfquido y el flujo total de vapor respectivamente. los cuales son calculados internamente dadas presión, temperatura propiedades termodinámicas de todos los componentes presentes en la corriente.

Las unidades indicadas para la presión y temperatura son las únicas que acepta el programa, pero en cuanto a los flujos molares pueden utilizarse otras unidades siempre y cuando se tome en cuenta que las unidades indicadas en las impresiones para la carga térmica, flujos molares, másicos y volumétricos estarán incorrectas.

Una vez suministrada toda la información solicitada por los

registros (2) y (3), se definen las variables de corte en las corrientes a las cuales se asionó IG(4)=1. para ser usadas en la verificación de la convergencia del sistema iterativo. Las variables que pueden utilizarse son:

a) Temperatura

b) Entalpia total de la corriente

c) Fluin total en la fase lfouida

d) Flujo total en la fase vapor

y la forma de indicar que una variable es de corte o no. alimentando un registro por cada corriente en  $1a<sub>1</sub>$  aue IG(4)=1. conteniendo:

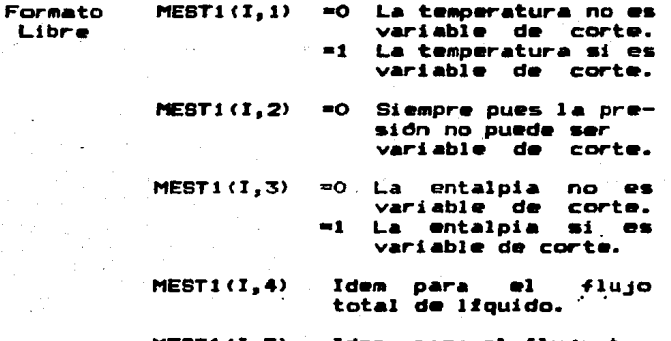

**MEST1(I,5)** flujo tode vanor.

Antes de especificar los valores de la matriz MESTi, debe considerarse lo siguiente:

- La presión no puede ser utilizada como variable de corte  $1.$ debido a que en la filosoffa general del simulador. la presión de todas las corrientes es conocida de antemano.
- 2. No se pueden tener como variables de iteración simultàneamente a la temperatura y a la entalpia, es decir, si

MESTI(I.1)=1, entonces MESTI(I.3)=0 y viceversa.

Con lo anterior queda completamente definida la información relativa a las corrientes que intervienen en el proceso.

### 3.3 DATOS DE LOS EQUIPOS

La información necesaria de los equipos del proceso es siquiente.

### 3.3.1 Generales

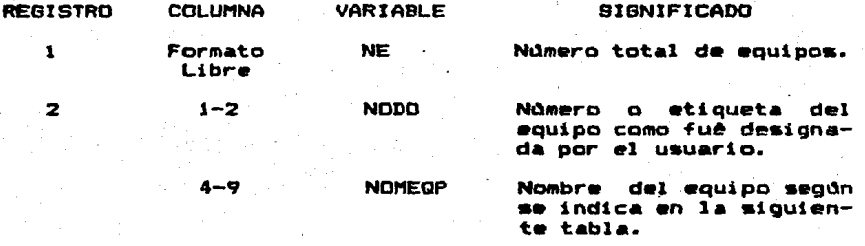

### TABLA 3.1 NOMBRE DE LOS MODULOS DE LOS EQUIPOS EXISTENTES

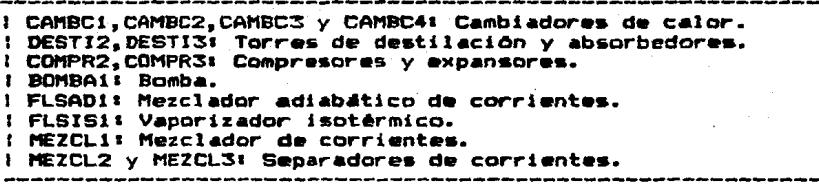

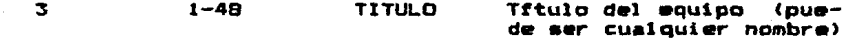

# 3.3.2 Emperificos

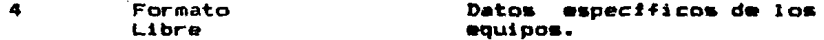

A continuación se describen los datos específicos de cada

equipo incluido en el simulador, utilizando en todos  $105$ casos Formato libre.

# **CAMBC1**

Calculo de un cambiador de calor entre dos corrientes de teniêndose varias opciones dependiendo del valor de proceso. IOPC.

**Salidat** calcula las características de las corrientes de salida y el producto UA.

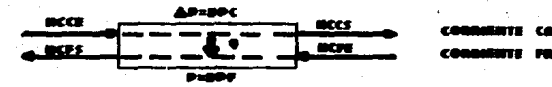

FIGURA 3.1 CAMBIADOR DE CALOR CAMBC1

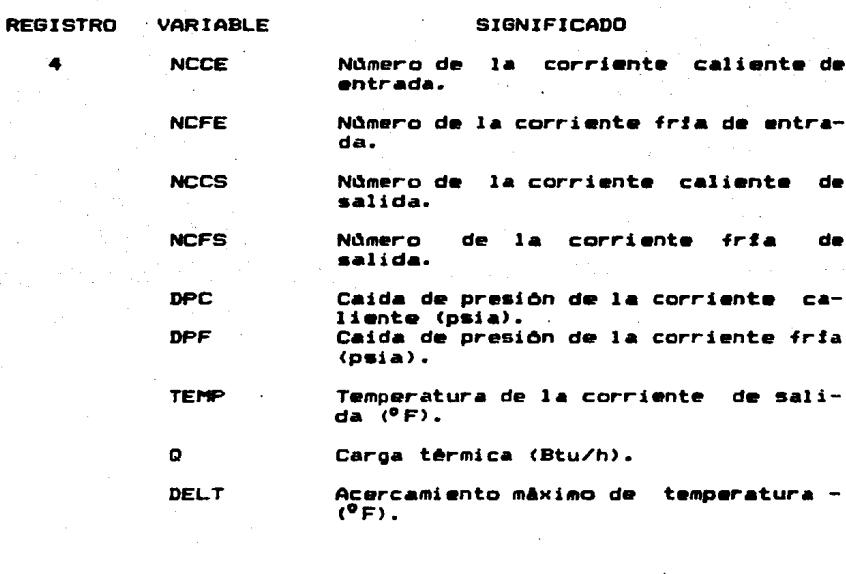

IOPC

Indicador de opción de cálculo.

- •1 La carga t•rmica (Q) es dato.
- •2 La temperatura de salida de la ccrrittnte caliente es date <TEMP>.
- •3 La corriente caliente sale como lfquido saturado.
- =4 La temperatura de salida de la co- rriente frfa es dato <TEMP>.
- =~ La corriente frfa sale como vapor saturado.
- •6 El acercamiento mAximo de temperatura es dato (DELT).

IMP

Control de impresión de resultados. •O SOio •acribe los resultados al final de las iteraciones.

•1 Escribe los resultados en cada iteracioo.

# CAMBC<sub>2</sub>

Cálculo del calentamiento o enfriamiento de una corriente de **procesa,** teniéndose varias opciones dependiendo del valor de NTEMSA.

Salida• caracterfsticas de la corriente de salida *y* la carga térmica <curva de enfriamiento o calentamiento>

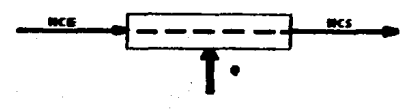

FIRGURA 3.2 CAMBIADOR DE CALOR CAMBC2

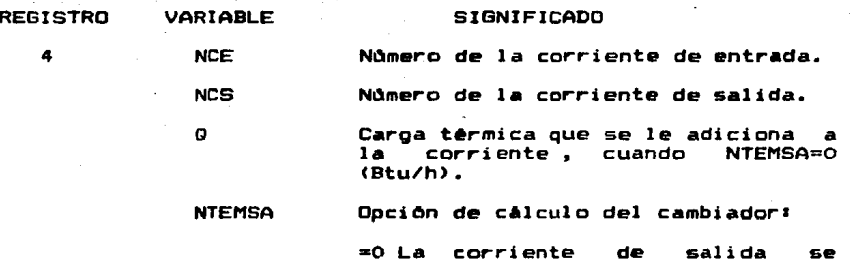

calcula con el Q dado.

- •l Se especifica la temperatura de la corriente de salida en TEMP.<br>La corriente de salida es lf-=2 La corriente de salida es
- quido saturado.
- •3 La corriente de salida es vapor saturado.

TEMP Temperatura de salida de la corrien<br>te cuando NTEMSA=1 (°F).

CPRES Caida de presión de la corriente -(psia).

IMP

Control de impresión de resultados del equipo.

> so SOlo escribe los re•ultados al final de las iteraciones.

> =1 Escribe los resultados en cada iteraciOn.

### **CAMBCS**

CAlculo de un cambiador de calor en donde la corriente de proceso intercambia calor con una corriente de servicio cuya temperatura se considera que permanece constante y se tiene como dato el Area de transferencia de calor *y* el coeficiente global de transferencia.

Salida: Carga térmica y las caracteristicas de la corriente

de salida.

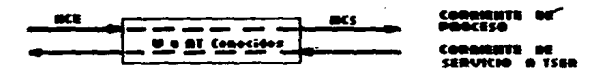

FIGURA 3.3 CAMBIADOR DE CALOR CAMBC3

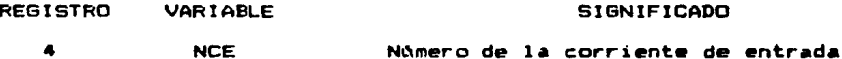

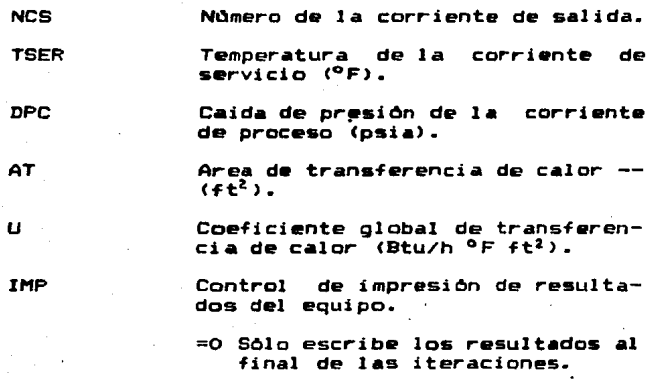

=1 Escribe los resultados en cada iteración.

### **CAMBC4**

Câlculo de un cambiador de calor en el que estân involucradas dos corrientes de proceso. El área de transferencia de calor y el coeficiente global de transferencia son conocidos. Salida: Valor de la carga térmica y características de las

corrientes de salida.

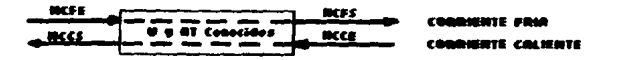

FIGURA 3.4 CAMBIADOR DE CALOR CAMBC4

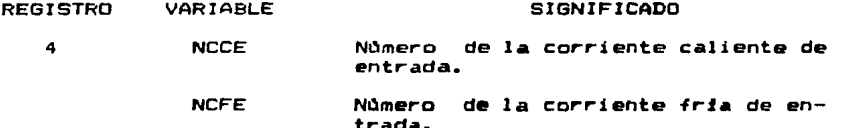
**NCCS** Número de la corriente caliente de salida. **NCFS** Número de la corriente fria de salida. DPC Caida de presión de la corriente caliente (psia). **DPF** Caida de presión de la corriente frfa (psia). **AT** Area de transferencia de calor  $(ft^2)$ . Coeficiente global de transferencia U de calor (Btu/ h  $^{\circ}$ F ft<sup>2</sup>). Incremento de temperatura para en-**TNC** contrar la solución. Si se da INC= 0. el programa genera su propio va  $1$ or. INP Control de impresión de resultados =0 Sôlo escribe los resultados al final de las iteraciones. =1 Escribe los resultados en cada

En caso de que la temperatura de la corriente caliente de entrada sea menor que la de la corriente fria, entonces no se calcula el cambiador y se asigna Q=0.

iteración.

## DESTIL2 Y DESTIL3

subrutinas calculan destilación Estas torres de v absorbedores integrados por platos ideales. En la figura (3.5) se muestra el diagrama general de estos equipos.

El programa acepta la alimentación (Fj), las extracciones vapor (Wi), extracciones lfquidas (Uj) y calentamientos externos (Q;) en cada plato. El plato 1 es el condensador y el último (M) el hervidor.

Los datos que se deben proporcionar sont posición y

caracterfsticas de todas las alimentaciones. número de platos (H), relación de reflujo (R= L1/(V1+U1)), presión del domo y fondo, número y posición de cada extracción.

Si el condensador es total. Se especifica una extracción lfouida en el plato i.

Si el condensador es parcial. se especifica una extracción vapor en el plato i.

En caso de que la columna no tenga condensador (torre demetanizadora o absorbador), se especifica una alimentación al plato 2 y se asigna O a la relación de reflujo. especificándose una extracción vapor en el plato 1. En este caso el plato 1 (condensador) es ficticio pero debe contabilizarse para determinar M y el vapor que sale del plato 2 será igual al que sale del plato 1 (producto vapor  $del$   $dom$ ).

Si a el hervidor es parcial, se especifica una extracción lfquida en el plato M.

Si el hervidor es total se especifica una extracción liquida en el plato M-1, la cual serd el producto lfquido del fondo. En caso de que no exista hervidor (absorbedores), se especifica una alimentación al plato (M-1) y una extracción lfquida en el mismo plato.

El programa DESTIL2 trabaja con torres de destilación que no tengan compuestos cuyos puntos de ebullición sean muy diferentes.

El programa DESTIL3 trabaja con absorbedores y torres de destilación con compuestos cuyos puntos de ebullición son auy diferentes (por ejemplo torres demetanizadoras).

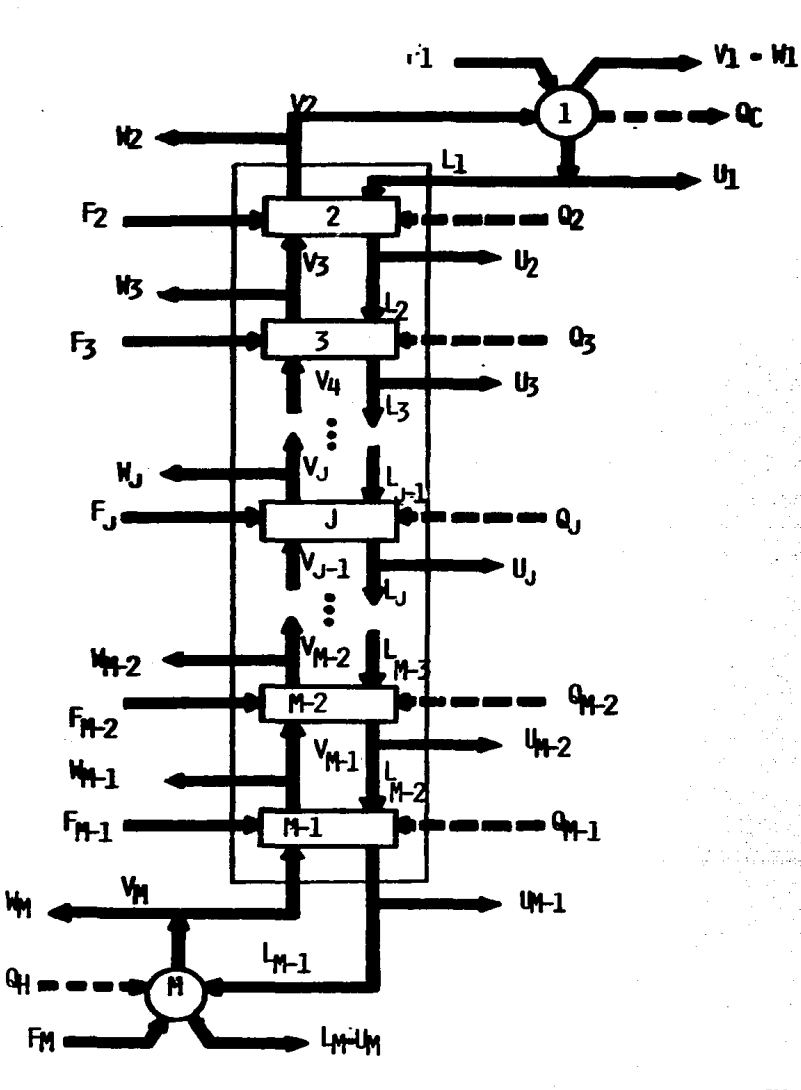

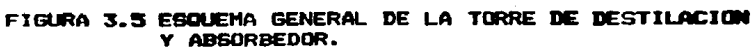

Los programas DESTIL2 y DESTIL3 son complementarios. Normalmente cuando uno trabaja para un problema dado, el otro no trabaja.

Salida: calcula los flujos internos de liquido (Lj) y de vapor (Vj); temperatura de cada plato, composiciones de todas las corrientes liquidas (Xj) y de vapor (Yj); las cargas térmicas del condensador (Oc) y del hervidor (Oh).

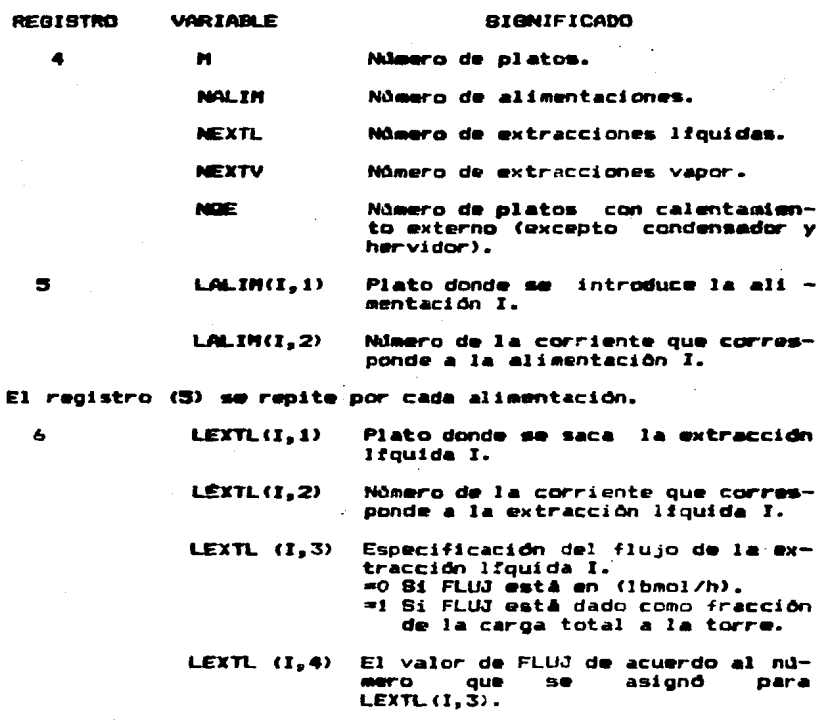

El registro (6) se repite para cada extracción lfouida.

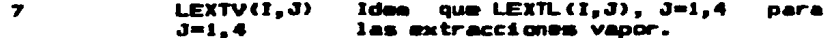

El registro (7) se repite por cada extracción vapor.

 $QE(I, 1)$ Plato donde se calienta o enfrfa.  $\mathbf{a}$  $QE(1, 2)$ Carga térmica (Btu/h). + Para calentamiento. - Para enfriasiento.

El registro (8) se repite por cada carga térmica.

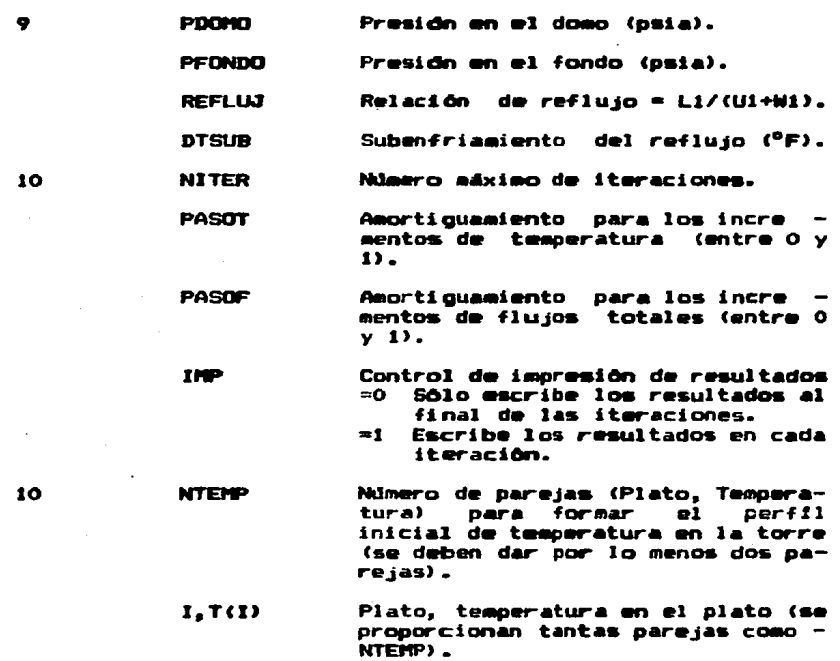

# COMPR2 Y COMPRE

Estas subrutinas resuelven compresores expansores  $\bullet$ adiabáticos.

Salida: Trabajo de compresión y las caracterfsticas de la corriente de salida.

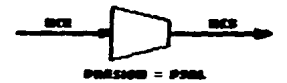

FIGURA 3.6 EXPANSOR-COMPRESOR COMPR2 Y COMPR3 Si PSAL es mayor que la presión de la corriente de entrada, se trata de un compresor, en caso contrario el equipo es un expansor.

se utiliza COMPR2, se calcula primero el trabajo Si iscentrópico y después la aplica la eficiencia EFIC. Esta subrutina requiere del cálculo de entropias, por lo cual solamente se puede utilizar con la opción de propiedades termodinámicas IENT=EC.EDO. Acepta corrientes de mezcla lfquido-vapor tanto a la entrada como a la salida del equipo. Si se utiliza COMPR3, se realiza un cálculo aproximado del equipo sin requerir la evaluación de entropias. Sólo acepta corrientes en fase gaseosa.

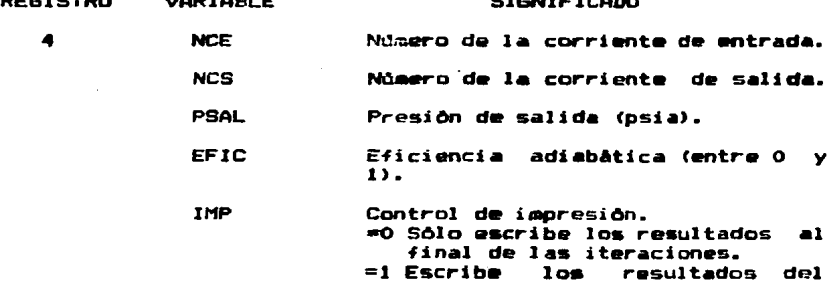

74

 $\sim$  -  $\sim$  -  $\sim$ 

equipo en cada iteración.

# **BOMBA1**

Esta subrutina aumenta la presión de una corriente liquida con lo cual se simula una bomba.

Salida : caracterfsticas de la corriente lfquida a la nueva presión.

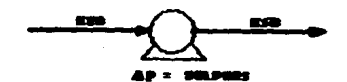

FIGURA 3.7 BOMBA BOMBA1

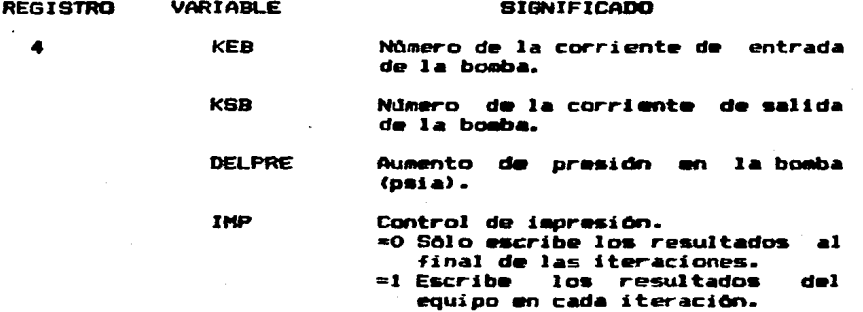

# **ELSIS1**

Esta subrutina calcula la vaporización isotèraica de una corriente.

Salida: composiciones de las corrientes separadas de lfquido

y vapor.

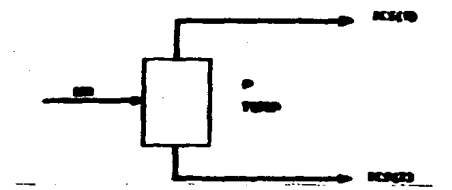

VAPORIZACION ISOTERMICA FLSISI FIRIRA 3.R

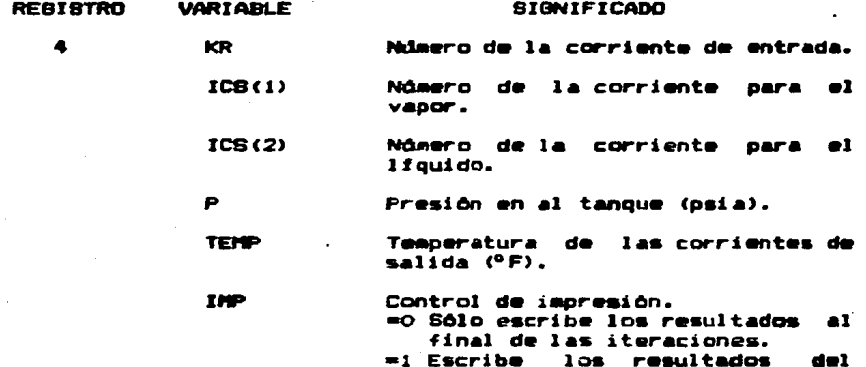

equipo en cada iteración.

# **ELSAD1**

Á

Esta subrutina mezcla adiabáticamente de **IIDA** di ez Puede simular una vâlvula corrientes de proceso. de expansión cuando se especifica una sola corriente  $d\bullet$ entrada. La selida, aunque sea una mezcla liquido-vapor, se asiona a una sola corriente. Si esta mezcla-se-quiere separar en una corriente de vapor y una de liquido, la salida de esta subrutina debe alimentarse a la subrutina MEZCL3. Salida: caracteristicas de la corriente de salida del equipo y carga térmica total del mezclado.

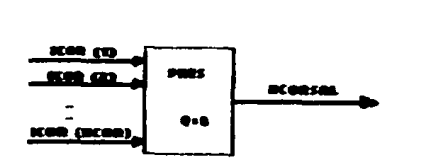

## FIGURA 3.9 HEZCLADO ADIABATICO DE CORRIENTES FLSADl

REGISTRO VARIABLE 4 NCOR NCORSA ICOR <1> ICORCNCOR> PRES ll'IP SIGNIFICADO Número de corrien<mark>tes</mark> que se<br>mezclan (1 a 10). N\lmero salida. de la corriente de NOmero de la primera corriente que se mezcla. Número de la ditima corriente que se eezcla. Presión de la corriente de sa -<br>lida (psia). Control de impresiOn. entroi de impression.<br>=O Sdlo escribe los resultados<br>=1 Escribe los resultados del Escribe los resultados del<br>equipo en cada iteración.

## **MEZCL1**

Mezcla de una a diez corrientes de proceso para formar una sola corriente que puede ser una mezcla lfquido-vapor, lfqutdo o vapor.

Salida• La entalpía de la corriente de salida es igual a la suma de las entalpias de las corrientes de entrada. Este mòdulo no calcula la temperatura de la corriente de salida a diferencia de FLSADl que si la hace.

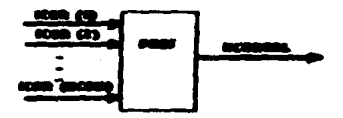

### HEZCLADO DE CORRIENTES HEZCLI **FIBURA 3.10**

 $\sim$   $\sim$ 

الموارد والموالد

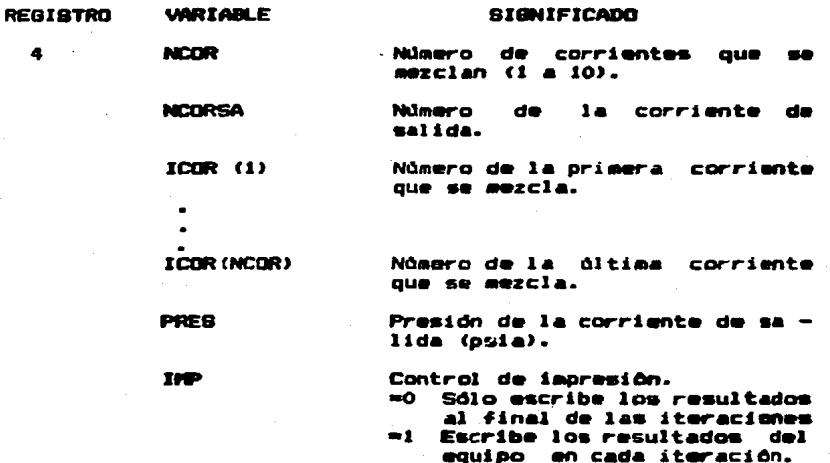

## **MEZCL2**

Esta subrutina sirve para dividir proporcionalmente una corriente en varias.

Salida: características de cada nueva corriente separada.

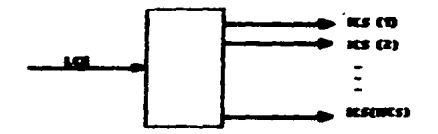

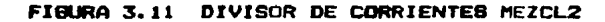

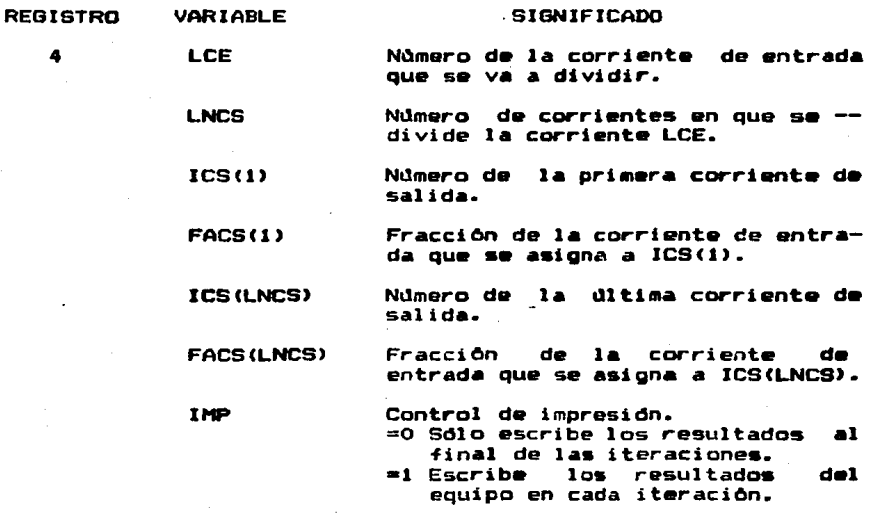

 $\ddot{\phantom{0}}$ 

# **MEZCL3**

4

Esta subrutina separa las partes liquida y vapor da unai corriente.

Salida: composición de las corrientes de liquido y vapor separadas.

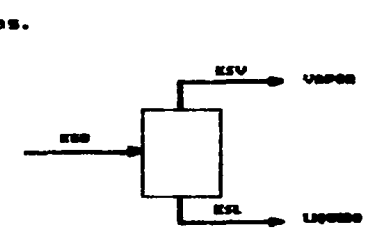

FIGURA 3.12 SEPARADOR LIQUIDO-VAPOR MEZCL3

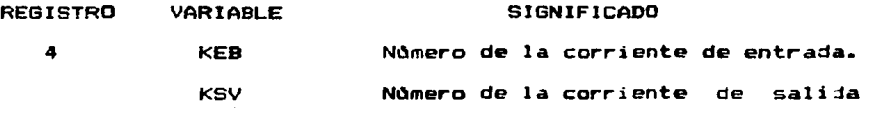

### que se asigna a la parte vapor.

KSL Número de la corriente de salida que se asigna a la parte liquida.

**THP** Control de impresldn. =O Sólo escribe los resultados al final de las iteraciones. =l Escrib• los resultados d•I equipo en cada iteración.

### 3.4 SIMILACION CONTROLADA

!NESPDI>.

Cuando 191M = SIMCON o ISIM = SIMSIM, deberá ser alimentada la siguiente información utilizando para ello Formato Libre.

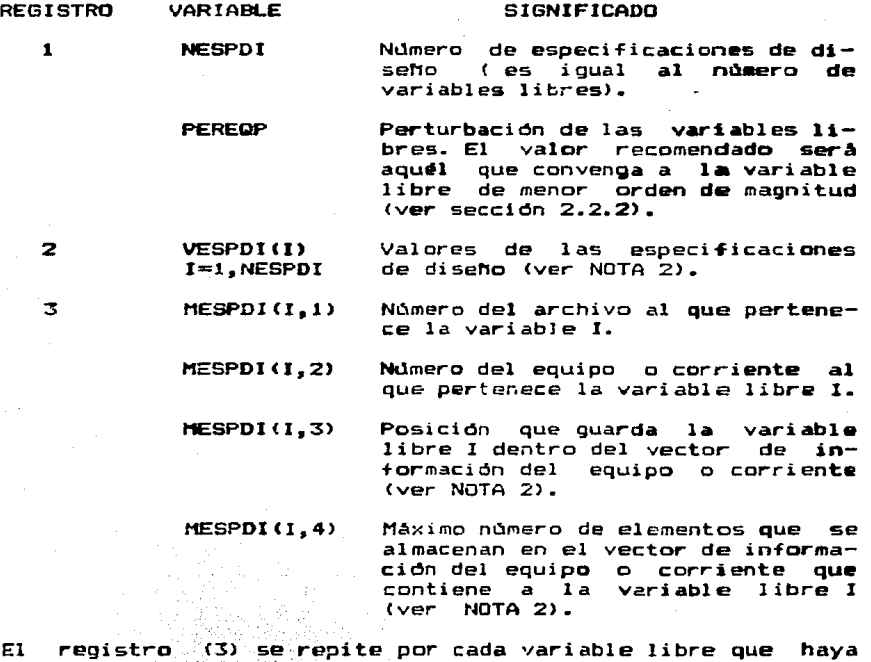

80°, 190°

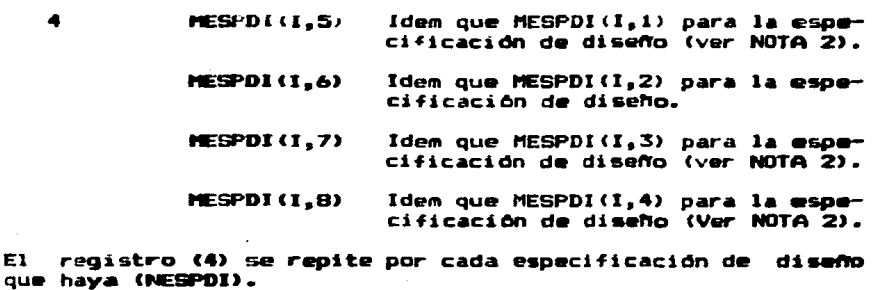

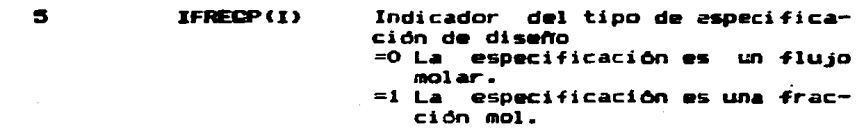

El registro (5) se repite por cada especificación de diseño que se trate de un flujo o fraccidn molar. Para cualquier otro tipo de especiflcacidn no hay que alimentar nada.

NOTA 2

Las variables libres y las especificaciones de diseño pueden pertenecer a un equipo o a una corriente.

Las unidades en las que se alimenten las especificaciones deben ser las mismas a las que se manejan en todo el manual para el tipo de variable que se trate.

Todas las variables libres-deben ser inicializadas para acelerar el proceso: si la variable libre pertenece a una corriente de alimentación, el estimado se dará cuando se suministren las caracterfsticas de la corriente de alimentacidn; si la variable pertenece a un equipo, entonces se introducirA el estimado al alimentar las caracterfsticas de dicho equipo.

- a) Si la variable libre o la especificación de diseño (uno de los dos o ambos), pertenecen a una corriente:
- -- El nómero del archivo al que pertenece la variable libre o especificación de diseño es el 58. este número deberá alimentarse en MESPDI(I.1) o MESPDI(I.5) según sea el caso.
- -- La etiqueta de la corriente en MESPDI(I.2) o MESPDI(I.6). deberá estar de acuerdo con lo asignado por el usuario en la sección de información de las corrientes (sección 3.2).  $-$  La  $$ posición que quarda la variable libre  $1a$  $\blacksquare$ especificación de diseño dentro del vector de información la corriente. se alimenta en MESPDI(I.3) de i  $0$  en MESPDI(I.7) según sea el caso. En la tabla (3.2) se indica  $e1$ nùmero que hay que alimentar de acuerdo al tipo de parâmetro o la forma en que se puede calcular. Los puntos referentes a los flujos o fracciones de los componentes. en cualquiera de las dos fases. sólo aplica para las especificaciones de diseño.

POSICIONES DE LAS VARIABLES O ESPECIFICACIONES  $3.2$ **TABLA** DENTRO DE LAS CORRIENTES

| :VARIABLE LIBRE O                            | ESPECIFICACION DE DISEÑO                                 | POSICION                    |
|----------------------------------------------|----------------------------------------------------------|-----------------------------|
| : TEMPERATURA                                |                                                          | 6                           |
| <b>:PRESION</b><br>:ENTALPIA                 |                                                          | 8                           |
| FLUJO TOTAL DE LIQUIDO                       |                                                          | 9                           |
| IFLUJO TOTAL DE VAPOR<br>:FLUJO O FRACC.     | DEL COMP. 1 EN EL LIQUIDO                                | 10<br>11                    |
| :FLUJO O FRACC. DEL COMP. I EN EL LIQUIDO    |                                                          | $10 + 1$<br>+ NCOMP<br>10   |
| <b>FRACC.</b><br>:FLUJO O<br>:FLUJO O FRACC. | DEL COMP. NCOMP EN EL LIQUIDO<br>DEL COMP. 1 EN EL VAPOR | NCOMP<br>11<br>$\leftarrow$ |
| :FLUJO O<br>FRACC.                           | DEL COMP. I EN EL VAPOR                                  | 10.<br>+ 2#I                |
| <b>FRACC.</b><br>:FLUJO O                    | DEL COMP. NCOMP EN EL VAPOR                              | $+$ 2*NCOMP!<br>10.         |

- -- El número máximo de elementos en el vector de corrientes es precisamente 10 + 2\*NCGMP. alimentândose este valor en MESPDI(I.4) o bien en MESPDI(I.8).
- Ы). Si la variable libre o la especificación de diseño. **Cuno** de los dos o ambos) pertenecen a algún equipo:
- El número del archivo que contiene la información es --50, por lo que este número deberá ser alimentado  $\bullet$ MESPDI(I,1) o MESPDI(I,5).
- La etiqueta del equipo en MESPDI(I.2) o MESPDI(I.6) deberá estar de acuerdo con la asignada por el usuario en la sección de información de los equipos (sección 3.3). La posición que quarda la variable libre o especificación de diseño dentro del vector de información del equipo, es particular de cada uno de ellos. En la tabla (3.3) se presenta un condensado de las variables que podrfan ser seleccionadas en cada módulo y los datos a alimentar en MESPDI(I.3) o MESPDI(I.7).
- El máximo número de elementos en los vectores dé de cada equipo a ser alimentados información  $\bullet$ n MESPDI(I,4) o MESPDI(I,8), pueden obtenerse también de la tabla (3.3) que se incluye a continuación.

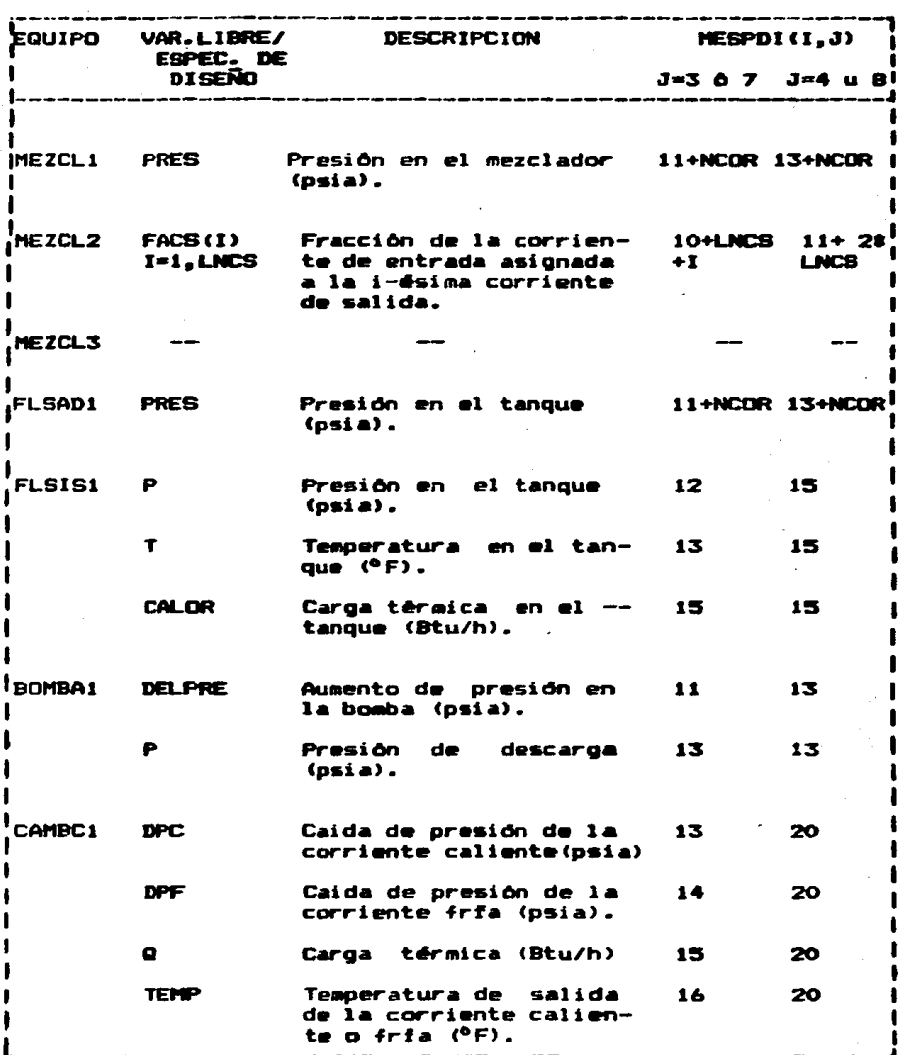

### **TABLA**  $3.7$ INFORMACION A SUMINISTRAR SI LAS VARIABLES O ESPECIFICACIONES PERTENECEN A UN EQUIPO

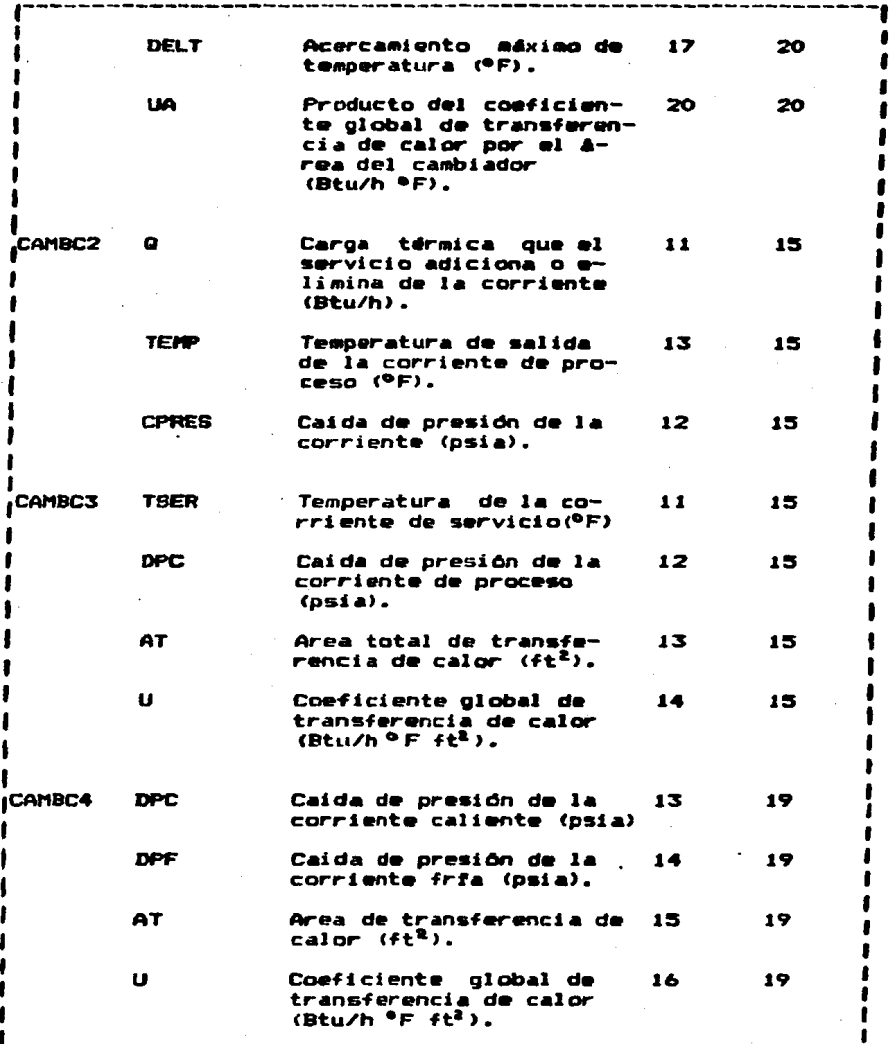

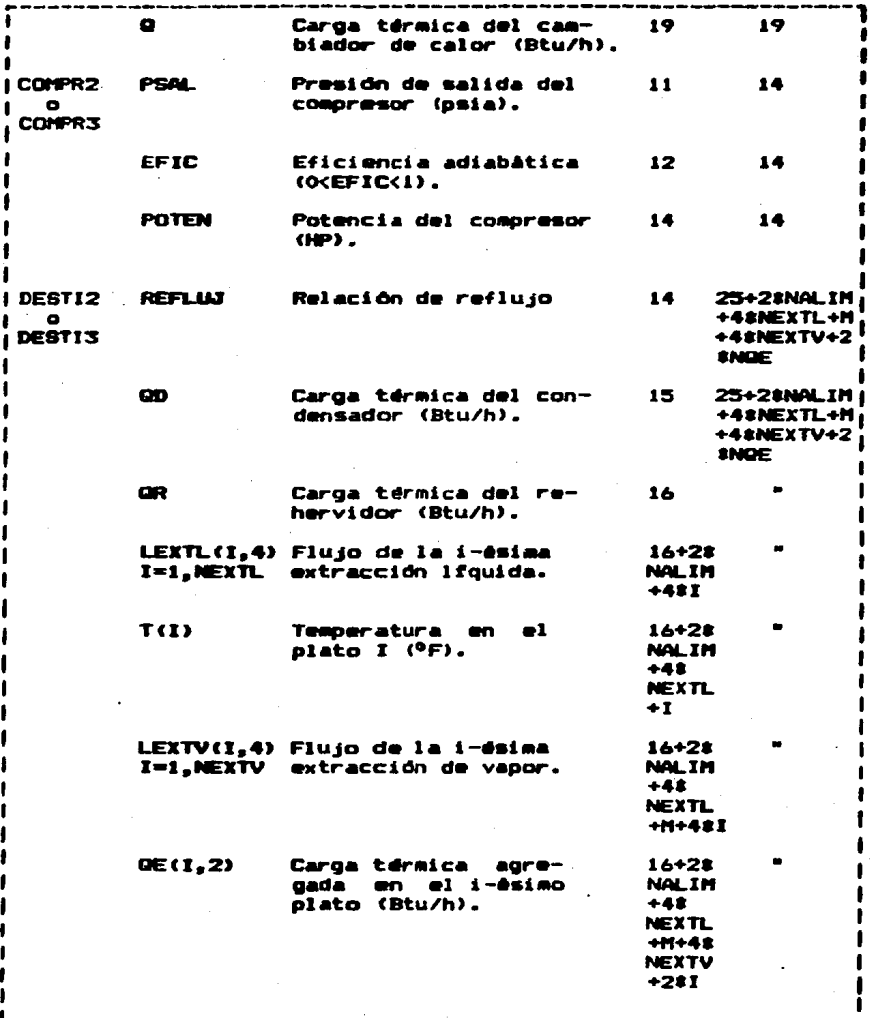

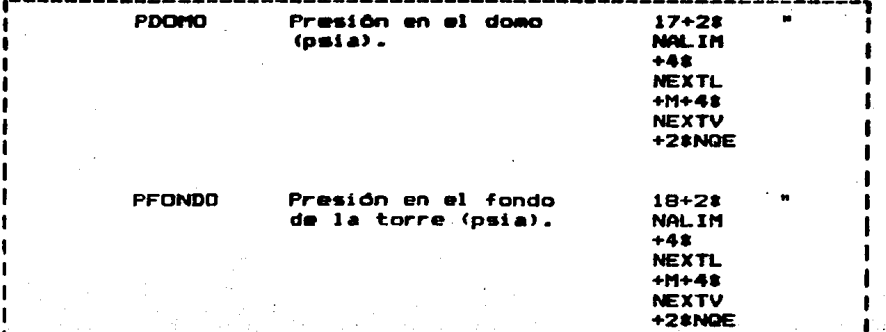

### 3.5 PROPIEDADES TERMODINAMICAS

La caracterización de los NCOMP componentes v/o oseudo componentes que intervienen en la simulación (20 compuestos como máximo), se alimentan utilizando en todo momento Formato libre.

**REGISTRO** VARTABLE

### **SIGNIFICADO**

 $\mathbf{I}$ 

 $\overline{\mathbf{z}}$ 

 $\overline{\mathbf{z}}$ 

 $(IC(I), I=1, NCOMP)$ 

NDM (T)

MM(I)

**FS(I)** 

 $A(1)$ 

 $B(1)$  $C(1)$ 

 $D(1)$  $E(1)$  Clave de cada uno de los coaponentes de acuerdo a la si -.<br>Quiente convención:

- a) 1-100, las caracterfsticas del componente estánin-<br>cluidas en la base de datos (ver tabla 3.4).
- b) 101-500, el componente no estă incluido en la base de datos. En este caso se deber án suministrar los datos indicados en los registros  $2 \times 3$ .
- c) 501-600, se trata de un pseudocompanente. En este caso se deberan suminis trar los datos que se describen en los registros 4  $y = 5$ .

Nombre del componente.

Peso Holecular

Factor Acéntrico de Pitzer **FA(I)** 

Parimetro de solubilidad.

Volumen molar lfquido  $(4+3)$ **UNCT3** LBHOL a  $77$  °F).

TC (T) Temperatura critica (°F).

PC(I) Presión crítica (psia).

> Constantes para calcular entalpia del gas ideal (ver NO-TA 3 ).

### $VMDL(T)$ Volumen molar de liquido (gal  $/10001$  a 60 °F).

Los datos en los redistros 2 y 3 se suministran tantas veces como valores entre 101 y 500 se hayan dado en la variable IC. Si en IC se indicaron números mayores de 500. se deberân suministrar los siquientes datos para caracterizar  $\blacksquare$ **pseudocomponente.** 

and the control of the con-

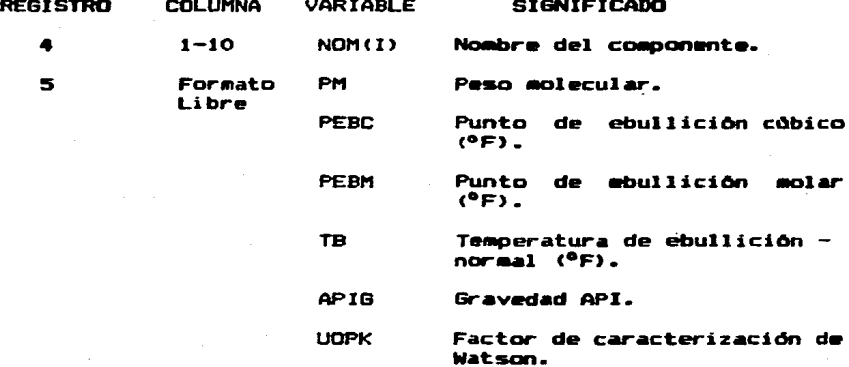

Cuando menos debe proporcionarse el peso molecular, algunos. de los puntos de ebullición PEBC, PEBM o TB y APIG o UOPK. En caso de que algún dato no se proporcione, en el archivo de datos debe incluirse un cero.

La lista de componentes incluidos en el banco de datos se da en la tabla (3.4).

NOTA 3:

Las constantes de entalpia se encuentran definidas en el libro API DATA BOOK, y se usan en la ecuación

$$
H = A8U + B8U + C8U + D/U + E
$$

donde

### $U = T/100$ . T an Brados Ranking.

TABLA 3.4 COMPUESTOS INCLUIDOS EN EL BANCO DE DATOS

| 11.  | <b>HIDROGENO</b>                                     |     | 15. MONOXIDO DE CARBONO : |  |
|------|------------------------------------------------------|-----|---------------------------|--|
| 12.  | <b>METANO</b>                                        |     | 16. DIOXIDO DE AZLIFRE    |  |
| 13.  | <b>ETANO</b>                                         |     | 17. ETILENO               |  |
| 14.  | <b>PROPANO</b>                                       |     | 18. PROPILENO             |  |
| 15.  | N-BUTANO                                             |     | 19. 1-BUTEND              |  |
| 16.  | I-BUTANO                                             |     | 20. 2-METIL-PENTANO       |  |
|      | 17. N-PENTAND                                        |     | 21. N-HEPTANO             |  |
|      | the state of the state of the state<br>18. I-PENTANO |     | 22. N-OCTANO              |  |
| 19.  | NEOPENTANO                                           | 23. | N-NONANO                  |  |
| 110. | N-HEXANO                                             |     | 24. N-DECANO              |  |
| 111. | DIOXIDO DE CARBONO                                   | 25. | N-UNDECAND                |  |
| 112. | ACIDO SULFHIDRICO                                    |     | <b>26. N-DODECANO</b>     |  |
|      | <b>113. NITROGENO</b>                                | 27. | <b>PROPADIENO</b>         |  |
|      | 114. OXIGENO                                         |     | 28. 1.3 BUTADIENO         |  |
|      |                                                      |     |                           |  |

## 3.6 SECUENCIA Y CICLOS

Para cualquiera de las modalidades de SIMILADOR debe alimentarse en el archivo de datos la secuencia de cálculo. los tipos de ciclos que tiene el proceso y los equipos que los forman.

La secuencia de cálculo será el orden con el que el programe debe ir resolviendo los môdulos de los equipos. Para ello, el usuario introducirá en la variable ISEC(1,I) las stiquetas de los equipos en el orden de solución deseado.

Los ciclos existentes en el proceso se indicarán al programa etiquetando en la variable ISEC(2,I), a cada conjunto de equipos con un número diferente. el cual deberà respetar la siguiente convención:

- $\bullet$   $\bullet$ Equipos que no estén comprendidos en un ciclo.
- Equipos comprendidos en-ciclos formados sólo por  $\mathbf{1}$

- especificaciones de diseño e ISIM=SIMCON.<br>2 Equipos comprendidos en ciclos formados sólo por<br>especificaciones de diseño e ISIM=SIMSIM.<br>3 Equipos comprendidos en ciclos formados sólo por<br>corrientes de recirculación e ISIM=S especificaciones de diseño e ISIM=SIMSIM.
	- 3 Equipos comprendidos en ciclos formados sólo por corrientes de recirculación e ISIM=SIMSIM.
	- 4-N Equip05 comprendidos en ciclos **formados** por **especi.ficacion•s** d• dis•rio *y* corrientes *de*  recirculación; o cuando los equipos estên comprendidos en ciclos formados sOlo por corrientes *de* recirculacidn • ISIM=SIMREC.

**Pueden de-finirse** tan~os **cicles como sean necesarios,** *y* no importa si con un mismo ndmero se etiquetan dos o m4s· ciclos di-fer-entes. siempre *y* cuando se respete la convencido anterior *y* se delimiten bien los equipos que forman cada cielo.

Cabe recordar que las etiquetas de todos los equipos deben estar incluidas una sola vez en el vector ISEC<l,I>, *y* en ese mismo orden se alimentar-In las etiquetas d• los ciclos **<sup>a</sup>** quienes pertenecen en ISEC(2,I); por lo tanto, el número de elementos en cada uno de Jos siguientes registros deber• **ser**  igual **al** nd..,-o total d,. equipos <NE>, *y tendra* que utilizarse en todo momento Formato libre.

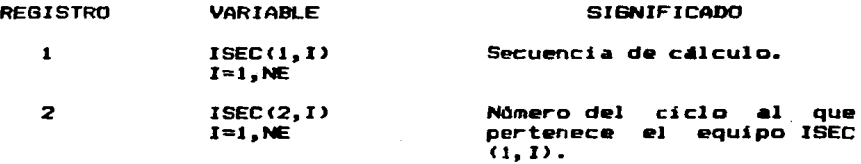

### CAPTTULO **TU**

#### **PITCACION** n e *TMBII ARAB*

## 4.1 NGA TRANSR DEL PROGRAMA

SIMULADOR está orientado a la solución de cuatro tipos de problemas de simulación de procesos químicos en estado estacionariot

a) Procesos de simulación simple.

b) Procesos con corrientes de recirculación.

c) Procesos con especificaciones de diseño.

corrientes d) Processe con. de recirculación  $\overline{\phantom{a}}$ especificaciones de diseño.

En el presente capitulo se estudiarà el funcionamiento del simulador en cada uno de los problemas antes mencionados para probar las modificaciones realizadas. además de mostrar al usuario la forma de utilizar a SIMULADOR.

Para ello se seleccionaron tres procesos comúnmente empleados en esta clase de estudios: la sección de separación de etano y gas natural de una planta criogénica. el problema de "los cuatro tangues" de Cavett y una torre de destilación para la separación de hidrocarburos.

## 4.1.1 Procesos de simulación simole (BIMULA)

Estos procesos son aquellos en los que no se tienen corrientes de recirculación ni especificaciones de diseño. En la figura (4.1) se muestra esquemáticamente lo que serfa  $\mathbf{P}$ 

diagrama de flujo de uno de ellos, representândose a los equipas por medio de cfroulos y a las corrientes como flechas.

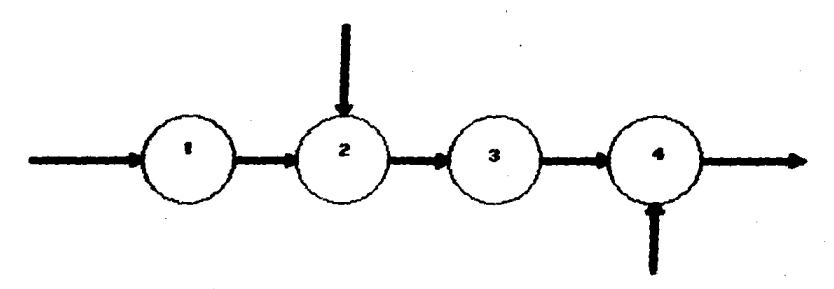

FIGURA 4.1 PROBLEMA DE SIMULACION SIMPLE

En la solución del sistema, sdlo es necesario dar las especificaciones completas de las corrientes de alimentación (temperatura, presión, flujo y composición) y las caracterfsticas de operación de los equipos (número de platos en la torre de destilación, incremento de presión en la bomba, area de transferencia de calor del cambiador de calor, etc.>, y el si•ulador calcula las caracterfsticas de las demás corrientes de proceso. Un ejamplo de este tipo de proceso se muestra en el Problema I.

## 4.1.2 Procesos con corrientes de recirculación (SINFEC)

Se refieren a los sistemas que contienen recirculaciones de materia y/o energfa. En ellos se pueden identificar tres tipos de ciclos: (A) simples, (B) anidados y (C) entrelazados Cver -figura 4.2>.

Desde el punto de vista del usuario, a excepción de las

estimaciones iniciales. las cuales se introducen desde el archivo de datos, las demás resultan transparentes para él. es decir. el programa se encarga de efectuar todas las estimaciones adicionales que requieren. Para hacerlo el simulador cuenta con los métodos de convergencia descritos en el Capftulo II.

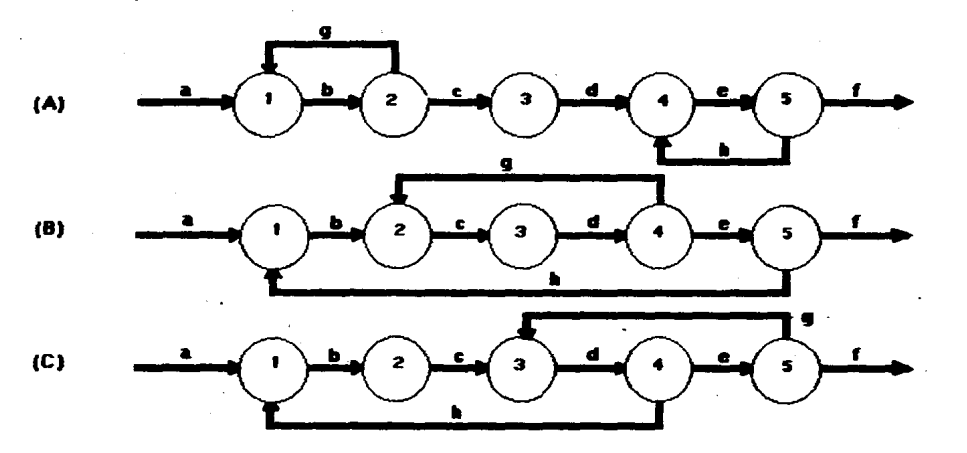

### FIGURA 4.2 PROBLEMAS DE SIMULACIDN CON CORRIENTES DE RECIRCULACION

Es importante definir correctamente los circuitos independi•ntes del proceso, las variables de corte y la secuencia de solución, de tal forma que impliquen el menor número de cálculos para el simulador.

En la elección de los circuitos independientes se recomienda definir a aquellos ciclos que involucren el menar .n~mero da equipos comprendidos en los circuitos, por ejemplo, en el esquema <A> de la figura anterior, el plantear un ciclo

desde el equipo i hasta el 5 implicarfa el cálculo innecesario del equipo 3 cada vez que realice una iteración. ésto se evita planteando dos ciclos: el primero con los equipos  $1 \times 2 \times e1$  segundo con los equipos  $4 \times 5i$  en al esquema  $(B)$ , definir dos ciclos 2-3-4 y 1-2-3-4-5 serfa inadecuado dado que con la definición del segundo circuito es *suficiente:* v en el último esquema podrfan dæfinirse erroneamente los ciclos  $1-2-3-4$   $\vee$  3-4-5 en lugar de uno sólo:  $1 - 7 - 3 - 4 - 5$ 

Una vez establecidos los circuitos se deben definir 1 am corrientes de corte, por ejemplo, para (A), identificando los ciclos 1-2 y 4-5, podrfan seleccionarse las corrientes (g) o (b)  $y$  (e) o (h) respectivamente; para el ciclo  $1-2-3-4-5$  de (B). las corrientes a elegir serfan la corriente (c) o la corriente (d) o las corrientes (h)  $y$  (g);  $y$  en (C)  $\mathbf{1}$ corriente (d) o las corrientes (h) y (g).

Dentro de las corrientes de corte deben seleccionarse aquellas variables a las que se les pueda suministrar buenos estimados iniciales, o utilizar sólo las variables que aseguren la convergencia completa del sistema, pues de lo contrario, se consumirà más tiempo de cômputo en la solución del sistema.

De lo anterior se observa que el tiempo de procesamiento, y con ello el costo de una simulación, depende de — 1а experiencia que tenga el usuario en los puntos antes mencionados. Como tal experiencia no es usual, en  $_{\bullet}$ Problema III se hara el estudio comparativo entre los métodos de convergencia (Sustituciones Sucesivas, Wegstein Acotad),

Relajacit:ln Acotado *y* 8royden>, partiendo en todos los casos con valores de cero en las variables de corte. lo cual permitir• un an4lisis mas objetivo. En el estudio no s• incluirAn los m•todos de Wegstein Modificado *y* RelajaciOn Modificado debido a que *en* ellos hay qu• alimentar parametros que impedirfan compararlos con los otros métodos.

### \* 1.3 <u>Procesos</u> son especificaciones de diseño (SIMCON)

En esta categorfa se encuentran aquellos sistemas cuya soluciOn consiste en encontrar a las variables de operaci6n de equipos o corrientes (variables libres), que satisfagan un par4metro especificado en un equipo o corriente d•l proc•so (especificaciones de disefto>, *y* que no tengan ninguna corriente de recirculacidn.

Se pumden agrupar en cinco casos :

- a) La variable libre pertenece a la corriente de alimentación *y* la especificación de diseño a una corriente intermedia o final.
- b) La variable libre pertenece a la corriente de alimentación y la especificación a un equipo.
- c) La variable libre pertenece a un equipo especificacidn a una corriente intermedia o final. *<sup>y</sup>*la
- d> La variable libre pertenece a un equipo especificacidn a otro equipo. *<sup>y</sup>*la
- e> La variable libre *y* la especificaciOn pertenecen al mismo equipo.

En la figura (4.3) se esquematizan los cinco casos, siendo simbolizados por crrculos las variables libres *y* por cuadros

las especificaciones de diseño.

E~tos eje111plo• •uestran **a** las variable• *y* especificaciones en equipos contiguos para simplificacidn da los esquemas. pero ellos pueden estar tan alejados en el diagrama de **proceso como se** requie~a **•** 

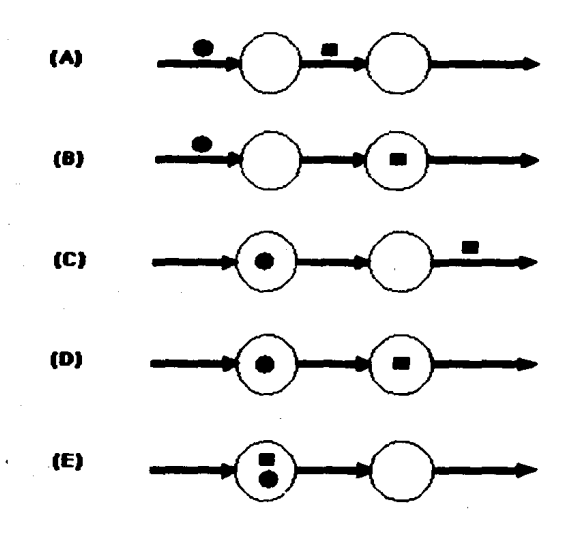

FIGURA 4.3 PROBLEMAS DE SIMULACION CONTROLADA SIN CORRIENTES DE RECIRCULACION

Los equipos *y* corrientes comprendidos entre aquellos que contengan a las variables libres *y* especificaciones da **diseno,** forman los denominados circuitos de control. Estos circuitos se pueden encontrar combinados da la misma forma que los circuitos de las corrientes de recirculación, es **decir,** en forma simple, anidados o entrelazados (ver figura 4.4).

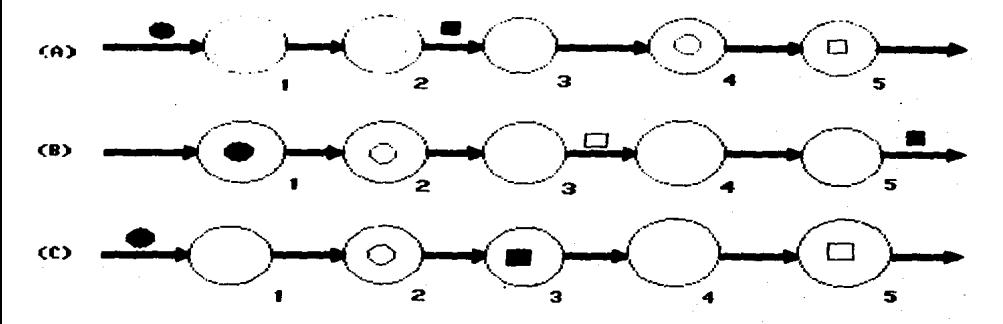

FIGURA 4.4 TIPOS DE CIRCUITOS DE CONTROL

El circuito de solución en estos casos se establece desde el equipo que contenga a la primera variable libre, o que reciba a **la** corriente de alimentacidn que contiene a la variables *y* como dltimo equipo al que contenga a Ja dltima especificacidn, o del que salga la corriente can la dltima especificacidn. En los ejemplos de la figura <4.4>, el ciclo serfa en todos los casos el 1-2-3-4-5 debido a que: en CA> *<sup>y</sup>* <C> la primera variable libre se encuentra en la corriente **de**  alimentación al equipo 1 y la dltima especificación de diseño esta contenida en el equipo 5; y en (B) la primera variable libre esta en el equipo 1 *y* la Oltima especificaciOn en la corriente de salida del equipo 5.

La flexibilidad que se tiene para elegir **cualquier**  caracterrstica de una corriente o equipo como variable libre, -Facilita el **caer** *en* plan~eamientos **irreales como serfan: utilizar una variable libre de una corriente o equipo que se** 

encuentre después del que contiene a la especificación en la secuencia de solución, lo que no respeta la funcionalidad entre ellos; elegir como variable libre a alguna de las caracterfsticas de una corriente intermedia. **DUES**  $<sub>ext</sub>$ </sub> significaria que está faltando el equipo y/o corriente que produce el cambio; o especificar un parâmetro que no pueda alcanzarse en este proceso.

Por lo tanto. es necesario tomar en cuenta las siguientes consideraciones en el planteamiento del problema: seleccionar variables que verdaderamente influyan sobre la especificación diseño. elegir variables libres que de. puedan **SOF** modificadas en la realidad para generar resultados prácticos, estudiar la posibilidad de que el valor fijado de  $1<sub>a</sub>$ especificación ser obtenido con el pueda proceso  $\mathbf{v}$ proporcionar las mejores estimaciones iniciales posibles para las variables libres.

Con el Problema II se ejemplifica el uso de la modalidad SIMCON, remarcándose la importancia que representa el tener esta alternativa dentro de SIMULADOR.

#### $-4.1.4$ **Procesos** con **COCCientes** de i **CREiCEUlación** × especificaciones de diseño(SIMGIM)

Este grupo de problemas comprende a aquellos sistemas en cuyo diagrama de flujo se tienen por lo menos una corriente de recirculación y una especificación de diseño (figura 4.5).

En el esquema se pueden apreciar los tres casos que suelen encontrarse en este tipo de problemas:

Procesos con los ciclos de control y recirculación  $\blacksquare$ 

aislados.

- b) Procesos con los ciclos de control y recirculación anidados.
- c> Procesos con los ciclas de control y recirculaci6n entrelazados.

Todos estos sistemas son resueltos en la modalidad SIMSIM. para lo cual al usuario debe plantear aquellos circuitos qu• comprendan a los ciclos de recirculaciOn y control can al menor número de equipos posible sin importar el que queden ambos tipos de ciclos incluídos en un mismo circuito; por ejemplo. en el caso CA> de la figura anterior se tedrla que establecer el circuito formado por los equipos  $1 \times 2$ , para el ciclo de control. y el 3-4-5 para el ciclo impuesto par la corriente da recirculacidn; a diferencia del caso <B> en. donde el circuito serla el 1-2-3-4-5, y para <C> el circuito  $1 - 2 - 3 - 4$ .

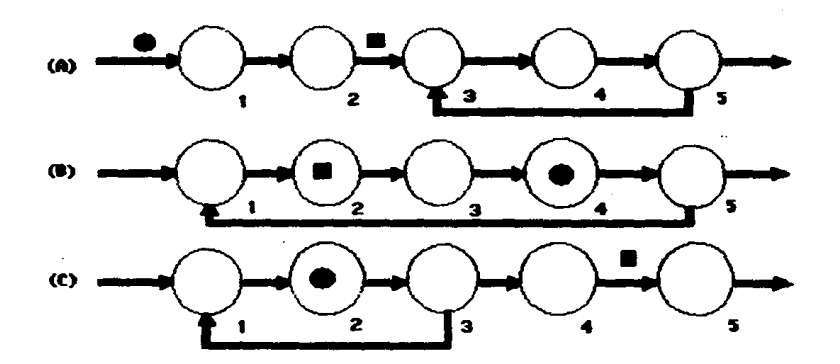

FIGURA 4.5 PROBLEMAS DE SIMULACI<mark>ON CONT</mark>ROLADA CON CORRIENTES DE RECJRCULACION

Al contarse con corrientes de recirculación en el sistema se abre una nueva posibilidad para la simulación controlada.  $\vee$  es el hecho de poder elegfr variables libres que se encuentren en algdn equipo posterior a la corriente o equipo en el que esté la especificación de diseño. existiendo una dependencia entre ellos por la presencia de la recirculaciOn <caso B anterior>.

En los problemas de esta sección, se requieren suministrar las estimaciones iniciales de las variables de corte *<sup>y</sup>* es coenmantones formantes oc for variables ad<br>variables libres para poder construir la <mark>.eatri</mark>z empleada en el mdtodo de solucidn de Brcyden. Para las jaccbiana variables de corte, en caso de no contar com estimaciones adecuad<mark>as, e</mark>xiste la posibilica**d de producirlas** mediante cualquiera de los ·••todo• de aceleración lineal a no acelerados disponibles en SIMULADOR. quedando a criterio del usuario la selección del nómero de iteraciones utilizadas para su generaciOn. Este namero de iteraciones se recomienda entre 3 y 5. pues un número menor todavia no genera valores confiables *y* uno mayor es innecesario dada la potencialidad que tiene el método de aceleración multivariable. Más aún, si resultara insuficiente el ndmero de iteraciones. el programa tiene la facultad de aumentarlo hasta producir dichos valores, o en un momento dado, si el sistema se reauelve durante las iteraciones iniciales, el programa automaticamente resultados. detiene su proceso para presentar los

Se recomienda utilizar como método de inicialización de variables al de Sustituciones Sucesivas por su estabilidad

durante la convergencia (13), además de que cualquiera de los otros métodos involucra la ejecución de por lo menos trms. sustituciones antes de aplicar la primera aceleración **Cumm**  $seccidn$   $2.1.21.$ 

suministro de buenos estimados iniciales para las E1. variables libres no debe-representar gran dificultad al usuario, puesto que el estar usando está modalidad dentro de un sistema, implica ya cierta familiaridad de dste hacia el proceso.

La comprobación de convergencia del sistema se hace con la comparación entre la norma euclidiana de las funciones error. y la tolerancia suministrada por el usuario (ver sección 2.2.2). Esta tolerancia se recomienda sea fijada de un 0.1 a un 0.01 % de la magnitud de la mayor de las especificaciones de diseño o variables de corte, de tal forma que no presente problemas de convergencia pero que al mismo tiempo el error sea mfnimo.

Los porcentajes que se fijen para la perturbación se recomiendan sean menores o cuando mucho iquales a los valores establecidos para la tolerancia (11). Esto se hace con el propósito de que las aproximaciones del Jacobiano sean las mejores posibles, y que verdaderamente direccionen el sistema hacia la convergencia con el menor número de cálculos.

Las recomendaciones hechas en esta sección para  $\mathbf{a}$ modalidad SIMSIM, son en general válidas para las otras modalidades.

En. el Problema IV se ejemplifican alqunos CASOS desarrollados para facilitar el entendimiento de su uso y

notencialidad.

### 4.2 PLANTEANTENTO DE LOS PROBLEMAS

Antes de enumerar los pasos a seguir en el planteamiento de un problema específico. Cabe recordar al usuario tener siempre en mente el sentido físico del proceso, pues ello le ayudară a extraer la mayor información posible de los resultados. y le permitirà manejar el programa de forma màs eficiente.

Primeramente. el usuario debe discernir  $-0.61$  $\mathbf{L}$ modalidad del simulador que se debe aplicar al problema especifico **e**n cuestión. Para ello tiene que realizar  $\rightarrow$ siquiente anâlisis:

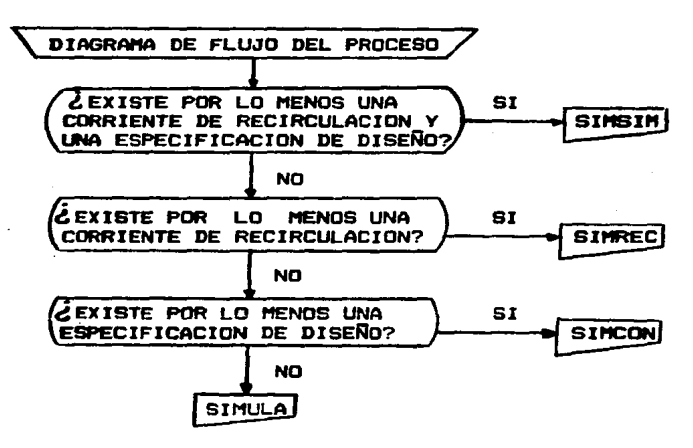

**FIGURA** DIAGRAMA DE FLUJO PARA LA SELECCION DE **LA MODAL IDAD** 

Una elegida la modalidad, hay que dirigirse a **VIPZ** 14 sección de este capftulo en donde se discuta sobre ella, con el objeto de observar las recomendaciones pertinentes.

En geouida se debe referir el usuario al Capitulo III para proceder a preparar el archivo de datos. y finalmente. iniciar el proceso de cálculo.

A continuación se presentanlos cuatro problemas que fueron seleccionados para mostrar el uso de SIMULADOR. En cada uno de ellos se incluve el diagrama de proceso. archivo de entrada y tablas de los resultados más representativos.

Todas las corridas del simulador se hicieron en una **BURROUGHS** 7800. **andelo** Los tiemoos computadora  $de$ procesamiento consumidos en la solución de los problemas  $500$ representativos del comportamiento del programa, pero la factibilidad de reproducirlos dependerà de algunos aspectos ajenos al usuario. Es por ello que se decidió realizar cada . corrida varias veces y reportar sólo los tiempos promedio obtenidos.

Los archivos de salida del programa contienen una grancantidad de información que es innecesaria para los fines de este trabajo. por lo que no se considerò conveniente incluirlos.

En el trabajo de M. Hidalgo y G. Ortega (7) pueden verse otros ejemplos del uso de SIMULADOR.

# 4.2.1 Probleme I - Aplicación de la goción SIMELA

Este problema tiene por objeto ilustrar el planteamiento básico para la simulación de un proceso, ejemplificar el uso de la modalidad SIMULA y mostrar la forma de alimentar datos a una gran parte dellos equipos con los que cuenta el
programs.

## Descripción

En la figura (4.7) se muestra el diagrama de proceso simplificado de una unidad recuperadora de etano y licuables para la obtención de gas natural y etano e hidrocarburos aás utilizando pesados.  $e1$ proceso criogênico con turbo expansión.

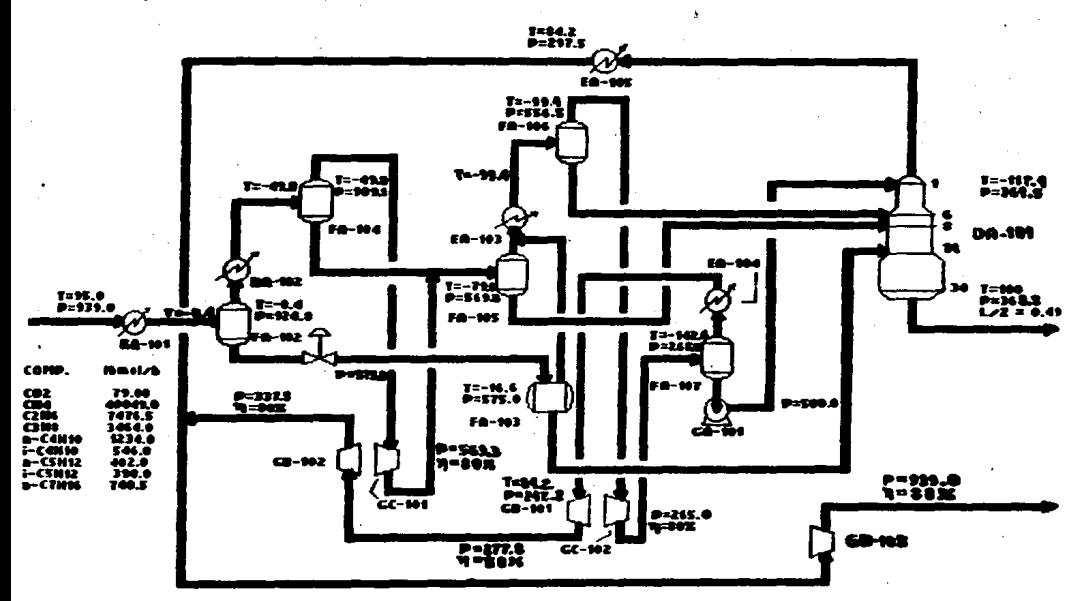

ENPERATURA EN<br>RESION EN païa

FIGURA 4.7 DIAGRAMA DE PROCESO DE UNA UNIDAD RECUPERADORA DE ETAND Y GAS NATURAL.

Durante el proceso, el gas es sometido a enfriamientos y expansiones sucesivas, hasta alcanzar la temperatura

.<br>necosaria que permita la separación d<mark>e la</mark> mezcla de hidrocarburos.

El ;ass se enfria en dos trenes de intercambio térmico con gas residual *y* propilena refrigerante. completando su enfriamiento por expansión a través de dos turboexpansores. Además se tienen intercalados en los trenes de enfriamiento. tanques separadores para eliminar los liquidos que se producen por el enfriamiento progresivo. Al final de los se obtienen cuatro corrientes liquidas que .. alimentan a los platos 1. 6• B V 19 d• torre demetanizadora. Como productos se obtienen el gas natural por el domo de la torre. y por el fondo los licuables (etano y mas pasados>. con una relaciOn de 0.49 con respecto a lo alimentado en la torre.

# Plantgamiento

Una vez entendido el procese. es recomendable elaborar un diagrama en bloques del sistema, con el fin de vaciar en él sólo la información necesaria a alimentar al simulador CnumeraciOn de las carri~ntes *v* equipes, especificaciones de los equipos, estimaciones iniciales y datos de las corrientes de alimentación), como se muestra en la figura (4.8).

Este tipo de diagramas permiten visualizar mås fåcilmente la existencia de corrientes de recirculación, las variables libres que pueden ser modificadas para alcanzar alguna especificación de diseño, además de facilitar la definición de la secuencia de calculo.

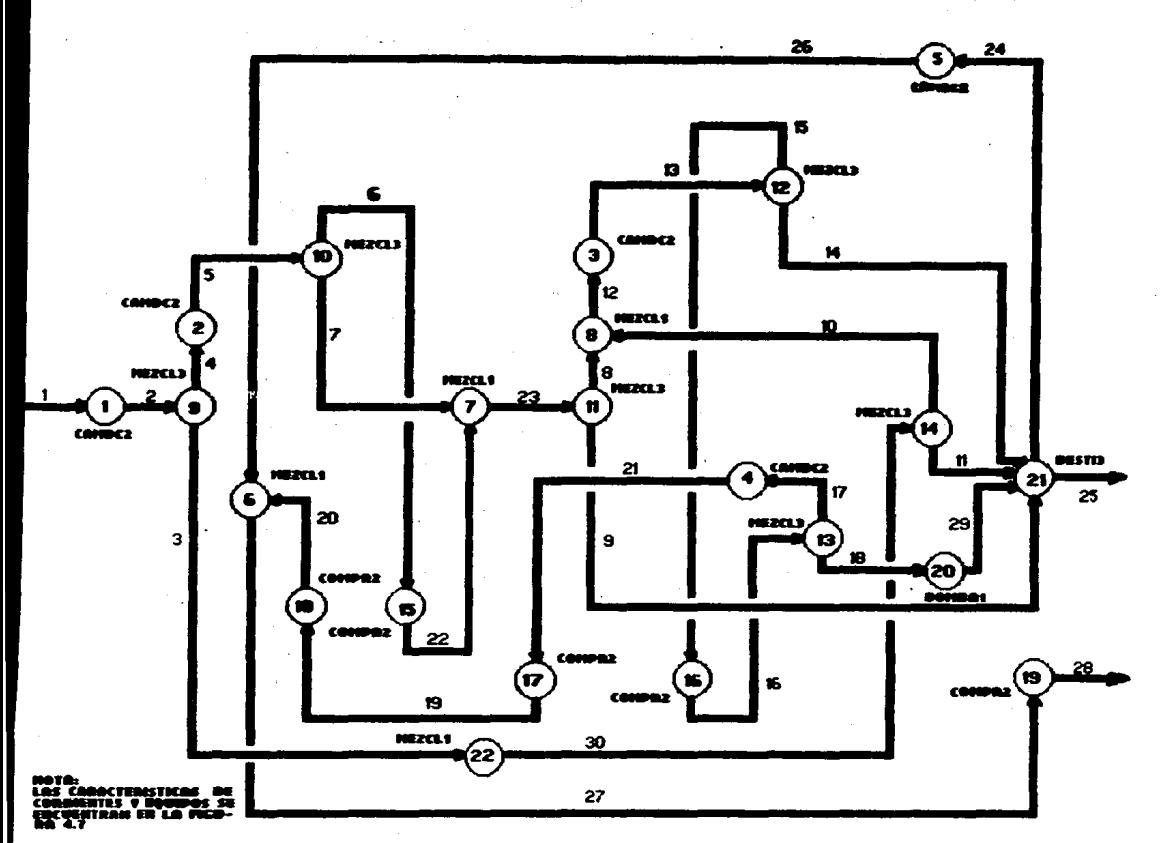

FIGURA 4.8 DIAGRAMA SIMPLIFICADO DE PROCESO DEL PROBLEMA I

E1 proceso bajo estudio no presenta ninguna corriente de. recirculación ni contiene especificaciones de diseño, por lo que será resuelto bajo la modalidad SIMULA.

El archivo de alimentación de datos al simulador para este problema se muestra en la tabla (4.1).

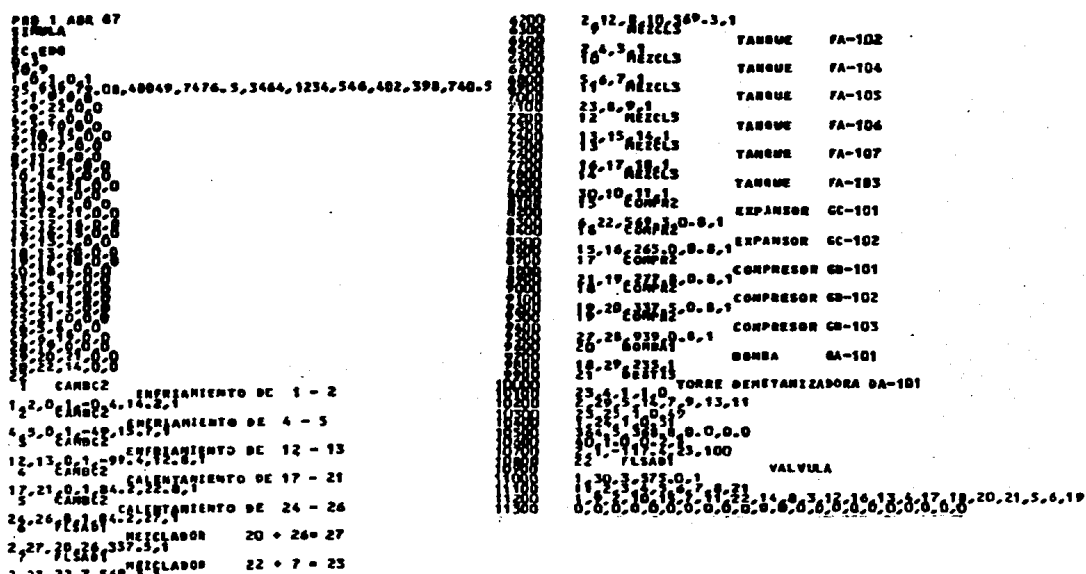

#### TABLA 4.1 ARCHIVO DE DATOS DEL PROBLEMA I.

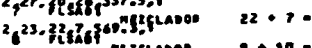

**ALZCLADOR . . . . . 12** 

# Resultados

La soluciOn de este problema conswne 168.42 s de tiempo de proceso, obteniendose todas las propiedades de las corrientes *y* las siguientes caractertsticas de las equipos involucradas.

El gas natural sale de la unidad a 293.0 °F y 939.0 psia con una composición en metano de 97.6% en mol (corriente 28). La corriente liquida producida (corriente 25), tiene 47.9% en mol de etano *y* se encuentra a 86.3 ºF *y* 368.8 pata. En la tabla (4.3) pueden verse las caracterfsticas completas de las

#### dos corrientes de producto.

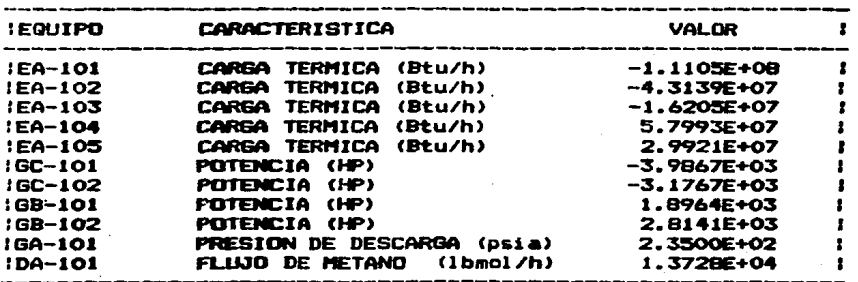

TARLA 4.2 RESULTADOS DE LOS EQUIPOS DEL PROBLEMA I

TABLA 4.3 CORRIENTES DE PRODUCTO DEL PROBLEMA I.

 $\prod_{i=1}^{n} \frac{1}{1-\frac{1}{n}} = \prod_{i=1}^{n} \frac{1}{n}$ C FASE LIGHTING

 $.3$  cannot  $\leftrightarrow$  3 PSEA TENFERATURA = 84.27 GF

LEGUEDO **VAP OR** Ŧ ŧ LE NOL/MA LE/ARA LO HOL/REA Luzziea COMPONENTE  $\epsilon$ 

7

ī۵.

ES14955E+85

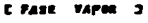

BALAI ES/BIA

PECA . A 7 hon bit a situ

VOLUME TOT CA

×

61.11.18

293.02 4P TERPELATURA .

**Festiva** 

CALOR TOTAL -

.27066192+49 STUFFEA. CALOR TOTAL .

.7542823E+08 8TU/MRA.

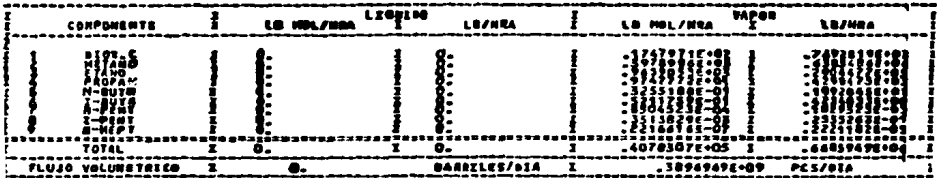

# 4.2.2 Problema II - Aplicación de la goción SIMCOM

De los equipos empleados en procesos químicos. las torres de destilación ocupan uno de los lugares más importantes dentro de la sigulación debido a la frecuencia con  $2<sub>m</sub>$ que aparecen en los diferentes sistemas.  $V = 14$ oran variedad de situaciones interesantes que quede presentar estudio.  $\bullet$ Por ello se ilustrarå el uso de la modalidad **SIMCON** utilizando uno de estos equipos.

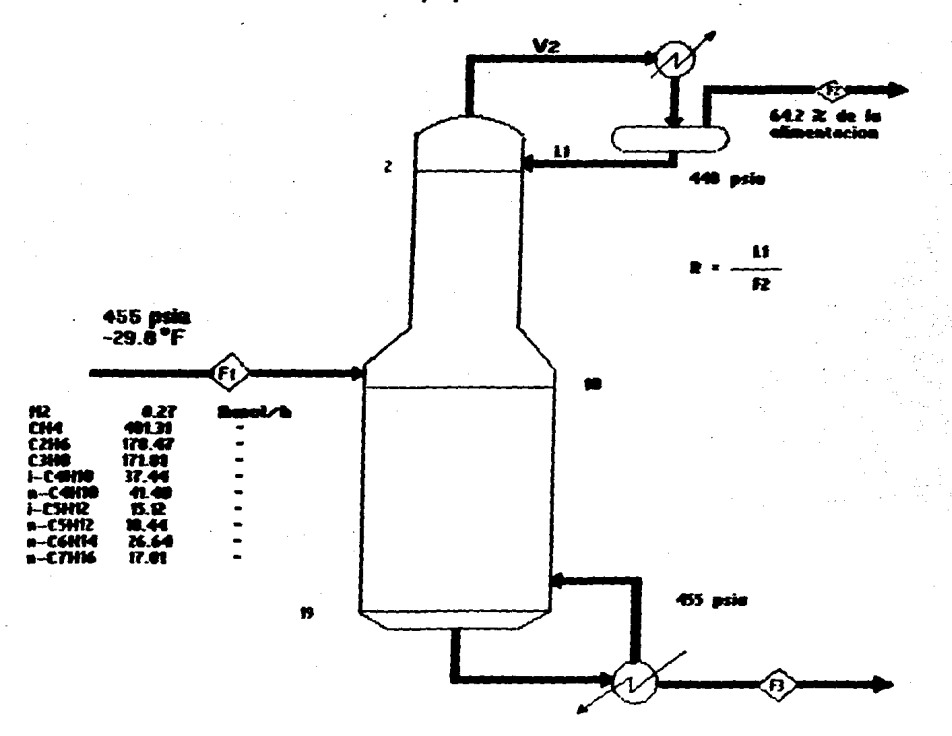

FIGURA 4.9 DIAGRAMA DE UNA TORRE DEETANIZADORA

#### Descripción

La torre deetanizadora consta de 18 platos ideales. un condensador y un rehervidor parciales. Tiene una sola alimentación, la cual es introducida en el plato 10 a 455 psia *y* -29.s•F como s• indica •n la figura C4.9>. El praducto del domo (corriente 2>, es vapor *y* correspcnd• al 64.2% *d•* la alimentación. El producto del fondo (corriente 3), es liquido *y* corresponde al 35.8% de la alimentación. La presión en el domo es de 440 psia y en el fondo de 455 psia.

La simulación controlada se presenta comúnmente cuando se requiere investigar si un equipo existente puede ser utilizado para una operación determinada. Con este proceso se mostrarân dos casos en los cuales se verâ cômo se comporta el programa cuando se le suministran a las variables libres ••timados inicial•• cercanas o al•jados,de la solucidn.

# **Plantmamiento C880 A**

Se requiere saber si modificando la relación de reflujo. la tcrr• de destilación exi•t•nte es capaz de separar el 97.7X d•l etano alimentado, •• decir, obtener 174.33 lbmol/h de etano en la corriente 2. Por lo tanto, el reflujo d• la torre s•rA la variable libre *y* el flujo de etano en la corriente 2 la especificación de diseño.

El archivo de datos para la primera corrida se indica en la tabla (4.4), *y* los datos para las otras corridas de este caso difieren tan sôlo en el tercer elemento de la linea 1900, d• acuerdo al estimado inicial del reflujo que se suministre.

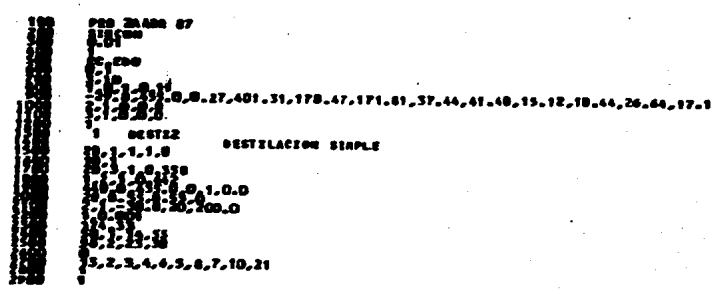

TABLA 4.4 ARCHIVO DE DATOS DEL PROBLEMA II - CASO A

# **Besultados CASO A**

Los tiempos de procesamiento. nůmero total  $\bullet$ et an iteraciones en cada corrida y el reflujo final encontrado se registran en la tabla (4.5).

TABLA 4.5 RESULTADOS DEL PROBLEMA II ~ CASO A

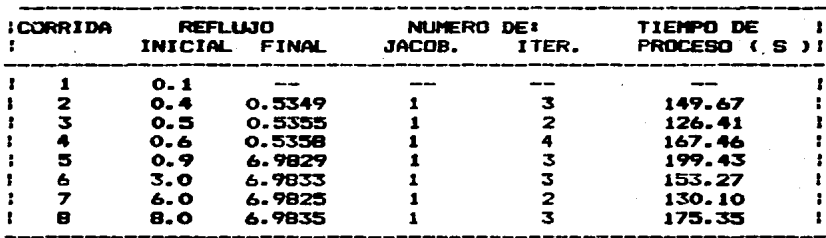

Como puede verse, el primer valor supuesto resultó ser un estimado muy malo pues ni siquiera permitió resolver  $_{\bullet}1$ modulo de la torre de destilación. Sin embargo, en las otras corridas sf se obtuvieron resultados finales. los que inclusive pueden agruparse en dos conjuntos: los resultados del primer grupo giran alrededor de un reflujo final igual a

cual se obtuvo partiendo de estimados iniciales  $0.535.$  $^{\bullet1}$ y 0.6; mientras que en el segundo conjunto entræ 0.4 probaron reflujos iniciales entre 0.9 y 8.0 para llegar a un valor final de 6.983.

Aunque el reflujo final es muy diferente entre  $ambos$ conjuntos, sus perfiles de composición dentro de la torre y en las corrientes de salida se parecen mucho, por lo que las caracteristicas de las corrientes de producto mostradas en (4.6) son representativas de cualquiera de  $1a<sub>B</sub>$ tabla  $1$ corridas anteriores.

TABLA 4.6 CORRIENTES DE PRODUCTO DEL PROBLEMA II

 $F$  FARM

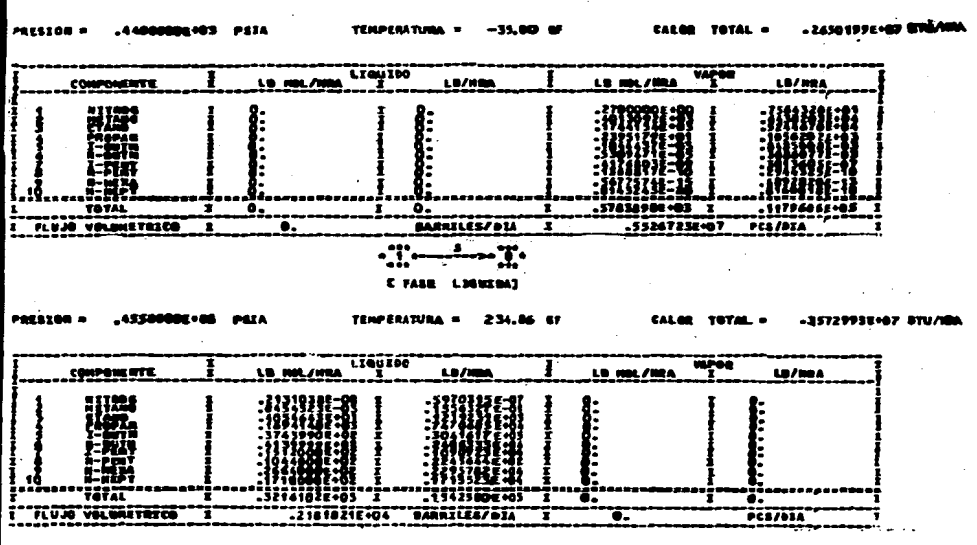

Es de notarse que los intervalos fueron impuestos por limitaciones en las funciones del módulo de la torre para manejar los otros valores de operación, como fué el caso  $de$ la primera corrida, y no por problemas en el método de solución ya que en las zonas en donde la torre trabajó  $de$ forma adecuada, el programa convirgió rápidamente hacia un mismo valor de reflujo final, con el cálculo de una sola matriz jacobiana y diferentes números de aproximaciones del Jacobiano mediante la formula de Householder (número de iteraciones).

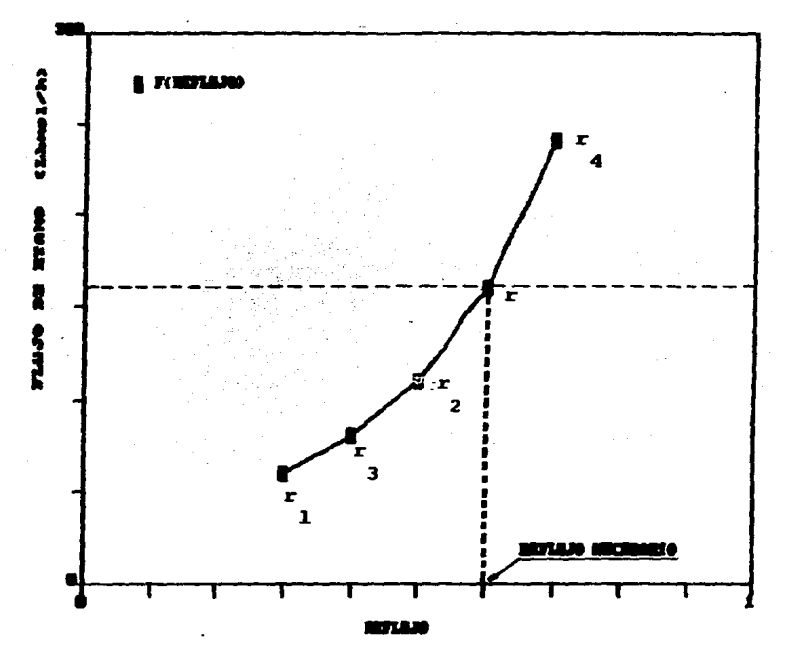

FIGURA 4.10 SOLUCION CUALITATIVA DEL PROBLEMA II - CASO A CON LA MODALIDAD SIMULA

Sí se hubiera deseado resolver este mismo problema  $utilization$ simulador original, se tendrian que haber realizado, una seria de corridas individuales en la modalidad SIMULA con diferentes valores de reflujo. Cada corrida arrojarfa un valor de flujo de etano que después de ser organizados o graficados como se muestra en la figura (4.10). permitirfan al usuario seleccionar los valores a introducir en la siquiente iteración hasta encontrar el valor de reflujo que cumpliera con el flujo de etano deseado.

## **Planteamiento CASO B**

Se desea conocer la temperatura a la cual se tiene que alimentar la corriente 1, y la relación de reflujo necesaria en la torre para lograr una pureza en el destilado del 30.2% en mol de etano sin haber mås del 0.41% en mol de propano.

En la tabla (4.7) se muestra el archivo de datos para la primera corrida de este caso, cambiando el primer y tercer elemento de las lineas 1000 y 2000 respectivamente cuando se alimentan los otros estimados iniciales.

TABLA 4.7 ARCHIVO DE DATOS DEL PROBLEMA II - CASO B

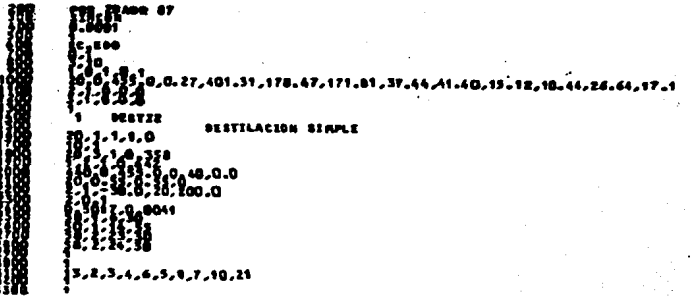

#### **Beaultados CASD B**

Se probaron varias condiciones iniciales que permitieran resolver el sistema. encontrándose para las estimaciones del reflujo un intervalo de 0.4 a 0.6 y en la temperatura de alimentación de 20 a -40 F. siendo las cotas nuevamente impuestas por limitaciones en el módulo de la torre de destilación. Los resultados fueron vaciados en la tabla  $(4.8)$ .

TABLA 4.8 RESULTADOS DEL PROBLEMA II - CASO B

| <b>ICORRIDA</b> |   | REFLUJO-<br>INIC. FINAL |       | TEMP. ( <sup>O</sup> F)<br>INIC. FINAL |         | NUMERO DE<br>JAC. ITER. |   | TIEMPO DE<br>PROCESO(S)! |  |
|-----------------|---|-------------------------|-------|----------------------------------------|---------|-------------------------|---|--------------------------|--|
|                 |   |                         |       |                                        |         |                         |   |                          |  |
|                 |   | 0.4                     | 0.533 | 20                                     | $-35.1$ |                         | в | 354.80                   |  |
|                 | 2 | 0.4                     | 0.531 | -40                                    | $-36.8$ | -2                      | А | 306.95                   |  |
|                 | з | 0.6                     | 0.533 | 20                                     | $-34.2$ |                         | 5 | 230.37                   |  |
|                 |   | 0.6                     | 0.531 | -40                                    | $-36.7$ | 2                       | , | 274.71                   |  |

Puede notarse que la introducción de una especificación más al problema, representó un aumento proporcional en  $\bullet$ 1 tiempo de cómputo por el incremento en el número  $\mathbf{d}\mathbf{e}$ iteraciones.

.<br>Los valores finales alosque llegaron las variables libres en todas las corridas son muy parecidos, aunque no son exactamente los que se esperaban (0.545 y -29.8°F). Esto se a que numéricamente es posible encontrar debe varias condiciones de operación que satisfagan la especificación. pero no puede asegurarse que todos ellos sirvan, por lo que sólo hay que tomarlos.como buenas aproximaciones de la realidad.

E1. resolver el mismo sistema mediante las corridas individuales con la modalidad SIMULA, implicaria el plantear un sistema de cálculo similar al descrito para el caso A. pero ahora construvendo esta grafica para cada temperatura supuesta hasta cumplir con las dos especificaciones simultáneamente (ver figuras 4.11a y 4.11b).

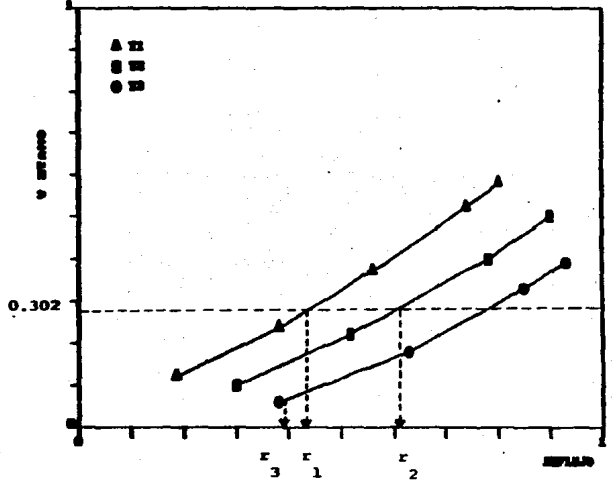

FIGURA 4.11m SOLUCION CUALITATIVA DEL PROBLEMA II - CASO  $\mathbf{B}$ CON LA MODALIDAD SIMULA.

se toma en cuenta el grado de dificultad que adquiere Si el problema al trabajar con dos o más especificaciones de: diseño, manejar variables libres como la temperatura que tienen un rango muy amplio de valores que pueden suponerse. o una alta sensibilidad del proceso a las modificaciones de estas variables. es dificil pensar que un usuario a base de experiencia pudiera obtener mejores resultados en menor tiempo; ello hace patente la importancia que tiene la

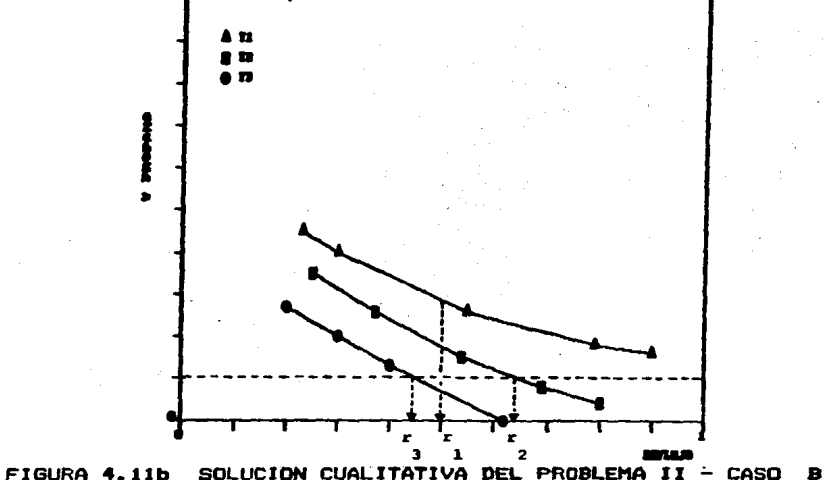

modalidad SIMCON en el nuevo programa.

CON LA MODALIDAD SIMULA.

## 4.2.3 Problema III - Aplicación de la goción SIMMEC

El problema de "los cuatro tanques" propuesto por Cavett en 1963 fué seleccionado para ilustrar el uso de  $1a<sub>5</sub>$ modalidades SIMREC y SIMSIM, debido a que aún siendo  $un$ sistema relativamente sencillo, cuenta con un número grande de corrientes de recirculación que permiten extrapolar sus resultados a procesos más complejos.

Ademäs.  $e<sub>1</sub>$ sistema se presta para estudiar  $\bullet$ comportamiento de los métodos de convergencia disponibles en SIMULADOR, sin que ésto represente un alto consumo de tiempo de Computo.

## Descripción

Este problema ha si do *Ampliamente* usado estudi os comparativos de métodos de aceleración y en el análisis de  $1<sub>a</sub>$ de la selección de las corrientes de corte influencia sobre la convergencia.

E1. proceso contiene unidades isotéraicas de **Cuatro** separación subita. entrelazadas con  $+ - -$ corrientes de dos puntos de unión de recirculación Ÿ corrientes. En  $1<sub>a</sub>$  $(4.12)$ puede  $e<sub>1</sub>$ sistema. figura se ver asf como **SUS** condiciones de operación.

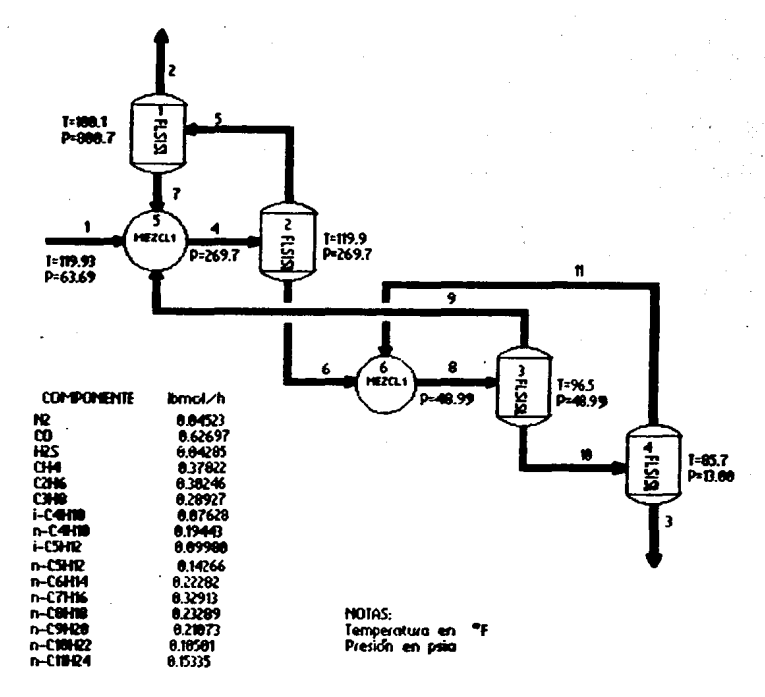

DIAGRAMA DE PROCESO DEL PROBLEMA CAVETT **FIGURA 4.12** 

## Planteamiento

En esta sección se utilizará el problema de Cavett para seleccionar el método de convergencia que mejor se comporte en el presente caso, considerando diferentes grupos de corrientes y variables de corte.

Las conclusiones obtenidas serAn particulares del sistema estudiado, sin embargo, si el usuario carece de la experiencia suficiente para-seleccionar un método, éstas pueden ayudarle.

Analizando el proceso se encuentran tres conjuntos diferentes de corrientes de corte:  $(7, 9, 11)$ ,  $(4, 8)$  y  $(4, 11)$ . Dentro de estas corrientes pueden distinguirse dos clases, las que provienen de un mezclador de corrientes, y las que provienen de los tanques de separación.

En la primera clase pueden elegirse como variables de corte solamente a la carga térmica y el flujo de liquido, puesto que la temperatura en la corriente es constante y las condiciones de mezclado no permiten la existencia de la fase vapor. Las corrientes pertenencientes a la segunda clase aceptan como variables de corte a la carga termica y el flujo de lfquido o vapor; la temperatura queda descartada por ser corrientes que provienen de equipos isotérmicos y no pueden utilizarse ambos flujos por tratarse de corrientes de una sola fase.

Se realizaran corridas en la computadora utilizando los tres conjuntos de corrientes de corte, con los métodos de Sustituciones Sucesivas, Wegstein Acotado, Relajación Acotado y Broyden (inicializado con Sustituciones Sucesivas>, par-a seleccionar el mejor conjunto de corrientes de corte decrattar a los métodos que resuelvan con menor eficacia  $\sim$ problema.

El estudio comprenderà ademàs la observación de  $1$ influencia que tiene sobre-el-tiempo-de procesamiento  $_{e1}$ emplear diferentes números y tipos de variables de corte.

Para poder comparar los mêtodos de convergencia  $\epsilon$ establecieron las siguientes bases:

- 1. El error final serà la norma euclidiana de las diferencias entre los valores estimados y los calculados de  $1 - 4$ variables de corte en su última iteración.
- 2. Se obtendrá un número equivalente de iteraciones para el método multivariable, a partir del tiempo total consumido por êsta y la evaluación de un tiempo de computo promedio por iteración de los métodos lineales.

Tiempo de proceso del método multivariable No. ITER. EQUIV.= Tiempo de proceso promedio por iteración de los métodos lineales

E1 archivo de datos para la simulación realizada aplicando **Sustituciones Sucesivas** como método de convergencia. y cuvas variables de corte sean el flujo de liquido de la corriente 7 y el flujo de vapor de las corrientes  $9 \times 11$ . se muestra en la tabla (4.9). Cuando -88 utilicen otros métodos univariables. la única linea que Al emplear otros conjuntos de variables de cambia es la 300. corte pueden verse modificadas las lineas comprendidas entre la 1200 y la 2400, en función del tipo de variable y

corriente seleccionada.

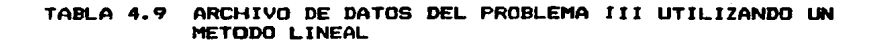

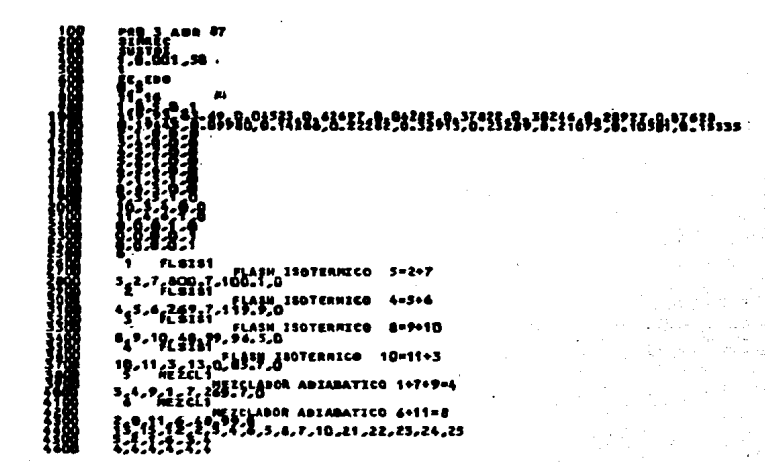

Si el mètodo de convergencia es el de Broyden, variables de corte son el flujo de lfquido de la corriente 4 *<sup>y</sup>*el de vapor de la corriente 11 0 y se aplica Sustituciones Sucesivas para inicializar las variables, entonces el archivo de datos a suministrar será el de la tabla (4.10). La selección de otro método de inicialización, implicarfa modificar la lf'nea 400 exclusivamente.

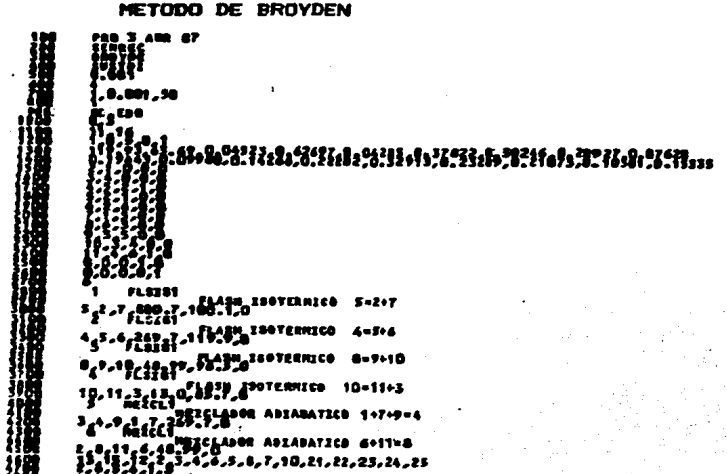

# TABLA 4.10 ARCHIVO DE DATOS DEL PROBLEMA III UTILIZANDO EL METODO DE BROYDEN

## Resultados

Los resultados de las primeras corridas se condensan en la (4.11), en donde los subfindices de las variables tabla  $de$ corte se refieren a las corrientes a quienes pertenecen, ET. significa flujo de liquido de la corriente y FV el flujo de vapor.

De acuerdo a los valores obtenidos. el método de Broyden es notablemente más eficiente que los demás pues consume  $_{el}$ menor tiempo de proceso, el número de iteraciones al que equivaldrfa no llegó a ser ni la mitad del requerido en los otros casos, y los errores a su vez son los más pequeños.

método que le sigue en rapidez es el Wegstein Acotado, E1 el cual sin embargo produce un error ligeramente mayor a 105  $de<sub>1</sub>$ Broyden y Sustituciones Sucesivas. El método de

Relajación presentó los peores resultados en todos **Low** aspectos.

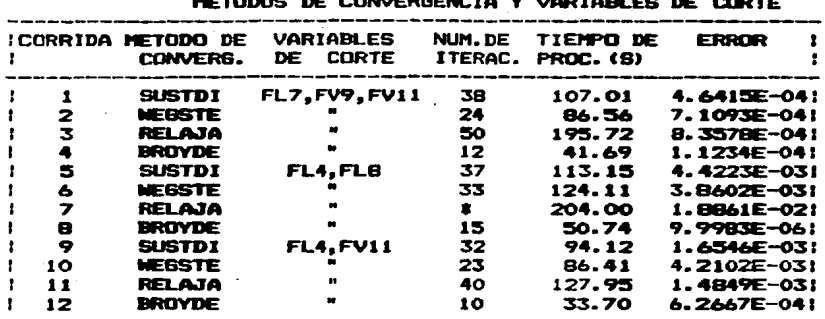

**TABLA 4.11** RESULTADOS DEL PROBLEMA III PARA DIFERENTES

\* Después de 50 iteraciones no alcanzó la convergencia

En la figura (4.13) puede apreciarse el comportamiento de los métodos durante las corridas 9. 10 y 11. siendo ésta representativa de cualquiera de los otros casos.

De la figura se observa que los métodos acelerados alcanzan la solución en forma oscilante, a diferencia del método de Sustituciones Sucesivas-que lo hace en forma continuas y se corrobora el hecho de que cuando el método de Wegstein funciona, el de Relajación es más ineficiente.

Las corrientes de corte que presentan los mejores tiempos de procesamiento fueron la 4 y 11 con todos los métodos, por lo que exclusivamente con este conjunto se proseguirá el estudio; asf mismo, dado que el Broyden y Wegstein mostraron las mayores ventajas, se descartaron los otros dos metodos para el resto del trabajo.

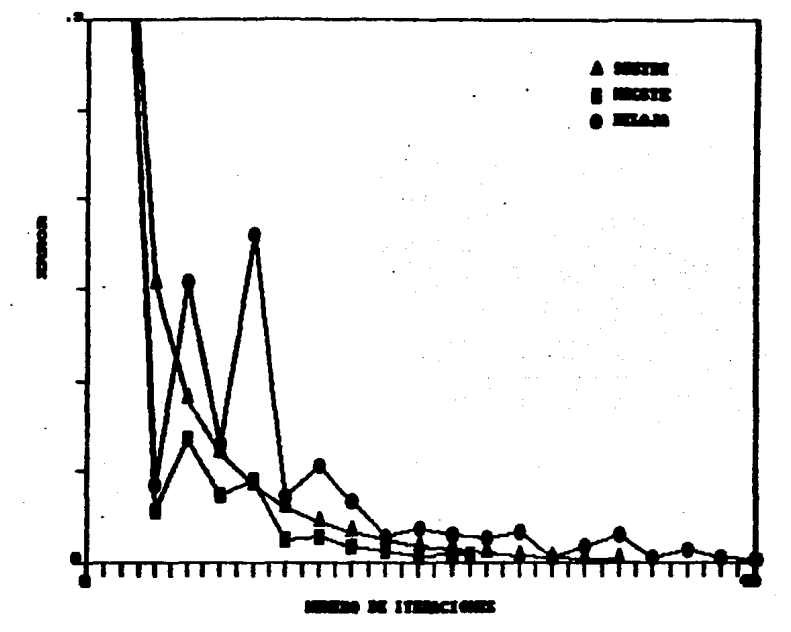

FIGURA 4.13 COMPORTAMIENTO DE LOS METODOS UNIVARIABLES

En  $1a<sub>5</sub>$ corridas de.  $1a$ tabla  $(4.12)$ se. utilizaron diferentes números de variables de corte.

TABLA 4.12 INFLUENCIA DEL NUMERO DE VARIABLES DE CORTE

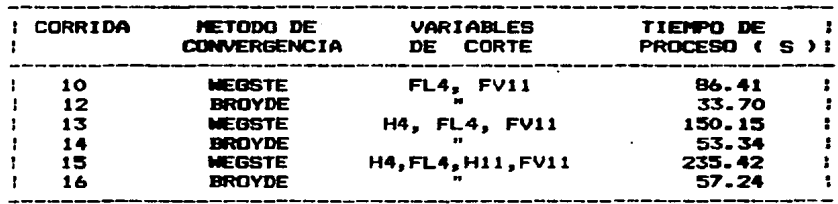

Estos resultados demuestran que al aumentar el número de variables aumenta también el tiempo consumido. debido a que se tienen que realizar más cálculos: en los métodos lineales durante la comprobación de la convergencia y actualización de las corrientes; y en el multivariable principalmente cuando se construve e invierte la matriz jacobiana.

La tabla (4.13) se obtiene al cambiar el tipo de variable de corte.

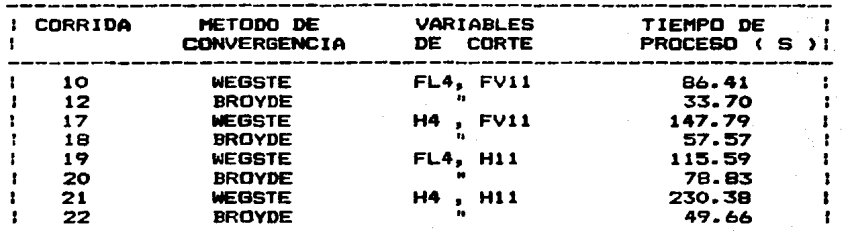

TABLA 4.13 INFLUENCIA DEL TIPO DE VARIABLE DE CORTE

Como puede verse, cuando se utilizó a la entalpia como variable, los tiempos de computo tanto en el método lineal como en el multivariable se vieron incrementados. Esto 56 debe a que cada nueva estimación de las entalpias involucra la ejecución de una vaporización adiabática durante  $1a$ actualización de las corrientes de corte, lo cual no es necesario para el flujo de liguido o vapor.

Si se pudiera emplear a la temperatura como variable. consumirfa un tiempo similar al que presentan los flujos pues la actualización de las corrientes se realiza durante exclusivamente una vaporización isotérmica.

Del estudio anterior puede concluirse que el método que presentô las mayores ventajas fue el de Broyden: en primera instancia por ser aproximadamente tres veces más rápido que el resto de los métodos, además de verse menos afectado por la selección del número y tipo de variables, lo cual puede ayudar a un usuario que esté poco familiarizado con la simulación.

Entre los métodos univariables el de Weostein Acotado fué el más rápido, aunque no presenta tanta estabilidad como el de Sustituciones Sucesivas, y finalmente los resultados colocan al método de Relajación Acotado como el  $m$ ences eficiente para este problema.

# 4.2.4 Problema IV - Aplicación de la opción SIMBIN

Se plantearon tres casos utilizando el problema de "los. cuatro tangues" de Cavett en los que se involucran además de las variables de corte, las especificaciones de diseño, con el fin de mostrar la utilidad de la simulación simultánea modular.

El conjunto de variables de corte que serà usado. está compuesto por el flujo de lfquido de la corriente 7 y el de vapor de las corrientes 9 y 11, siendo la tolerancia máxima permitida de 1.0E-04.

## Plantsamiento CASO A

Utilizando el sistema mostrado en la figura (4.12), se buscard la presión conveniente en el tanque de separación 4 para obtener una composición en el lfquido de salida de 19.23 % en mol de n-heptano. Por lo tanto, la variable libre es la **P4** y la especificación de diseño a satisfacer será la fraccidn mol del n-heptano en la corriente 3. tenidndose archivo de datos mostrado en la tabla (4.14).

Los diferentes estimados iniciales de la presión modificarán el cuarto elemento de la línea 4000.

TABLA 4.14 ARCHIVO DE DATOS DEL PROBLEM IY - CASO A

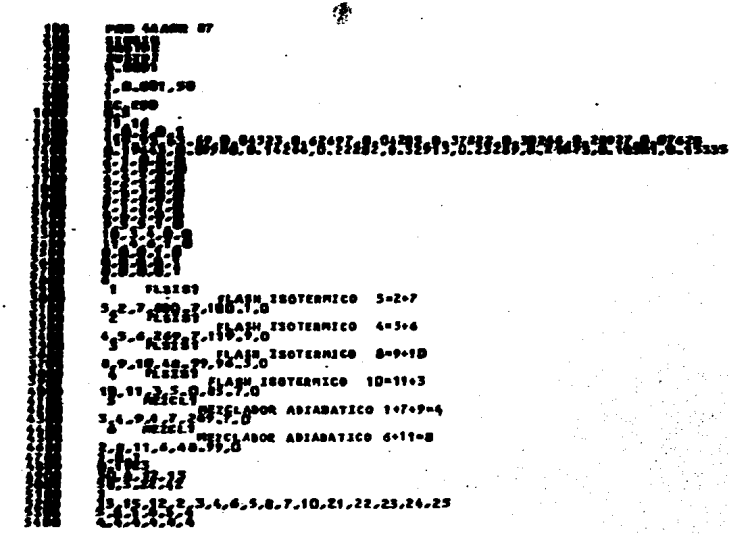

# Resultados CABO A

Probando diferentes estimados iniciales para la presión. se determind el rango máximo dentro del cual el programa alcanza la solución. Este intervalo fué impuesto por limitaciones de operación en los equipos, y los resultados de cuatro de las corridas son indicados en la tabla (4.15).

Como se puede ver, no se obtuvo un único valor final para

la presión; ello es comprensible ya que al trabajar con **un** sistema de ecuaciones tan grande como es el simulador. es. diferentes soluciones factible encontrar numéricas dependiendo de los valores de partida.

TABLA 4.15 RESULTADOS DEL PROBLEMA IV - CASO A

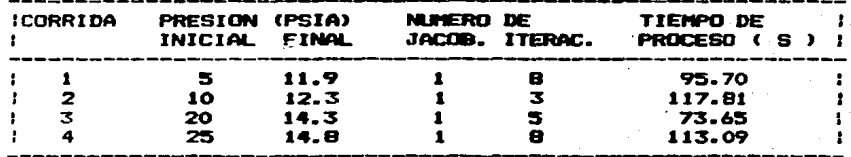

Sin embargo, la diferencia entre los resultados no es muy grande si se toma en cuenta el grado de presición que podrfa obtenerse al resolver el mismo problema con un simulador secuencial modular, en el que se tendria que alcanzar la solución comoleta del sistema iterativo impuesto por las variables de corte, para cada valor estimado de la presión, y después corroborar si se cumplió con la composición deseada.

## **Planteamiento CASO B**

Se desea llevar a cabo la separación de una mezcla de hidrocarburos, de tal forma que se cumpla con una composición en la corriente gaseosa producida de 23% en mol de metano y en el producto liquido de 3.33% en mol de propano. Para ello se tomarán como variables libres las temperaturas de los tangues 1 y 4.

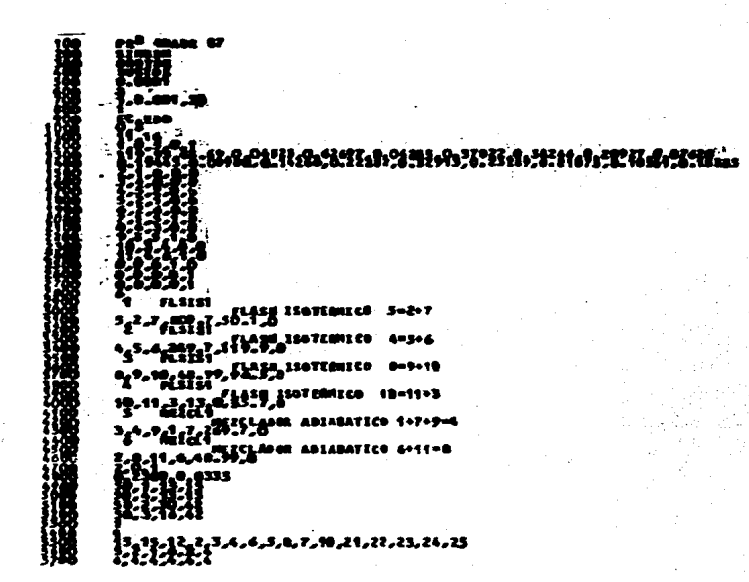

TABLA **4.16** ARCHIVO DE DATOS DEL PROBLEMA IV - CASO B

Los datos a alimentar al programa son los mostrados en la tabla (4.16), en donde los valores iniciales de temperaturas se localizan en la quinta posición de las líneas 3100 y 4000.

#### Resultados CABO B

Al utilizar a las temperaturas como variables libres, los intervalos impuestos por los equipos no fueron tan pequeños como en el caso de la pre5i'dn, es decir, el procesa se mostrd más flexible a las variaciones de la temperatura.

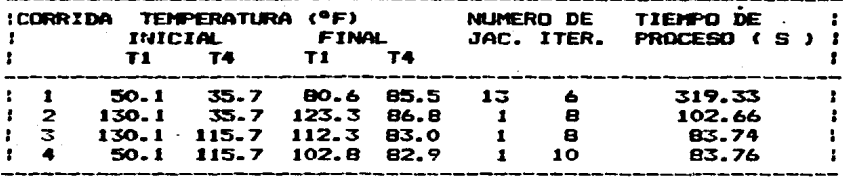

TABLA 4.17 RESULTADOS DEL PROBLEMA IV - CASO B

Mediante una simulación simple del problema Cavett se sabe para un valor de T1 y T4 de 100.1 y 85.7 ٩F que respectivamente, se tienen las composiciones deseadas en este caso, por lo que si se comparan con los obtenidos en las corridas anteriores puede verse que T4 fue encontrada con muy buena aproximación, en tanto que T1 mostró un comportamiento más inestable, desviåndose 20 °F aproximadamente. lo cual es todavia aceptable.

No obstante haber sido introducidos estimados iniciales de 50 F alejados de la solución, el programa fué capaz de alcanzar resultados razonables, aunque esto le implicó un mayor esfuerzo, es decir, requirió de un tiempo de cómputo más orande.

A excepción de la primera corrida, el incremento de tiempo que implicô el introducir una especificación más de diseño. es minimo en relación al aumento de complejidad, pues con sólo imaginar el trabajo que significarfa el resolver dos circuitos externos al impuesto por las corrientes de corte. salta a la vista la potencialidad del sistema de solución.

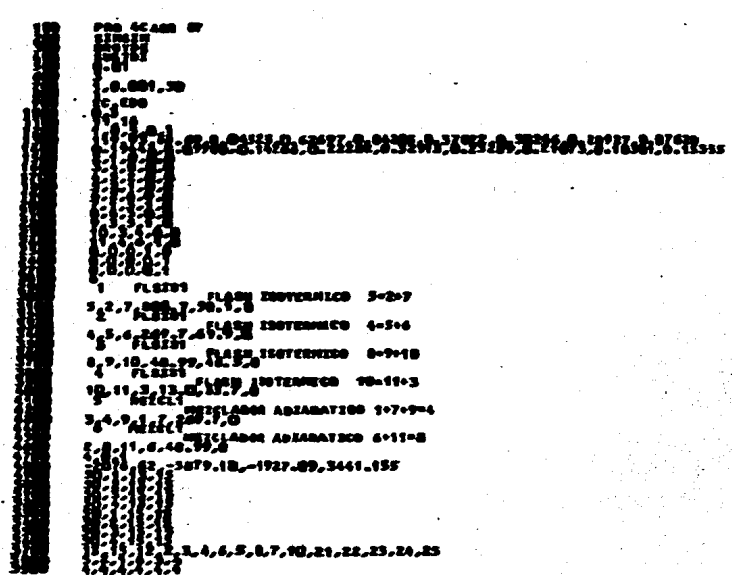

TOREA 4.1R ARCHIVO DE DATOR DEL PROPEENA IV - CARO C

## Planteaeiento CASO C

Se establecerán los valores de las cargas térmicas en los cuatro tanques de separación como especificaciones de diseño. y las temperaturas de ellos como variables libres. En este caso se buscard aumentar la complejidad del problema para ver como afecta en el desenvolvimiento de SIMULADOR, aunque este planteamiento no tenga una aplicación práctica.

El archivo de datos para la primera corrida, esta contenido en la tabla (4.18).

#### Resultados CABO C

**Se** probaron temperaturas iniciales de los tanques separadores en una vecindad de 50 F alrededor de la solución  $(T1 = 100.1, T2 = 119.9, T3 = 96.5, T4 = 85.7$  °F).

Los resultados difieren de los valores esperados en 20 OF, mostrando además una cierta proporcionalidad con respecto a los estimados iniciales. Esto debe ser considerado como una casualidad. pues como puede verse en los casos y problemas anteriores, no se presentó este comportamiento.

TABLA 4.19 RESULTADOS DEL PROBLEMA IV - CASO C

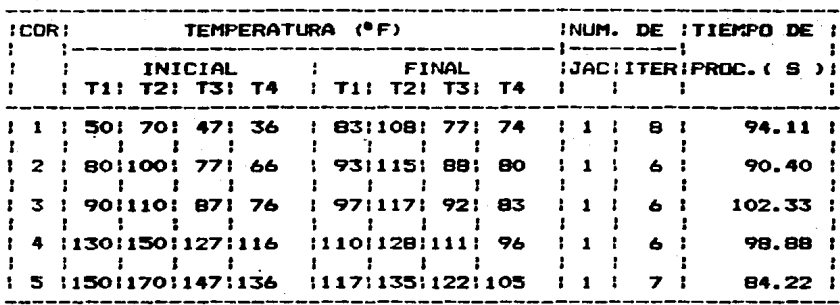

A lo largo del problema se intentó mostrar la capacidad del programa para aceptar diferentes estimados iniciales, que las limitaciones se presentaron puntualizando por restricciones de operación en los equipos y no por el método de solución de ecuaciones a nivel proceso.

El tiempo de cómputo para resolver un problema de simulación controlada con corrientes de recirculación. utilizando la modalidad SIMSIM. se ve muy poco afectado al incrementar su complejidad, es decir, al manejar un mayor número de especificaciones de diseño. Contrariamente a esto,  $e1$ intentar resolver problemas de la misma envergadura con simuladores secuenciales modulares, involucrarà un esfuerzo excesivo para el usuario y un consumo de tiempo notoriamente mayor.

Finalmente, el grado de exactitud que se alcanza en  $105$ valores finales de  $1a<sub>5</sub>$ variables libras. 16 suficientemente bueno como para llevar a cabo la traducción de los resultados matemáticos a la aplicación práctica en laboratorios, plantas piloto o inclusive a nivel industrial.

#### CAPITULO

#### **CONCLUSIONE**  $\blacksquare$

Se le dió el nombre de SIMULADOR al programa originado en el presente trabajo, el cual-representa-los balances de materia y energfa de un proceso en estado estacionario en el involucran corrientes de recirculación y/o aue se. espacificaciones de diseño.

Este programa se obtuvo al modificar un sieulador secuencial modular, el cual mostraba altos consumos de tiempo  $de$ computo  $\mathbf{a}$ resolver procesos con corrientes de recirculación o problemas de simulación controlada, notándose una mayor ineficiencia a medida que los problemas crecian en complejidad.

Considerando las ventajas que tiene la técnica simultânea modular sobre la secuencial al resolver en un mismo nivel de convergencia los ciclos impuestos por las corrientes de recirculación. especificaciones de diseño y funciones objetivo; aprovechando la gran cantidad de paqueterfa disponible  $\bullet$ nivel modular. se decidió orientar -1 funcionamiento  $d = 1$ nuevo programa hacia  $1$ tecnica simultánea modular.

Las dificultades encontradas durante la construcción del simulador simultáneo modular se debieron principalmente a la necesidad de entender la estructura y funcionamiento del programa original antes de poderlo modificar.

El cambia ••• importante consistid en la introducción de un método multivariable (Método-de Broyden), que permite resolver las ecuaciones impuestas par las variables de corte *v* especificaciones de los equipos al misma tiempo.

Se resolvieron algunos ejemplos con el fin de probar el comportamiento de SIMULADOR, encontrândose que el mêtodo de Broyden es por lo menos tres veces más rápido que los métodos univariables del simulador en los problemas con corrientes de recirculación y es menos sensible al número. tipa de variables de corte *v* tapalagfa que **se** selecciane del sistema, lo cual puede ayudar a un usuaria paca familiarizada can la simulaci6n.

Entre los métodos univariables, el de Wegstein Acotado fuè el ••• rapida, aunque no presenta tanta estabilidad como el de Sustituciones Sucesivas.

Asi mismo, en la solución de problemas de simulación controlada, el aumentar el número de especificaciones de diseño, es decir, al elevar la complejidad del sistema se afecta en grado minimo el tiempo de cómputo de un simulador simultaneo modular, comparado con el que se consumiria empleando una secuencial modular. Las resultadas que se alcanzan can el simulador presentan una exactitud aceptable para ser utilizados como puntos de partida en aplicaciones a plantas industriales.

Por ditimo, la evolución del programa deberá orientarse hacia el campo de la optimización, por lo que es conveniente que el investigador interesado en mejorar a SIMULADOR, cuente can la suficiente experiencia en esta área y este familiarizado con

métodos de solución derivados de la programación  $105$ 

20) 2월 2일<br>대 12월 2일

 $137$ 

hi she

cuadrātica.

#### PENDICE

#### METODO DE MEBBTEIN

El método de Wegstein es un método de aceleración lineal cuyo objetivo es generar un nuevo estimado de la variable de iteración (X(k+1)), utilizando dos puntos obtenidos previamente (EX(k-1)./Y(k-1)]. [X(k).Y(k)]). A continuación se hace la deducción de la fórmula que dá directamente el nuevo valor.

1. La ecuación de la recta que pasa por los puntos k-1, k y  $k+1$  es:

$$
Y(k+1) - Y(k) = m (X(k+1) - X(k))
$$

 $(a)$ 

 $(b)$ 

donde m puede expresarse como

 $Y(k) - Y(k-1)$  $X(k) - X(k-1)$ 

y Y(k-1), Y(k), Y(k+1) son los valores calculados de X(k-1), X(k) y X(k+1) respectivamente.

La condición para alcanzar la convergencia consiste en  $2.$ hacer

$$
X(k+1) = Y(k+1)
$$

3. Sustituvendo esta condición en (a)

$$
X(k+1) - Y(k) = m (X(k+1) - X(k))
$$

rearreglando

 $X(k+1) = \frac{m}{m-1} X(k) - \frac{1}{m-1} Y(k)$ 

4. Definiendo

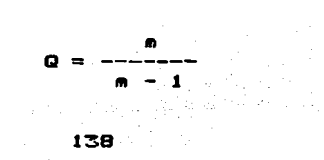

sumando y restando Q Y(k) en el segundo miembro de (b), se tiene

 $\frac{1}{n-1} \gamma(k)$  $Y(k) - Q'Y(k)$  $x(k+1)$  $X(k)$  o  $\mathbf{r}$ 

y finalmente

 $X(k+1) =$  $Y(k)$  $Y(k) + Q(X(k))$ 

## HETODO DE BROYDEN

El método de Broyden puede verse como una modificación del método de Newton-Raphson para resolver sistemas de  $\mathbf{r}$ ecuaciones independientes en n variables. En este caso.  $1<sub>a</sub>$ ecuación 6 para la obtención de los nuevos estimados no es tan explicita como cuando se aplicaron métodos lineales. Ahora estos valores son obtenidos al satisfacer

 $J(k)$   $\Delta X(k) = -F(k)$ 

en donde J(k) es la matriz jacobiana de orden n de  $1$ ésima iteración, siendo sus elementos:

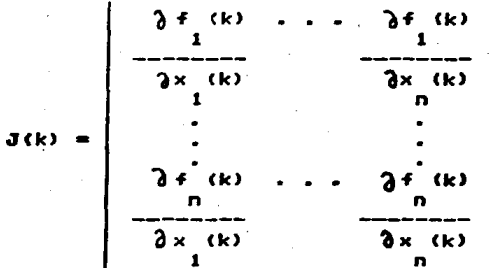

AX(k) es un vector columna de diferencias entre X(k+1) X(k) expresadas comot

$$
\Delta X(k) = X(k+1) - X(k)
$$

Ÿ

$$
X(k) = EX_{1}(k)_{1}X_{2}(k)_{2}..._{2}X_{n}(k)1
$$

 $F(k)$  es el vector columna de las funciones evaluadas en  $X(k)$ ,  $es$  decir:
$$
F(k) = [f(x(k))_1 f(x(k))_1, ..., f(x(k))_1
$$
  
1 1 2 2 n n

 $\mathbf{r}$ 

F1. método de Broyden está basado en el uso  $A =$ aproximaciones numéricas de las derivadas parciales que aparecen en la matriz jacobiana, y de una aproximación de la inversa  $de<sub>1</sub>$ Jacobiano H(k) utilizando la förmula de Householder: asf, generalmente es necesario invertir  $\blacksquare$ Jacobiano solamente una vez, lo que conduce a un consumo de tiempo de proceso menor al que se tendrfa si se hiciera una evaluación rigurosa de H(k) en cada iteración.

Los pasos del algoritmo propuesto por Broyden son los si oui entes (4):

PASO Estimese un conjunto de valores iniciales para las  $\blacksquare$ variables X(0), y calcule

 $F(0) = F(X(0))$ 

**PASO 2.** 

Evaluar los elementos aproximados de la matriz jacobiana J(0), utilizando las siguientes formulas para cada derivada parcial.

 $h = \overline{S} x$ 

 $\mathbf{I}$  $\mathbf{i}$   $\mathbf{j}$  $\mathbf{1}$   $\mathbf{1}$ პ× h.

en donde 5 es un número fraccionario (generalmente  $0.001$ .

PASO 3.

141

Calcular H(O) mediante la expresión:

$$
H(0) = -3(0)
$$

PASO 4.

Con los âltimos valores de H y F, es decir H(k) y-FCk>. calcular

$$
\Delta X(k) = H(k) F(k)
$$

PASO S.

Encuentre un valor para s!k) tal que la norma euclidiana de  $F(X(k) + g(k))$   $\Delta X(k)$ ) sea menor que la de F<X<k>>. Pruebe primero con s<k>=l *Y* Si se satisface la siguiente desigualdad

 $\sum_{i=1}^{\infty} f(x_i(k) + s(k) \Delta x_i(k))$   $\leq \sum_{i=1}^{\infty} f(x_i(k))$   $\leq \sum_{i=1}^{\infty} f(x_i(k))$   $\leq \sum_{i=1}^{\infty} f(x_i(k))$ proceder con el paso 6. De otra forma. calcular s Ck> mediant• las siguient•• fdraulas d•sarrolladas por Broyden

s(k) = 
$$
(1 + 6 \eta)^{1/2}
$$
 - 1) /3 $\eta$ 

donde

$$
\eta = \frac{\sum_{k=1}^{\frac{1}{2}+1} f(x^{k}) + g(k) dx(k)^{2}}{\sum_{k=1}^{\frac{10}{2}+1} f(x^{k})^{2}}
$$

Si la norma no se reduce después de haber probado con varios valores de s(k) calculados con estas förmulas, se debe regresar al paso 2 para reevaluar las derivadas parciales de J(k) tomando como punto base a X<k>.

' PASO 6. PASO 6. Probar si ya se llego a la convergencia del sistema

$$
L\sum_{i=1}^{\frac{1}{m}} f(x(k) + s(k) \Delta x(k)) 1
$$
 *error max-permitido*

si no es asr, continuar con el algoritmo

PASO *7.* 

Durante el paso s, ya se *deben* haber evaluado los siguientes vectores

 $X(k + 1) = X(k) + S(k) \Delta X(k)$ 

 $F(k + 1) = F(X(k + 1))$ 

por lo que se puede calcular la nueva aproximación del inverso del Jacobiano usando la fdrmula de Householder.

 $Y(k) = F(k + 1) - F(k)$ 

(HCK)YCK) + sCK) AXCK)) XCK) HCK)

HCk+!) HCkJ - ---------------------------------- <sup>T</sup>

XCk> HCk>Y<k>

*ycregrese* al paso 4.

## **BLIOGRAFIA**

- (1) Berna, T.J.; Locke, M.A.; Westerberg, A.W., "A New Approach to Optimization of Chemical Processes". AIChE  $J_1$ , 26, 37 (1980).
- $(2)$ Biegler, L.T.; Hughes, R.R., "Infeasible Path Optimization with Sequential Modular Simulators", AIChE J., 28, 994  $(19B2)$ .
- $(3)$ Biegler, L.T.; Hughes, R.R., "Feasible Path Optimization with Sequential Modular Simulators", Comput. Chem. Eng., 7. 115 (1983).
- $(4)$ Blau, G.E., "Session Summary: Nonlinear Programming", Foundations of Computer - Aided Chemical Process Design. Vol.1, R.S.H. Mah and W.D. Seider, Eds., New York (1981)
- $(5)$ Chapela, G.A.; Lozada, A.; Medina, R.J., "Simulacion de Una Planta de Proceso", Tésis profesional, Fac. Quimica UNAM (1970).
- Chen, H.S.; Stadtherr, M.A., "A Simultaneous Modular  $(6)$ Approach to Process Flowsheeting and Optimization", AIChE J., 31, 1843 (1985).
- Hidalgo, M.A.; Ortega, G., "Analisis Termodinamico del  $(7)$ de Obtención de Acrilonitrilo". Proceso Tésis profesional, Fac. Quimica UNAM (1987).
- Holland, Ch. D., "Fundamentals of Multicomponent Disti-(B) llation", Mc. Graw - Hill Book Company, U.S.A. (1981).
- "Simultaneous Modulur Convergence  $(9)$ Jirapongphan, S., Concept in Process Flowsheet Optimization, Ph.D. Thesis, MIT U.S.A. (1980).
- (10) Locke, M.H.; Edhal, R.H.; Westerberg, A.W., "An Improved Successive Quadratic Programming Optimization Algorithm for Engineering Design Problems", (1982).
- (11) Sargent, R. W. H., "A Review of Methods for Solving Nonlinear Algebraic Equations", Foundations of Computer Aided Chemical Process Design, Vol.1, R.S.H. Mah and W. D. Seider, Eds., New York (1981).
- (12) Stadtherr, M. A.; Hilton, C. M., "Development of a New Equation Based Process Flowsheeting System: Numerical Studies", AIChE Symp. Ser., 78 (214), 12 (1982).
- (13) Westerberg, A. W. & col., "Process Flowsheeting", Cambridge Univ. Press, Cambridge (1979).

(14) Westerberg, A. W., "Optimization in Computer Aided<br>Design", Foundations of Computer-Aided Chemical Frocess<br>Design, Vol. 1, R.S.H. Mah and W.D. Seider, Eds., New<br>York (1981).